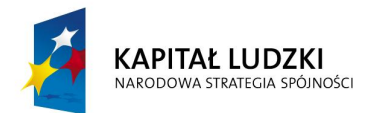

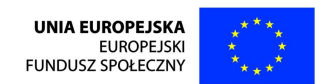

## Program Operacyjny Kapitał Ludzki 2007-2013

## Priorytet VI – Rynek pracy otwarty dla wszystkich

## Działanie 6.1

# Poprawa dostępu do zatrudnienia oraz wspieranie aktywności zawodowej w regionie

Poddziałanie 6.1.1 Wsparcie osób pozostających bez zatrudnienia na regionalnym rynku pracy

> **Konkurs zamknięty nr POKL/6.1.1/6/13**

## **Dokumentacja konkursowa**

Wojewódzkiego Urzędu Pracy w Zielonej Górze dla Beneficjentów przystępujących do konkursu zamkniętego ogłoszonego w dniu 4 marca 2013 roku w ramach Działania 6.1 PO KL sPoprawa dost pu do zatrudnienia oraz wspieranie aktywno ci zawodowej w regionie+ Poddziałania 6.1.1

Wsparcie osób pozostających bez zatrudnienia na regionalnym rynku pracy

1 marca 2013 r.

#### **DANE TELEADRESOWE OSÓB ZAJMUJĄCYCH SIĘ PROGRAMEM OPERACYJNYM KAPITAŁ LUDZKI:**

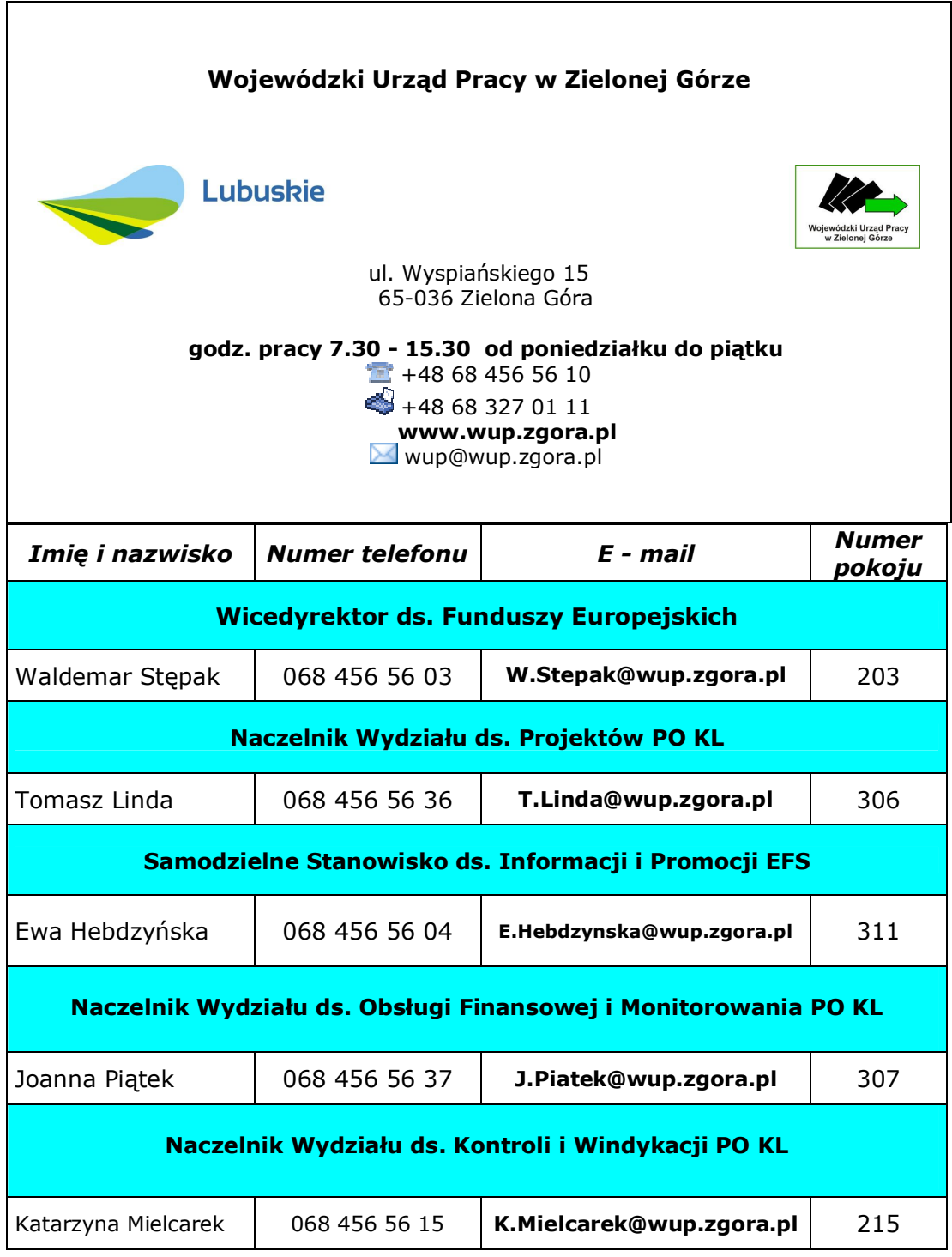

## **SPIS TRE CI**

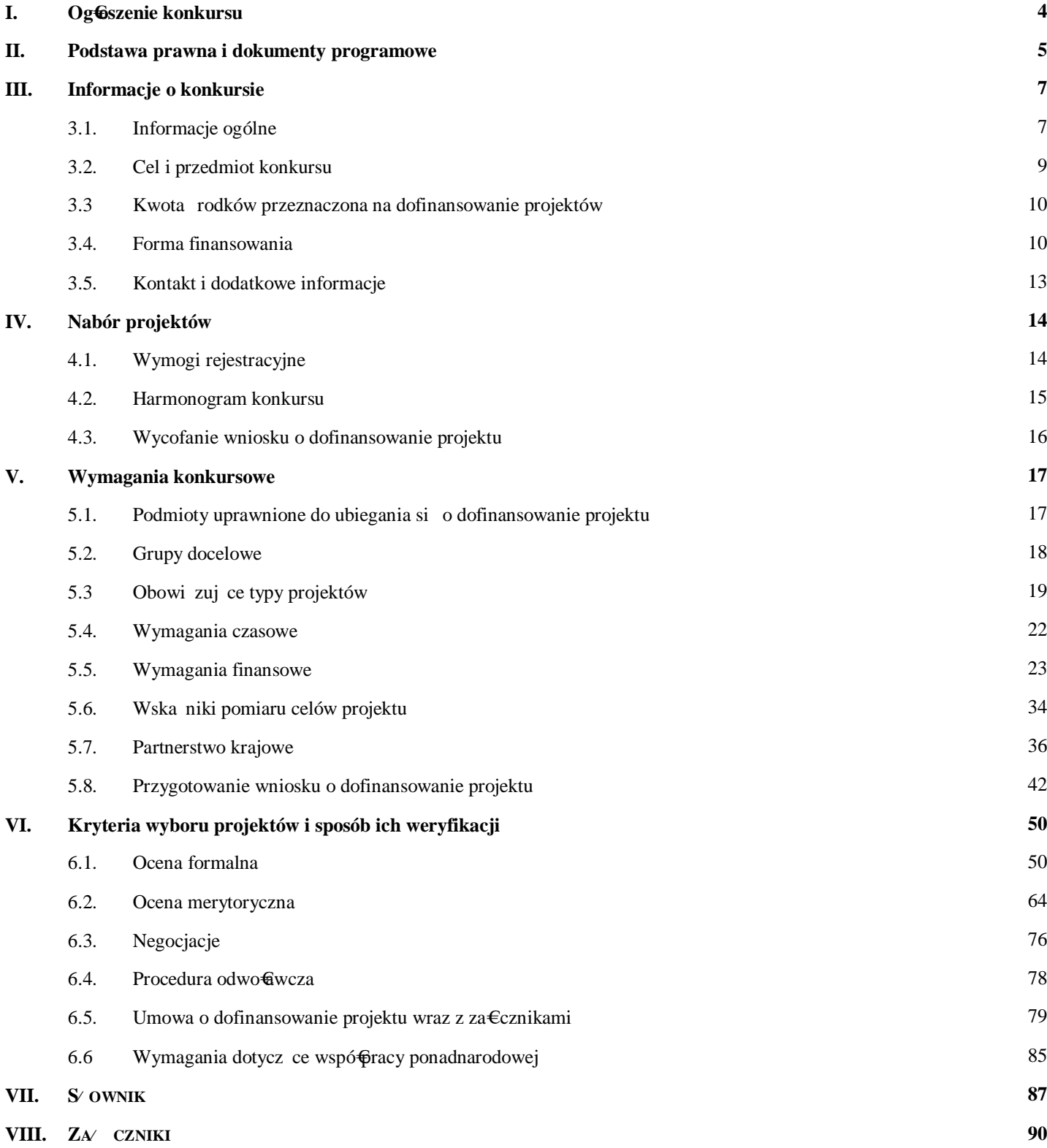

## **I. Ogłoszenie konkursu**

## **Wojewódzki Urząd Pracy** w Zielonej Górze

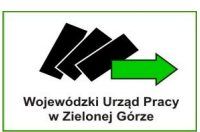

*Dyrektor Wojewódzkiego Urzędu Pracy w Zielonej Górze* 

*ogłasza konkurs zamknięty nr POKL/6.1.1/6/13 na składanie wniosków o dofinansowanie projektów ze środków Europejskiego Funduszu Społecznego*

*w ramach Priorytetu VI* **Rynek pracy otwarty wszystkich, Działanie 6.1 Poprawa dostępu do zatrudnienia oraz wspieranie aktywności zawodowej w regionie, Poddziałanie 6.1.1 Wsparcie osób pozostających bez zatrudnienia na regionalnym rynku pracy** 

## *Programu Operacyjnego Kapitał Ludzki, obejmujących:*

- ÿ realizację programów aktywizacji zawodowej obejmujących jedną lub kilka z następujących form wsparcia:
- ß pośrednictwo pracy i/lub poradnictwo zawodowe,

Lubuskie

- ß staże/praktyki zawodowe,
- szkolenia prowadzące do podniesienia, uzupełnienia lub zmiany kwalifikacji zawodowych,
- ß subsydiowanie zatrudnienia,
- ß wyposażenie lub doposażenie stanowiska pracy (wyłącznie w połączeniu z subsydiowaniem zatrudnienia)
- ÿ wspieranie inicjatyw na rzecz podnoszenia mobilności geograficznej (regionalnej i międzyregionalnej) osób pozostających bez zatrudnienia (w tym zwłaszcza osób zamieszkujących na obszarach wiejskich),
- ÿ wsparcie adaptacyjne pracownika, który uzyskał zatrudnienie w ramach projektu, w tym w ramach zatrudnienia subsydiowanego, lub wsparcie adaptacyjne dla osoby odbywającej staż, praktykę zawodową lub wolontariat, w zakresie dostosowania kompetencji i kwalifikacji pracownika/stażysty/praktykanta/wolontariusza do potrzeb pracodawcy oraz profilu wykonywanej pracy, obejmujące doradztwo, szkolenia oraz wsparcie indywidualnego opiekuna.

Kwota dofinansowania w ramach konkursu wynosi 2 689 000 zł

(minimalna wartość projektu wynosi 50 000 zł).

Wnioski o dofinansowanie projektu można składać osobiście, kurierem lub pocztą **od 4 marca 2013 r. do 5 kwietnia 2013 r. w dni robocze od godz. 7.30 do 15.30**

> w sekretariacie **Wojewódzkiego Urzędu Pracy w Zielonej Górze ul. Wyspiańskiego 15, 65-036 Zielona Góra** lub w **Oddziale Zamiejscowym WUP w Gorzowie Wielkopolskim ul. Kombatantów 34, 66-400 Gorzów Wlkp.**

> > Decyduje data wpływu wniosku.

O dofinansowanie mogą występować wszystkie podmioty, z wyłączeniem osób fizycznych (nie dotyczy osób prowadzących działalność gospodarczą lub oświatową na podstawie przepisów odrębnych), oraz z wyłączeniem podmiotów określonych w art. 207 Ustawy z dnia 27 sierpnia 2009 r. o finansach publicznych (Dz. U. z 2009 r. Nr 157, poz. 1240). Wyłączeniu podlegają również podmioty niespełniające kryteriów określonych w dokumentacji konkursowej.

Dokumentacja konkursowa jest dostępna na stronie internetowej **[www.wup.zgora.pl](http://www.wup.zgora.pl/)**.

Informacje dodatkowe można uzyskać w Wojewódzkim Urzędzie Pracy w Zielonej Górze przy **ul. Wyspiańskiego 15, pokój 309, 311, 312, tel. (068) 456 56 38, 456 56 04, 456 56 30, e-mail: wup@wup.zgora.pl.**

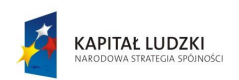

ul.Wyspiańskiego 15 65-036 Zielona Góra,<br>tel. centrala: +48/68/456 56 00 tel: centrala: +46/66/456 56 66<br>fax. +48/68/327 01 11. tel.: +48/68/325 56 95. /68/456 56 10 e-mail: wup@wup.zgora.pl **MAN WILD ZOOLA D** 

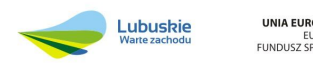

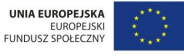

Program współfinansowany przez Unię Europejską ze środków Europejskiego Funduszu Społecznego

## **II. Podstawa prawna i dokumenty programowe**

Dla prawidłowego skonstruowania wniosku konieczna jest znajomość poniższych dokumentów:

- 1. Program Operacyjny Kapitał Ludzki 2007-2013 zatwierdzony decyzją Komisji Europejskiej z dnia 28 września 2007 r. nr K (2007) 4547 zmieniony decyzją z dnia 21 sierpnia 2009 r. nr K (2009) 6607 i decyzją z dnia 5 grudnia 2011 r. nr K (2011) 9058 – wersja obowiązująca od 5 grudnia 2011 r. (po przeglądzie śródokresowym).
- 2. Szczegółowy Opis Priorytetów Programu Operacyjnego Kapitał Ludzki 2007-2013 – wersja obowiązująca od dnia 1 stycznia 2013 roku.
- 3. Wytyczne Ministra Rozwoju Regionalnego w zakresie kwalifikowania wydatków w ramach Programu Operacyjnego Kapitał Ludzki z dnia 14 sierpnia 2012 r. (obowiązujące od 1 września 2012 r.).
- 4. Zakres realizacji projektów partnerskich określony przez Instytucję Zarządzającą Programu Operacyjnego Kapitał Ludzki – wersja obowiązująca od 1 stycznia 2013 r.
- 5. Instrukcja wypełniania wniosku o dofinansowanie projektu w ramach PO KL obowiązująca od 1 stycznia 2013 roku (wersja 8.6.0).
- 6. Zasada równości szans kobiet i mężczyzn w projektach PO KL. Poradnik aktualizacja.
- 7. Wytyczne Ministra Rozwoju Regionalnego z dnia 11 sierpnia 2009 r. w zakresie wymogów, jakie powinny uwzględniać procedury odwoławcze ustalone dla programów operacyjnych dla konkursów ogłaszanych od dnia 20 grudnia 2008 r. z dnia 12 kwietnia 2011 r.
- 8. Wytyczne dotyczące oznaczania projektów w ramach Programu Operacyjnego Kapitał Ludzki z dnia 4 lutego 2009 r.
- 9. Zasady udzielania pomocy publicznej w ramach Programu Operacyjnego Kapitał Ludzki z dnia 10 lutego 2011 r.
- 10.Podręcznik wskaźników Program Operacyjny Kapitał Ludzki 2007-2013 wersja obowiązująca od 1 stycznia 2013 r.
- 11.Plan działania na rok 2013 dla województwa lubuskiego w ramach komponentu regionalnego PO KL dla Priorytetu VI Rynek pracy otwarty dla wszystkich.
- 12.System Realizacji Programu Operacyjnego Kapitał Ludzki zatwierdzony przez Instytucję Zarządzającą PO KL, w szczególności następujące dokumenty:
- · Zasady finansowania Programu Operacyjnego Kapitał Ludzki wersja obowiązująca od dnia 1 stycznia 2013 r.
- · Zasady dokonywania wyboru projektów w ramach Programu Operacyjnego Kapitał Ludzki z dnia 1 stycznia 2013 r.
- · Zasady systemu sprawozdawczości Programu Operacyjnego Kapitał Ludzki 2007 2013 - wersja obowiązująca od dnia 1 stycznia 2013 r.

Dodatkowo niezbędna jest znajomość wyszczególnionych aktów prawnych:

- w zakresie regulacji krajowych:

- 1. Ustawa z dnia 6 grudnia 2006 r. o zasadach prowadzenia polityki rozwoju (Dz. U. z 2009 r. Nr 84, poz. 712) oraz odpowiednie akty wykonawcze.
- 2. Ustawa z 27 sierpnia 2009 r. o finansach publicznych (Dz. U. z 2009 r. Nr 157, poz. 1240 z późn. zm.).
- 3. Ustawa z dnia 29 stycznia 2004 r. Prawo zamówień publicznych (Dz. U. z 2010 r. Nr 113, poz. 759 z późn. zm.).
- 4. Ustawa z dnia 20 kwietnia 2004 r. o promocji zatrudnienia i instytucjach rynku pracy (Dz.U. z 2008 r. Nr 69, poz. 415 z późn. zm.).
- 5. Ustawa z dnia 30 kwietnia 2004 r. o postępowaniu w sprawach dotyczących pomocy publicznej (t.j. Dz. U z 2007 Nr 59, poz. 404 z późn. zm.).
- 6. Ustawa z dnia 27 sierpnia 1997 r. o rehabilitacji zawodowej i społecznej oraz zatrudnianiu osób niepełnosprawnych (Dz. U. Nr 123, poz. 776 z późn. zm.).
- 7. Ustawa z dnia 24 kwietnia 2003 r. o działalności pożytku publicznego i wolontariacie (Dz.U. Nr 96, poz. 873 z późn. zm.).
- 8. Ustawa z dnia 29 września 1994 r. o rachunkowości (Dz.U. z 2002 r. Nr 76, poz. 694 z późn. zm.).
- 9. Rozporządzenie Ministra Rozwoju Regionalnego z dnia 15 grudnia 2010 r. w sprawie udzielania pomocy publicznej w ramach Programu Operacyjnego Kapitał Ludzki (Dz. U. z 2010 r. Nr 239, poz. 1598 z późn. zm.).
- 10.Rozporządzenie Ministra Rozwoju Regionalnego z dnia 20 października 2011 r. zmieniające rozporządzenie w sprawie udzielania pomocy publicznej w ramach Programu Operacyjnego Kapitał Ludzki (Dz. U. z 2011 r. Nr 233, poz. 1383).
- 11.Rozporządzenie Ministra Rozwoju Regionalnego z dnia 18 grudnia 2009 r. w sprawie warunków i trybu udzielania i rozliczania zaliczek oraz zakresu i terminów składania wniosków o płatność w ramach programów finansowanych z udziałem środków europejskich (Dz.U. z 2011 r. Nr 223, poz. 1383).
- 12.Rozporządzenie Ministra Finansów z dnia 17 grudnia 2009 r. w sprawie płatności w ramach programów finansowanych z udziałem środków europejskich oraz przekazywania informacji dotyczących tych płatności (Dz.U. z 2009 r. Nr 220, poz. 1726).
- 13.Rozporządzenie Rady Ministrów z dnia 29 marca 2010 r. w sprawie zakresu informacji przedstawianych przez podmiot ubiegający się o pomoc de minimis (Dz. U. 2010 Nr 53, poz. 311).
- 14.Rozporządzenie Rady Ministrów z dnia 21 grudnia 2010 r. zmieniające rozporządzenie w sprawie sprawozdań z udzielonej pomocy publicznej, informacji o nieudzielaniu takiej

Dokumentacja konkursowa dla Priorytetu VI PO KL Poddziałanie 6.1.1 Wsparcie osób pozostających bez zatrudnienia na regionalnym rynku pracy

pomocy oraz sprawozdań o zaległościach przedsiębiorców we wpłatach świadczeń należnych na rzecz sektora finansów publicznych (Dz.U. z 2010 r. Nr 257, poz. 1728).

15.Rozporządzenie Rady Ministrów z dnia 16 grudnia 2010 r. zmieniające rozporządzenie w sprawie zakresu informacji przedstawianych przez podmiot ubiegający się o pomoc inną niż pomoc de minimis lub pomoc de minimis w rolnictwie i rybołówstwie (Dz. U. 2010 Nr 254, poz. 1704).

## **Powyższe dokumenty są dostępne na stronie WUP w Zielonej Górze: www.wup.zgora.pl**

- w zakresie regulacji wspólnotowych:

- 1. Rozporządzenie Rady (WE) nr 1083/2006 z dnia 11 lipca 2006 r. ustanawiające przepisy ogólne dotyczące Europejskiego Funduszu Rozwoju Regionalnego, Europejskiego Funduszu Społecznego oraz Funduszu Spójności i uchylające rozporządzenie (WE) nr 1260/1999 (Dz. Urz. UE L Nr 210 z 31.07.2006 r. z późn. zm.).
- 2. Rozporządzenie Parlamentu Europejskiego i Rady (WE) nr 1081/2006 z dnia 5 lipca 2006 r. w sprawie Europejskiego Funduszu Społecznego i uchylające rozporządzenie (WE) nr 1784/1999 (Dz. Urz. UE L Nr 210 z 31.07.2006 r. z późn. zm.).
- 3. Rozporządzenie Komisji Europejskiej (WE) nr 1828/2006 z dnia 8 grudnia 2006 r. ustanawiające szczegółowe zasady wykonania rozporządzenia Rady (WE) nr 1083/2006 ustanawiającego przepisy ogólne dotyczące Europejskiego Funduszu Rozwoju Regionalnego, Europejskiego Funduszu Społecznego oraz Funduszu Spójności oraz rozporządzenia (WE) nr 1080/2006 Parlamentu Europejskiego i Rady w sprawie Europejskiego Funduszu Rozwoju Regionalnego (Dz. Urz. UE L Nr 371 z 27.12.2006 r. z późn. zm.).

## **III. Informacje o konkursie**

### **3.1. Informacje ogólne**

3.1.1 Informacje zawarte w *Dokumentacji konkursowej* stanowią instrukcję dla Beneficjentów przystępujących do konkursu zamkniętego nr POKL/6.1.1/6/13 w ramach Działania 6.1 PO KL "Poprawa dostępu do zatrudnienia oraz wspieranie aktywności zawodowej w regionie" – Poddziałanie 6.1.1 "Wsparcie osób pozostających bez zatrudnienia na regionalnym rynku pracy" Priorytetu VI PO KL "Rynek pracy otwarty dla wszystkich". Informacje zawarte w *Dokumentacji konkursowej* stanowią wytyczne, którymi Beneficjenci powinni kierować się

na etapie tworzenia i składania wniosku do Instytucji Pośredniczącej II stopnia (IP2). IP2 wymaga od Wnioskodawców stosowania zapisów zawartych w niniejszej dokumentacji.

3.1.2 Funkcję Instytucji Zarządzającej Programem Operacyjnym Kapitał Ludzki (IZ PO KL) pełni Departament Zarządzania Europejskim Funduszem Społecznym w Ministerstwie Rozwoju Regionalnego z siedzibą w Warszawie, ul. Wspólna 2/4, kod pocztowy 00-926 (www.mrr.gov.pl).

3.1.3 Funkcję Instytucji Pośredniczącej (IP) dla Priorytetu VI w województwie lubuskim pełni Departament Europejskiego Funduszu Społecznego w Urzędzie Marszałkowskim Województwa Lubuskiego, ul. Podgórna 7, 65-057 Zielona Góra (www.efs.lubuskie.pl).

3.1.4 Funkcję Instytucji Wdrażającej (Instytucji Pośredniczącej II stopnia – IP2) dla Priorytetu VI w województwie lubuskim pełni Wojewódzki Urząd Pracy, ul. Wyspiańskiego 15, 65-036 Zielona Góra (www.wup.zgora.pl).

UWAGA: Wojewódzki Urząd Pracy w Zielonej Górze zastrzega sobie prawo do zmiany zapisów *Dokumentacji konkursowej* w trakcie trwania konkursu, jeżeli zmiany takie narzuci Instytucja Pośrednicząca/Instytucja Zarządzająca lub będą one wynikać z nowych uregulowań prawnych. Zgodnie z art. 29 ust. 4 *Ustawy z dnia 6 grudnia 2006 r. o zasadach prowadzenia polityki rozwoju* (Dz. U. z 2009 r. Nr 84, poz.712) wprowadzone zmiany nie mogą spowodować pogorszenia warunków konkursu, warunków realizacji projektu oraz nakładać na podmioty ubiegające się o dofinansowanie dodatkowych obowiązków. Przepis art. 29 ust. 4 ustawy nie ma zastosowania do przypadków, gdy konieczność zmiany wynika ze zobowiązań międzynarodowych lub przepisów innych ustaw.

W przypadku wprowadzenia zmian do *Dokumentacji konkursowej* w trakcie trwania konkursu, Instytucja Organizująca Konkurs (IOK) poinformuje potencjalnych Projektodawców o wprowadzonych zmianach wraz z wyjaśnieniem. Informacja taka jest podawana we wszystkich formach komunikacji, w jakich zostało opublikowane ogłoszenie o rozpoczęciu konkursu. W przypadku gdy zmiany w dokumentacji konkursowej dotyczą kwestii technicznych (np. zmiany danych osoby do kontaktów w sprawie konkursu), są one podawane do publicznej wiadomości za pośrednictwem strony internetowej IOK i Instytucji Pośredniczącej.

W związku z powyższym, osoby zainteresowane aplikowaniem o środki w ramach niniejszego konkursu powinny na bieżąco zapoznawać się z informacjami zamieszczanymi na stronie internetowej IP2 – **[www.wup.zgora.pl](http://www.wup.zgora.pl/)**.

**Harmonogram przeprowadzania kolejnych etapów oceny i wyboru wniosków do dofinansowania (etap oceny formalnej, etap oceny merytorycznej, etap podpisania umowy o dofinansowanie) w odniesieniu do danego konkursu zostanie zamieszczony**  **w terminie 10 dni1 od daty zakończenia naboru wniosków. Wzór harmonogramu stanowi załącznik do niniejszej** *Dokumentacji konkursowej***.**

#### **3.2. Cel i przedmiot konkursu**

3.2.1 Celem ogłoszenia konkursu zamkniętego nr POKL/6.1.1/6/13 w ramach Działania 6.1 "Poprawa dostępu do zatrudnienia oraz wspieranie aktywności zawodowej w regionie" – Poddziałania 6.1.1 "Wsparcie osób pozostających bez zatrudnienia na regionalnym rynku pracy" jest wyłonienie projektów, których realizacja spowoduje podniesienie poziomu aktywności zawodowej oraz zdolności do zatrudnienia osób pozostających bez zatrudnienia, a także stworzy warunki dla rozwoju aktywności zawodowej w regionie. Zgodnie z zapisami *Planu działania na rok 2013* dla województwa lubuskiego w ramach komponentu regionalnego PO KL dla Priorytetu VI *Rynek pracy otwarty dla wszystkich*, powyższe cele muszą być realizowane w ramach typów projektów (operacji):

1. Realizacja programów aktywizacji zawodowej obejmujących jedną lub kilka z następujących form wsparcia:

a) pośrednictwo pracy i/lub poradnictwo zawodowe;

b) staże/praktyki zawodowe;

c) szkolenia prowadzące do podniesienia, uzupełnienia lub zmiany kwalifikacji zawodowych;

d) subsydiowanie zatrudnienia;

e) wyposażenie lub doposażenie stanowiska pracy (wyłącznie w połączeniu z subsydiowaniem zatrudnienia).

2. Wspieranie inicjatyw na rzecz podnoszenia mobilności geograficznej (regionalnej i międzyregionalnej) osób pozostających bez zatrudnienia (w tym zwłaszcza osób zamieszkujących na obszarach wiejskich).

3. Wsparcie adaptacyjne pracownika, który uzyskał zatrudnienie w ramach projektu, w tym w ramach zatrudnienia subsydiowanego, lub wsparcie adaptacyjne dla osoby odbywającej staż, praktykę zawodową lub wolontariat, w zakresie dostosowania kompetencji i kwalifikacji pracownika/stażysty/praktykanta/wolontariusza do potrzeb pracodawcy oraz profilu wykonywanej pracy, obejmujące doradztwo, szkolenia oraz wsparcie indywidualnego opiekuna.

 $\frac{1}{1}$ Ilekro w niniejszym dokumencie jest mowa o dniach, rozumie si przez to dni robocze, je li nie wskazano inaczej. Dniami roboczymi w rozumieniu niniejszego dokumentu nie s dni ustawowo wolne od pracy okre lone w Ustawie z dnia 18 stycznia 1951 r. o dniach wolnych od pracy (Dz. U. Nr 4, poz. 28, z pó n. zm.) ani soboty.

#### **3.3. Kwota rodków przeznaczona na dofinansowanie projektów**

3.3.1 Projekty realizowane przez Beneficjentów finansowane są w 85% ze środków Unii Europejskiej w ramach Europejskiego Funduszu Społecznego oraz 15% z krajowego wkładu publicznego, dla którego źródłem finansowania w 100% jest budżet państwa.

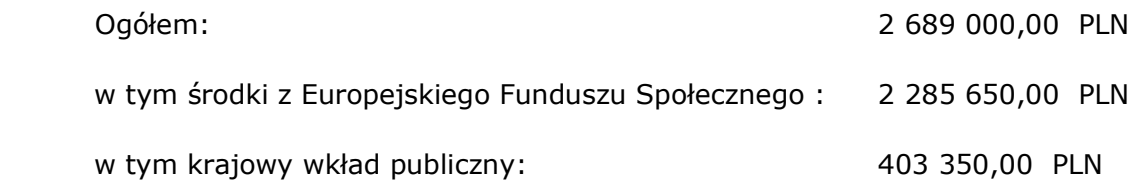

Środki nie obejmują wkładu własnego pochodzącego ze środków prywatnych.

3.3.2 Wnioskodawca ubiegający się o dofinansowanie projektu nie objętego pomocą publiczną nie jest zobowiązany do wniesienia wkładu własnego do realizacji projektu, co oznacza, że Wnioskodawca może, ale nie musi wnosić środków własnych.

Wyjątkiem są projekty objęte pomocą publiczną, w których występuje obowiązek wniesienia wkładu własnego Beneficjentów pomocy (wkładu prywatnego) zgodnie z obowiązującymi w tym zakresie przepisami prawa.

#### **3.4. Forma finansowania**

3.4.1 Co do zasady, dofinansowanie przekazywane jest Beneficjentowi w formie zaliczki na realizację projektu, przy czym dofinansowanie to jest wypłacane na rzecz Beneficjenta w ramach dwóch równoległych strumieni, tj. w formie:

- płatności budżetu środków europejskich w części odpowiadającej finansowaniu ze środków EFS oraz

- dotacji celowej w części odpowiadającej współfinansowaniu krajowemu.

3.4.2 Przedmiotowe środki wpływają dwoma strumieniami na wyodrębniony rachunek bankowy (specjalnie utworzony dla danego projektu i wskazany w umowie o dofinansowanie projektu).

## **UWAGA:**

W sytuacji realizacji projektów w partnerstwie Beneficjent (Lider) może przekazywać środki Partnerom na finansowanie ponoszonych przez nich kosztów. Koszty te wynikają z wykonania zadań określonych w umowie partnerskiej. Realizacja ww. zadań nie oznacza świadczenia usług na rzecz Beneficjenta (Lidera). Idea partnerstwa nie dopuszcza bowiem możliwości zlecania świadczenia usług czy zakupu towarów pomiędzy Beneficjentem (Liderem) a Partnerami, w tym także angażowania pracowników/współpracowników Partnerów przez Beneficjenta (Lidera).

Środki na finansowanie kosztów realizowanych zadań przez partnerów w projekcie mogą być przekazywane przez Beneficjenta do Partnerów:

- **•** w formie zaliczki;
- **E jako refundacja poniesionych wydatków.**

Wszystkie płatności dokonywane w związku z realizacją projektu pomiędzy Beneficjentem (Liderem) a Partnerami dokonywane są za pośrednictwem wyodrębnionego dla projektu rachunku bankowego Beneficjenta (Lidera). W przypadku otrzymywania środków w formie zaliczki Partner ma obowiązek otwarcia wyodrębnionego rachunku bankowego.

Szczegółowe uregulowania w zakresie rozliczenia pomiędzy Partnerami a Beneficjentem zostały wskazane w *Zasadach finansowania Programu Operacyjnego Kapitał Ludzki* z dnia 24 grudnia 2012 r. (wersja obowiązująca od 1 stycznia 2013 r.).

Szczegółowe uregulowania w zakresie finansowania projektów partnerskich zostały wskazane w *Zakresie realizacji projektów partnerskich określonym przez Instytucję Zarządzającą Programu Operacyjnego Kapitał Ludzki* z dnia 1 stycznia 2013 r.

3.4.3 Pierwsza transza środków na realizację projektów zostanie wypłacona w wysokości i terminie określonym w harmonogramie płatności (stanowiącym załącznik do umowy o dofinansowanie projektu). Warunki przekazania kolejnej transzy zostały określone *w Zasadach finansowania Programu Operacyjnego Kapitał Ludzki* z dnia 24 grudnia 2012 r. (wersja obowiązująca od dnia 1 stycznia 2013 r.).

3.4.4 Przekazywanie transzy środków na rachunek bankowy wyodrębniony przez Beneficjenta na potrzeby projektu jest uzależnione od dostępności środków na rachunku Instytucji Organizującej Konkurs oraz okresów płatności wskazanych w tzw. "kalendarzu zleceń" Banku Gospodarstwa Krajowego<sup>2</sup>.

3.4.5 Beneficjenci i podmioty uczestniczące w realizacji projektów są zobowiązani do utrzymywania odrębnego systemu księgowego albo odpowiedniego kodu księgowego dla wszystkich transakcji związanych z danym projektem.

<sup>&</sup>lt;sup>2</sup> W znowelizowanej ustawie o finansach publicznych ustanowiono instytucj P&tnika, którego rol pe $\bigoplus$ i Bank Gospodarstwa Krajowego (BGK). BGK zamieszcza na swojej stronie internetowej zestawienie terminów ptatno ci obowi zuj ce w danym roku bud etowym. Ten tzw. škalendarz zlece ö pozwala na uzyskanie informacji o terminach realizacji zlece ptatno ci, które zosta $\oplus$  przekazane do BGK w okre lonym okresie.

Ze względu na rodzaj prowadzonej ewidencji i możliwości jej wykorzystania dla zapewnienia odrębnego ujęcia transakcji związanych z projektem, Beneficjentów w ramach Programu Operacyjnego Kapitał Ludzki można podzielić na 2 grupy:

- Beneficjentów prowadzących pełną księgowość;
- pozostałych Beneficjentów nie prowadzących pełnej księgowości.

W przypadku pierwszej grupy wymóg zapewnienia odrębnego systemu księgowego albo odpowiedniego kodu księgowego oznacza prowadzenie odrebnej ewidencji księgowej, nie zaś odrębnych ksiąg rachunkowych. Jednostka może tego dokonać poprzez odpowiednie zmiany w polityce rachunkowości polegające na:

- wprowadzeniu dodatkowych rejestrów dokumentów księgowych, kont syntetycznych, analitycznych i pozabilansowych, pozwalających na wyodrębnienie operacji związanych z danym projektem, w układzie umożliwiającym uzyskanie informacji wymaganych w zakresie sprawozdawczości finansowej projektu i kontroli lub
- wprowadzeniu wyodrębnionego kodu księgowego dla wszystkich transakcji związanych z danym projektem.

W przypadku Beneficjentów nie prowadzących pełnej księgowości wymóg zapewnienia wyodrębnionej dla projektu ewidencji może być spełniony poprzez comiesięczne sporządzanie techniką komputerową w postaci arkusza kalkulacyjnego *Kumulatywnego zestawienia dokumentów potwierdzających poniesione wydatki dotyczące projektu nr… na koniec miesiąca:…/rok*.

3.4.6 Środki finansowe na realizację projektów wypłacane będą Beneficjentowi po ustanowieniu i wniesieniu przez Beneficjenta zabezpieczenia należytego wykonania zobowiązań wynikających z umowy o dofinansowanie projektu. Z powyższego obowiązku zwolnione są – na podstawie art. 206 ust. 4 *Ustawy* z *dnia 27 sierpnia 2009 r. o finansach publicznych* (Dz. U. z 2009 r. Nr 157, poz. 1240 z późn. zm.) - jednostki sektora finansów publicznych, fundacje, których jedynym fundatorem jest Skarb Państwa oraz Bank Gospodarstwa Krajowego.

3.4.7 Szczegółowe informacje na temat sposobu finansowania projektów, przekazywania środków finansowych, prowadzenia wyodrębnionej ewidencji oraz rozliczenia wydatków poniesionych przez Beneficjentów określa dokument *System Realizacji Programu Operacyjnego Kapitał Ludzki 2007-2013* w ramach zmienionej części *Zasady finansowania Programu Operacyjnego Kapitał Ludzki* z dnia 24 grudnia 2012 r. (wersja obowiązująca od dnia 1 stycznia 2013 r.).

### **3.5. Kontakt i dodatkowe informacje**

3.5.1 Wszelkich informacji dotyczących możliwości i zasad aplikowania o środki w ramach konkursu POKL/6.1.1/6/13 udzielają pracownicy Wojewódzkiego Urzędu Pracy w Zielonej Górze, ul. Wyspiańskiego 15, **III piętro,** pokój nr 309, 311 i 312. Możliwe jest również telefoniczne uzyskanie informacji pod numerem: 68 456 56 04, 456 56 30, 456 56 38 oraz drogą elektroniczną pod adresem **[wup@wup.zgora.pl](mailto:wup@wup.zgora.pl)**.

3.5.2 Wsparcia udzielają również:

#### **Regionalny Ośrodek EFS**

ul. Jedności 19 65-018 Zielona Góra tel. 68 30 70 938 **www.zielonagora.roefs.pl**

#### **Regionalny Ośrodek EFS**

ul. Sikorskiego 95 66-400 Gorzów Wielkopolski tel. 95 722 73 25 **www.gorzowwielkopolski.roefs.pl**

## **IV. Nabór projektów**

## **4.1. Wymogi rejestracyjne**

4.1.1 Beneficjent składa wniosek o dofinansowanie projektu w Wojewódzkim Urzędzie Pracy w Zielonej Górze, ul. Wyspiańskiego 15, 65-036 Zielona Góra lub Oddziale Zamiejscowym IP 2, tj. w Gorzowie Wielkopolskim przy ulicy Kombatantów 34, 66-400 Gorzów Wielkopolski. Wnioski należy składać osobiście, przesłać pocztą (list polecony) lub kurierem.

UWAGA:

Wniosek należy złożyć zgodnie z zasadami określonymi w *Instrukcji wypełniania wniosku o* dofinansowanie projektu w ramach PO KL obowiązującej od dnia 1 stycznia 2013 roku (wersja 8.6.0) oraz w niniejszej *Dokumentacji konkursowej.*

4.1.2 Konkurs ma charakter zamknięty.

4.1.3 Nabór wniosków o dofinansowanie projektów będzie prowadzony od dnia 4 marca 2013 r. (otwarcie konkursu) do dnia 5 kwietnia 2013 r.(zamknięcie konkursu) w godzinach pracy IOK, tj. od poniedziałku do piątku w godzinach 7.30 - 15.30<sup>3</sup>.

4.1.4 Wniosek należy złożyć w zamkniętej (zaklejonej) kopercie.

#### **Koperta zawierająca wniosek powinna:**

- · **zostać opatrzona następującym sformułowaniem: Wniosek o dofinansowanie projektu w ramach Priorytetu VI PO KL "Rynek pracy otwarty dla wszystkich" Działanie 6.1** *Poprawa dostępu do zatrudnienia oraz wspieranie aktywności zawodowej w regionie* **Poddziałanie 6.1.1** *Wsparcie osób pozostających bez zatrudnienia na regionalnym rynku pracy* **- konkurs zamknięty nr POKL/6.1.1/6/13**
- · **zawierać pełną nazwę Beneficjenta oraz jego adres,**
- · **zawierać pełną nazwę Instytucji Ogłaszającej Konkurs oraz jej adres, tj.:**

## **Wojewódzki Urząd Pracy w Zielonej Górze ul. Wyspiańskiego 15 65 – 036 Zielona Góra**

Przyjmuje się, iż prawidłowo opisana koperta zawiera **dwa jednobrzmiące egzemplarze papierowe wniosku o dofinansowanie projektu** (oryginał + poświadczona za zgodność

<sup>&</sup>lt;sup>3</sup> Dla wniosków z $\epsilon$ 0 onych osobi cie, przesłanych poczt lub kurierem o przyj ciu wniosku decyduje data i godzina jego z $\epsilon$ 0 enia w sekretariacie IOK lub kancelarii siedziby zamiejscowej IOK (wskazanej w paragrafie 4.1.1 niniejszej dokumentacji).

z oryginałem jego kopia – zgodnie ze sposobem określonym w niniejszej Dokumentacji konkursowej - albo dwa oryginały) oraz jego **wersję elektroniczną** zapisaną na nośniku elektronicznym (płyta CD/DVD). Przez wersję elektroniczną rozumie się plik .XML (ZIP\_POKL - plik .XML po kompresji danych) utworzony za pomocą Generatora Wniosków Aplikacyjnych (wersja 8.6 lub nowsza).

4.1.5 Ocenie formalnej podlega każdy złożony w trakcie prowadzonego naboru wniosek o dofinansowanie (o ile został złożony w terminie określonym przez IOK i nie został wycofany przez Wnioskodawcę). W przypadku przedłożenia wniosku o dofinansowanie realizacji projektu po terminie zakończenia naboru pozostaje on bez rozpatrzenia z zastrzeżeniem, iż IOK wysyła do Projektodawcy pismo informujące go o tym przypadku.

#### **4.2. Harmonogram konkursu**

4.2.1 Szczegółowy harmonogram przeprowadzenia kolejnych etapów oceny i wyboru wniosków do dofinansowania (etap oceny formalnej, etap oceny merytorycznej, etap podpisania umowy o dofinansowanie) zostanie zamieszczony na stronie internetowej: www.wup.zgora.pl w terminie 10 dni od zakończenia naboru wniosków. Harmonogram zostanie opracowany zgodnie ze wzorem, o którym mowa w *Zasadach dokonywania wyboru projektów w ramach Programu Operacyjnego Kapitał Ludzki* z dnia 1 stycznia 2013 r. w formie tabeli terminów, gdzie **"n"** oznaczać będzie datę końcowego terminu przyjmowania wniosków.

4.2.2 W przypadku gdy dotrzymanie szczegółowego harmonogramu przeprowadzenia kolejnych etapów oceny i wyboru wniosków do dofinansowania nie będzie możliwe, Instytucja Organizująca Konkurs dokona jego aktualizacji i niezwłocznie zamieści zmienioną wersję harmonogramu wraz z uzasadnieniem dokonanych zmian na stronie internetowej: www.wup.zgora.pl.

4.2.3 Konkurs o nr.: POKL/6.1.1/6/13 zostanie przeprowadzony według następujących założeń:

1) ogłoszenie konkursu: 4 marca 2013 roku,

2) nabór wniosków: od 4 marca 2013 r. do 5 kwietnia 2013 r.,

3) termin zwołania posiedzenia KOP został ustalony z zachowaniem zapisów *Zasad dokonywania wyboru projektów w ramach Programu Operacyjnego Kapitał Ludzki* z dnia 1 stycznia 2013 r.:

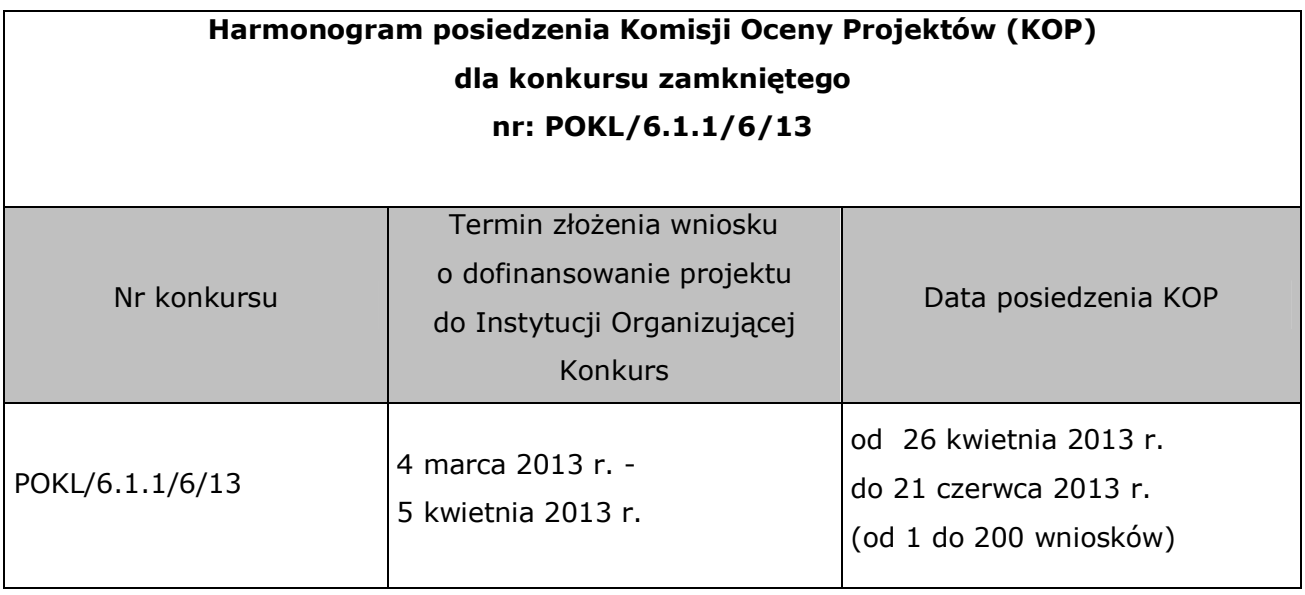

3) Na posiedzenie KOP zostaną przekazane tylko te wnioski, które zostały złożone w odpowiedzi na konkurs o numerze POKL/6.1.1/6/13 i uzyskały pozytywny wynik oceny formalnej. W przypadku wniosków, które będą wymagały uzupełnienia i/lub skorygowania w wyniku stwierdzenia błędów formalnych, do oceny na posiedzenie KOP trafią tylko te wnioski, które zostały uzupełnione i/lub skorygowane w terminie 5 dni roboczych lub - w przypadku projektów przewidzianych do realizacji w partnerstwie krajowym - w terminie do 10 dni od dnia otrzymania przez Wnioskodawcę pisma informującego o takiej możliwości<sup>4</sup>.

### **4.3. Wycofanie wniosku o dofinansowanie projektu**

4.3.1 Wnioskodawcy przysługuje prawo wystąpienia w formie pisemnej do Instytucji Organizującej Konkurs o wycofanie złożonego przez siebie wniosku o dofinansowanie projektu w ramach PO KL z dalszych etapów procedury udzielania dofinansowania. Wniosek może zostać wycofany na każdym etapie oceny (zarówno oceny formalnej, jak i oceny merytorycznej).

4.3.2 Aby wycofać wniosek, należy dostarczyć do IOK pismo z prośbą o wycofanie wniosku, które zostało podpisane przez osobę/y uprawnioną/e do reprezentowania Wnioskodawcy (wskazaną/e w polu 2.6 wniosku o dofinansowanie). Oryginał wycofywanego wniosku aplikacyjnego zostanie wydany w terminie do 10 dni od daty złożenia pisma w tej sprawie (kopia wniosku pozostaje w siedzibie Instytucji Pośredniczącej II stopnia). Dokumentem

<sup>&</sup>lt;sup>4</sup> Szczegó⊕we zasady dokonywania przez Projektodawc uzupe⊕ienia i/lub korygowania wniosku zosta⊕ okre lone w podrozdziale 6.1 niniejszej dokumentacji.

potwierdzającym wydanie wniosku o dofinansowanie będzie sporządzony protokół zdawczoodbiorczy podpisany przez przedstawiciela IOK i upoważnionego przedstawiciela Wnioskodawcy.

4.3.3 W przypadku podpisania podania o wycofanie wniosku przez inną/e osobę/y niż wskazana/e w punkcie 2.6 wniosku o dofinansowanie projektu, Wnioskodawca powinien dołączyć poświadczoną za zgodność z oryginałem kopię dokumentu rejestrowego Wnioskodawcy potwierdzającego dane osoby/osób upoważnionej/upoważnionych do podejmowania decyzji w imieniu Wnioskodawcy lub upoważnienia/pełnomocnictwa do przeprowadzenia tej czynności.

4.3.4 IOK dopuszcza możliwość przekazania, na prośbę Wnioskodawcy, oryginału wycofywanego wniosku za pośrednictwem poczty. W takim przypadku Wnioskodawca zobowiązany jest do odesłania do Instytucji Pośredniczącej II stopnia podpisanego protokołu zdawczo-odbiorczego, o którym mowa w paragrafie 4.3.2 niniejszej Dokumentacji.

## **V. Wymagania konkursowe**

## **5.1. Podmioty uprawnione do ubiegania si o dofinansowanie projektu**

5.1.1 O dofinansowanie projektu mogą ubiegać się wszystkie podmioty – z wyłączeniem osób fizycznych (nie dotyczy osób prowadzących działalność gospodarczą lub oświatową na podstawie przepisów odrębnych)<sup>5</sup>, z zachowaniem pkt 5.1.2 niniejszej *Dokumentacji konkursowej*.

5.1.2 Umowa o dofinansowanie projektu może być zawarta pod warunkiem otrzymania przez IOK z Ministerstwa Finansów pisemnej informacji, że dany Projektodawca nie podlega wykluczeniu, o którym mowa w art. 207 *Ustawy z dnia 27 sierpnia 2009 r. o finansach publicznych* (Dz. U. Nr 157, poz. 1240 z późn. zm.). W przypadku gdy z informacji przekazanej IOK przez Ministerstwo Finansów wynika, że dany Projektodawca podlega wykluczeniu, o którym mowa w art. 207 *Ustawy z dnia 27 sierpnia 2009 r. o finansach publicznych* (Dz. U. Nr 157, poz. 1240 z późn. zm.), IOK odstępuje od podpisania umowy o dofinansowanie projektu z tym Projektodawcą.

 <sup>5</sup> W tym powiatowe urz dy pracy, w zakresie zgodnym z przepisami *Ustawy z dnia 20 kwietnia 2004 r. o promocji zatrudnienia i instytucjach rynku pracy* (Dz. U. z 2008 r. Nr 69, poz. 415 z pó n. zm.) ó w odniesieniu do kwot, stawek, form wsparcia (ustagi i instrumenty

#### **UWAGA:**

Zgodnie z *Instrukcją wypełniania wniosku o dofinansowanie projektu w ramach PO KL*  obowiązującą od dnia 1 stycznia 2013 roku (wersja 8.6.0), w przypadku jednostek organizacyjnych samorządu terytorialnego nieposiadających osobowości prawnej (np. szkoła, powiatowy urząd pracy, ośrodek pomocy społecznej) w polu 2.1 należy wpisać zarówno nazwę właściwej jednostki samorządu terytorialnego posiadającej osobowość prawną (np. gminy), jak i nazwę jednostki organizacyjnej (np. szkoły) w formacie "nazwa JST/nazwa jednostki organizacyjnej". Natomiast w polu 2.2 należy wybrać z listy rozwijanej, a w polach 2.3, 2.4, 2.5 należy wpisać odpowiednie dane dotyczące jednostki organizacyjnej (np. szkoły), jeżeli ta jednostka będzie stroną umowy o dofinansowanie na podstawie pełnomocnictwa, upoważnienia lub innego równoważnego dokumentu albo odpowiednie dane dotyczące właściwej jednostki samorządu terytorialnego posiadającej osobowość prawną (np. gminy), jeżeli stroną umowy o dofinansowanie będzie ta jednostka samorządu terytorialnego posiadająca osobowość prawną. Dane adresowe jednostki organizacyjnej samorządu terytorialnego nieposiadającej osobowości prawnej (np. szkoły) należy podać w polu 2.7.4 Adres. W szczególnych przypadkach w polu 2.7.4 do kontaktów roboczych może być podany inny adres.

#### **5.2. Grupy docelowe**

5.2.1 Działanie 6.1 "*Poprawa dostępu do zatrudnienia oraz wspieranie aktywności zawodowej w regionie*", Poddziałanie 6.1.1 "*Wsparcie osób pozostających bez zatrudnienia na regionalnym rynku pracy*" skierowane jest do:

· osób pozostających bez zatrudnienia (w tym osób zarejestrowanych w powiatowym urzędzie pracy jako bezrobotne)

### **UWAGA:**

Przez osobę pozostającą bez zatrudnienia należy rozumieć osobę w wieku powyżej 15 roku życia niezatrudnioną, niewykonującą innej pracy zarobkowej, zdolną i gotową do podjęcia zatrudnienia lub innej pracy zarobkowej w co najmniej połowie wymiaru czasu

rynku pracy) oraz grupy docelowej (osoby bezrobotne zarejestrowane we w€ ciwym dla miejsca zameldowania sta€go lub czasowego powiatowym urz dzie pracy).

Dokumentacja konkursowa dla Priorytetu VI PO KL Poddziałanie 6.1.1 Wsparcie osób pozostających bez zatrudnienia na regionalnym rynku pracy

pracy, w tym osobę zarejestrowaną we właściwym dla miejsca zamieszkania (stałego lub czasowego) powiatowym urzędzie pracy jako bezrobotną, o której mowa w art. 2 ust. 2 pkt a-k *Ustawy z dnia 20 kwietnia 2004 r. o promocji zatrudnienia i instytucjach rynku pracy* (Dz. U. z 2008 r. Nr 69, poz. 415 z późn. zm.). Jako osobę pozostającą bez zatrudnienia należy uznać również osobę w wieku powyżej 64 roku życia, o ile adresowane do niej wsparcie jest ściśle powiązane z przygotowaniem do podjęcia zatrudnienia oraz osoba ta zadeklaruje gotowość podjęcia zatrudnienia po zakończeniu udziału w projekcie.

5.2.2 W *Planie działania na rok 2013* wprowadzono kryteria dostępu związane z grupą docelową w brzmieniu:

*- Projekt skierowany jest wyłącznie do osób, które w momencie przystąpienia do projektu nie ukończyły 30 roku życia;*

*- Projekt jest skierowany wyłącznie do grup docelowych z obszaru województwa lubuskiego (w przypadku osób fizycznych zamieszkują one na obszarze województwa lubuskiego w rozumieniu przepisów Kodeksu Cywilnego, w przypadku innych podmiotów posiadające jednostkę organizacyjną na obszarze województwa lubuskiego).*

Weryfikacja niniejszych kryteriów zostanie przeprowadzona na etapie oceny formalnej (zgodnie z zapisami podrozdziału 6.1 niniejszej Dokumentacji).

### **5.3. Obowi zuj ce typy projektów**

5.3.1 Kwalifikowalne typy projektów w ramach konkursu POKL/6.1.1/6/13:

- 1. Realizacja programów aktywizacji zawodowej obejmujących jedną lub kilka z następujących form wsparcia:
	- **•** pośrednictwo pracy i/lub poradnictwo zawodowe
	- ß staże/praktyki zawodowe

Osobom uczestniczącym w stażu lub odbywającym praktyki zawodowe przysługuje miesięczne stypendium w wysokości nie większej niż kwota minimalnego wynagrodzenia.

ß szkolenia prowadzące do podniesienia, uzupełnienia lub zmiany kwalifikacji zawodowych

Osobom uczestniczącym w szkoleniach lub kursach przysługuje stypendium w wysokości nie większej niż 120% zasiłku, o którym mowa w art. 72 ust. 1 pkt 1 *Ustawy z dnia 20 kwietnia 2004 r. o promocji zatrudnienia i instytucjach rynku pracy* (Dz. U. z 2008 r. Nr 69, poz. 415 z późn. zm.) pod warunkiem, że liczba godzin szkolenia lub kursu wynosi nie mniej niż 150 godzin miesięcznie – w przypadku niższego miesięcznego wymiaru godzin, wysokość stypendium ustala się proporcjonalnie. Osoba pozostająca bez zatrudnienia, zarejestrowana w powiatowym urzędzie pracy jako bezrobotna, zobowiązana jest powiadomić powiatowy urząd pracy o udziale w szkoleniu realizowanym w ramach projektu, w terminie do 7 dni przed rozpoczęciem szkolenia.

- **EXECUTE:** subsydiowanie zatrudnienia
- ß wyposażenie lub doposażenie stanowiska pracy (wyłącznie w połączeniu z subsydiowaniem zatrudnienia)

**Pomoc publiczna na subsydiowanie zatrudnienia** jest udzielania zgodnie z przepisami rozdziału I, rozdziału II, art. 40-42 oraz rozdziału III rozporządzenia Komisji (WE) nr 800/2008 z dnia 6 sierpnia 2008 r. uznającego niektóre rodzaje pomocy za zgodne ze wspólnym rynkiem w zastosowaniu art. 87 i 88 Traktatu (ogólne rozporządzenie w sprawie wyłączeń blokowych) **i obejmuje pomoc na:**

**- subsydiowanie zatrudnienia pracowników znajdujących się w szczególnie niekorzystnej sytuacji oraz pracowników w bardzo niekorzystnej sytuacji6,**

**- subsydiowanie zatrudnienia pracowników niepełnosprawnych,**

**- pokrycie dodatkowych kosztów zatrudnienia pracowników niepełnosprawnych.** Pomoc publiczna na subsydiowanie zatrudnienia może być przeznaczona na pokrycie następujących kategorii wydatków związanych z:

– kosztami płac pracowników znajdujących się w szczególnie niekorzystnej sytuacji, pracowników znajdujących się w bardzo niekorzystnej sytuacji oraz pracowników niepełnosprawnych, na które składają się:

- · wynagrodzenie brutto,
- · opłacone od wynagrodzeń obowiązkowe składki na ubezpieczenia społeczne;

<sup>&</sup>lt;sup>6</sup> Definicie pracownika znajduj cego si w bardzo niekorzystnej oraz szczególnie niekorzystnej sytuacji zosta $\oplus$  okre lone w Rozporz dzeniu Ministra Rozwoju Regionalnego z dnia 15 grudnia 2010 r. w sprawie udzielania pomocy publicznej w ramach Programu Operacyjnego Kapitał Ludzki (Dz. U. z 2010 r. Nr 239, poz. 1598 z pó n. zm.).

- dodatkowymi kosztami zatrudnienia pracowników niepełnosprawnych, na które składają się wydatki ponoszone na pokrycie kosztów:

- · adaptacji pomieszczeń zakładu pracy do potrzeb pracowników niepełnosprawnych,
- · adaptacji lub zakupu sprzętu lub zakupu i autoryzacji oprogramowania na użytek pracowników niepełnosprawnych, w tym technologii wspomagającej lub przystosowanej do ich potrzeb, których Beneficjent pomocy<sup>7</sup> nie poniósłby, gdyby zatrudniał pracownika w pełni sprawnego,
- · wynagrodzenia pracowników pomagających pracownikowi niepełnosprawnemu w zakresie czynności ułatwiających komunikowanie się z otoczeniem, a także czynności niemożliwych lub trudnych do samodzielnego wykonania przez pracownika niepełnosprawnego, za czas poświęcony wyłącznie na świadczenie tej pomocy.

**Zasady udzielania pomocy de minimis** podlegają regulacji Rozporządzenia Komisji (WE) nr 1998/2006 z dnia 15 grudnia 2006 r. w sprawie stosowania art. 87 i 88 TWE do pomocy de minimis.

Pomoc de minimis może być przeznaczona na pokrycie wydatków kwalifikowalnych ponoszonych w ramach realizowanego projektu, w tym w szczególności wydatków związanych z:

· doposażeniem i wyposażeniem stanowiska pracy w ramach projektu subsydiowanego zatrudnienia do wysokości nieprzekraczającej 10% wartości wydatków kwalifikowalnych projektu;

· pokryciem kosztów ogólnych w ramach projektu obejmującego pomoc na subsydiowanie zatrudnienia, w tym w szczególności kosztów obsługi administracyjnoksięgowej i finansowej projektu oraz najmu lub dzierżawy pomieszczeń na potrzeby obsługi projektu – w przypadku gdy projekt jest realizowany przez Beneficjenta będącego jednocześnie beneficjentem pomocy lub na potrzeby konkretnego Beneficjenta pomocy wskazanego we wniosku o dofinansowanie projektu, a także beneficjentów pomocy powiązanych z nim organizacyjnie, kapitałowo lub gospodarczo.

Szczegółowe informacje na temat zasad i trybu udzielania pomocy publicznej, jak również warunków pozwalających wykluczyć jej występowanie w ramach Priorytetu VI PO KL zawierają: *Ustawa z dnia 30 kwietnia 2004 r. o postępowaniu w sprawach dotyczących pomocy publicznej* (t.j. Dz. U. z 2007 r. Nr 59, poz. 404 z późn. zm.), *Rozporządzenie Ministra Rozwoju Regionalnego z dnia 15 grudnia 2010 r. w sprawie udzielania pomocy* 

<sup>&</sup>lt;sup>7</sup> W rozumieniu art. 2 pkt.16 ustawy z dnia 30 kwietnia 2004 r. o post powaniu w sprawach dotycz cych pomocy publicznej (t.j. Dz. U. z 2007 r. Nr 59, poz. 404 z pó n. zm.).

*publicznej w ramach PO KL* (Dz. U. z 2010 Nr 239, poz. 1598) i *Rozporządzenie Ministra Rozwoju Regionalnego z dnia 20 października 2011 r. zmieniające rozporządzenie w sprawie udzielania pomocy publicznej w ramach PO KL* (Dz. U. 2011 Nr 233, poz. 1383) oraz *Zasady udzielania pomocy publicznej w ramach PO KL z dnia 10 lutego 2011 r*. Dokumenty są dostępne na stronie www.wup.zgora.pl.

2. Wspieranie inicjatyw na rzecz podnoszenia mobilności geograficznej (regionalnej i międzyregionalnej) osób pozostających bez zatrudnienia (w tym zwłaszcza osób zamieszkujących na obszarach wiejskich)

Typ projektu "wspieranie inicjatyw na rzecz podnoszenia mobilności geograficznej (regionalnej i międzyregionalnej) osób pozostających bez zatrudnienia (w tym zwłaszcza osób zamieszkujących na obszarach wiejskich)" m.in. poprzez dofinansowanie przejazdów z miejsca zamieszkania do miejsca pracy oraz zwrot kosztów zakwaterowania ma na celu wspieranie rozwiązań ułatwiających osobom pozostającym bez zatrudnienia podjęcie pracy bądź też uzyskanie wparcia prowadzącego do jej podjęcia poza miejscem zamieszkania. Realizując powyższy typ projektu, należy pamiętać o zapewnieniu efektywności kosztowej realizowanego wsparcia oraz o proporcjonalności nakładów w stosunku do osiągniętych efektów (np. nie jest wskazane finansowanie kosztów zakwaterowania uczestników projektu przez okres dłuższy niż pół roku).

3. Wsparcie adaptacyjne pracownika, który uzyskał zatrudnienie w ramach projektu, w tym w ramach zatrudnienia subsydiowanego, lub wsparcie adaptacyjne dla osoby odbywającej staż, praktykę zawodową lub wolontariat, w zakresie dostosowania kompetencji i kwalifikacji pracownika/stażysty/praktykanta/wolontariusza do potrzeb pracodawcy oraz profilu wykonywanej pracy, obejmujące doradztwo, szkolenia oraz wsparcie indywidualnego opiekuna.

### **5.4. Wymagania czasowe**

5.4.1 We wniosku o dofinansowanie projektu Wnioskodawca określa datę rozpoczęcia i zakończenia realizacji projektu, mając na uwadze to, iż okres ten jest zarówno rzeczowym, jak i finansowym okresem realizacji projektu.

5.4.2 Przy określaniu daty rozpoczęcia realizacji projektu Wnioskodawca powinien uwzględnić czas niezbędny na przeprowadzenie oceny formalnej i merytorycznej, ewentualne negocjacje oraz czas niezbędny na przygotowanie przez Wnioskodawcę dokumentów wymaganych do zawarcia umowy.

5.4.3 W przypadku gdy w ramach projektu występuje pomoc publiczna, należy pamiętać, że w ramach Programu Operacyjnego Kapitał Ludzki pomoc publiczna nie może zostać udzielona na projekt, którego realizacja została rozpoczęta przed dniem złożenia wniosku o dofinansowanie projektu.

5.4.4 Informacje na temat okresu realizacji projektu zawarte w polu 1.8 wniosku o dofinansowanie projektu powinny pokrywać się z analogicznymi informacjami zawartymi w harmonogramie realizacji projektu.

## **5.5. Wymagania finansowe**

5.5.1 Zgodnie z zapisami *Szczegółowego Opisu Priorytetów PO KL* (wersja z dnia 1 stycznia 2013 roku), minimalna kwota dofinansowania wniosku przedłożonego na konkurs POKL/6.1.1/6/13 wynosi 50.000,00 zł.

Weryfikacja niniejszego kryterium zostanie przeprowadzona na etapie oceny formalnej (zgodnie z zapisami podrozdziału 6.1 niniejszej Dokumentacji).

5.5.2 Okres kwalifikowalności każdego pojedynczego projektu realizowanego w ramach PO KL (równoznaczny z okresem jego realizacji) określa umowa o dofinansowanie projektu.

5.5.3 Podmiot realizujący projekt ponosi wydatki związane z jego realizacją zgodnie z zasadami kwalifikowalności wydatków w ramach Programu Operacyjnego Kapitał Ludzki określonymi przez Ministra Rozwoju Regionalnego w *Wytycznych w zakresie kwalifikowania wydatków w ramach Programu Operacyjnego Kapitał Ludzki* z dnia 14 sierpnia 2012 r*.* (wersja obowiązująca od dnia 1 września 2012 r.). Wszystkie wydatki w ramach PO KL są kwalifikowalne, o ile łącznie spełniają następujące warunki:

- są niezbędne dla realizacji projektu, a więc mają bezpośredni związek z celami projektu;

- są racjonalne i efektywne, tj. nie są zawyżone w stosunku do cen i stawek rynkowych oraz spełniają wymogi efektywnego zarządzania finansami (relacja nakład/rezultat);

- zostały faktycznie poniesione;

- dotyczą towarów dostarczonych lub usług wykonanych oraz zaliczek dla wykonawców poniesionych zgodnie z sekcją 3.1.1 pkt 4 ww. *Wytycznych*, o ile ten warunek ma zastosowanie;

- dotyczą towarów lub usług wybranych w sposób przejrzysty i konkurencyjny, zgodnie z sekcją 3.1.3 *Wytycznych*, o ile ten warunek ma zastosowanie;

- odnoszą się do okresu kwalifikowalności wydatków i są poniesione w tym okresie, z zastrzeżeniem podrozdziału 3.2 pkt 6 i 8 ww. *Wytycznych*;

- są udokumentowane, z zastrzeżeniem podrozdziału 4.2 i podrozdziału 4.4 pkt 3a ww. *Wytycznych;*

*-* są zgodne z zatwierdzonym budżetem projektu, z uwzględnieniem zasad konstruowania budżetu, o których mowa w podrozdziale 3.4 ww. *Wytycznych;*

- są zgodne ze szczegółowymi zasadami określonymi w ww. *Wytycznych*, tj.:

a) nie zostały wymienione w katalogu wydatków niekwalifikowalnych w ramach PO KL w podrozdziale 4.1 ww. *Wytycznych*;

b) zostały poniesione zgodnie z zasadami określonymi w ww. *Wytycznych*;

- są zgodne z Programem Operacyjnym Kapitał Ludzki i Szczegółowym Opisem Priorytetów Programu Operacyjnego Kapitał Ludzki;

- są zgodne z przepisami prawa krajowego i wspólnotowego, w szczególności z *Ustawą z dnia 29 stycznia 2004 r. – Prawo zamówień publicznych* (Dz. U. z 2010 r. Nr 113, poz. 759, z późn. zm.).

#### **UWAGA:**

Zgodnie z zapisami *Wytycznych w zakresie kwalifikowania wydatków w ramach Programu Operacyjnego Kapitał Ludzki* z dnia 14 sierpnia 2012 r*.* (wersja obowiązująca od dnia 1 września 2012 r.), przy udzielaniu zamówienia w ramach projektu Beneficjent stosuje:

a) Ustawę z dnia 29 stycznia 2004 r. – *Prawo zamówień publicznych* (Dz. U. z 2010 r., Nr 113, poz. 759 z późn. zm.) oraz *Zasady dotyczące prowadzenia postępowań o udzielenie zamówienia publicznego finansowanych ze środków EFS,* stanowiące załącznik nr 1 do ww. *Wytycznych,* przy czym dotyczy to podmiotów zobowiązanych do stosowania Ustawy z dnia 29 stycznia 2004 r. - *Prawo zamówień publicznych*, albo

b) zasadę konkurencyjności w rozumieniu podsekcji 3.1.3.1 ww. *Wytycznych,* przy czym dotyczy to wszystkich podmiotów, które nie są zobowiązane do stosowania Ustawy z dnia 29 stycznia 2004 r. - *Prawo zamówień publicznych*.

5.5.4 Beneficjent może – zgodnie z *Wytycznymi w zakresie kwalifikowania wydatków w ramach Programu Operacyjnego Kapitał Ludzki* z dnia 14 sierpnia 2012 r*.* (wersja obowiązująca od dnia 1 września 2012 r.) - powierzać realizację zadań merytorycznych w ramach projektu wykonawcom zewnętrznym. W takiej sytuacji Beneficjent powinien

wskazać we wniosku o dofinansowanie projektu zadania lub ich części, które zamierza zlecać. Szczegółowe informacje dotyczące zlecania zadań merytorycznych zostały określone w ww. *Wytycznych*.

5.5.5 Beneficjent ma obowiązek ujawniania wszelkich przychodów, które powstaną w związku z realizacją projektu PO KL. Przychód uzyskany w ramach projektu podlega zwrotowi w całości lub proporcjonalnie do tego, w jakim stopniu do jego osiągnięcia przyczynił się projekt realizowany w ramach PO KL.

5.5.6 Zgodnie z art. 11 ust. 2 Rozporządzenia (WE) nr 1081/2006 Parlamentu Europejskiego i Rady (WE)z dnia 5 lipca 2006 r. w sprawie Europejskiego Funduszu Społecznego i uchylającego rozporządzenie (WE) nr 1784/1999, za niekwalifikowalne z Europejskiego Funduszu Społecznego w ramach PO KL uznaje się poniższe kategorie wydatków:

a) podatek od towarów i usług (VAT), jeśli może zostać odzyskany w oparciu o przepisy krajowe, tj. *Ustawę z dnia 11 marca 2004 r. o podatku od towarów i usług;*

b) zakup nieruchomości, gruntu oraz infrastruktury;

c) zakup sprzętu, mebli oraz pojazdów, z wyjątkiem:

- wydatków w ramach cross-financingu, o których mowa w podrozdziale 4.13 *Wytycznych w zakresie kwalifikowania wydatków w ramach Programu Operacyjnego Kapitał Ludzki* z dnia 14 sierpnia 2012 r. (wersja obowiązująca od 1 września 2012 r.);

- sprzętu, którego wartość początkowa jest niższa od 10% kwoty określonej w przepisach podatkowych, tj. 350 zł<sup>8</sup>;

d) odsetki od zadłużenia.

#### **UWAGA:**

W opinii Instytucji Zarządzającej PO KL wszystkie szkolenia w ramach Programu powinny stanowić usługi kształcenia zawodowego lub przekwalifikowania zawodowego. Jednym z celów PO KL jest bowiem wzrost zatrudnienia. Stąd generalnie przedmiot szkoleń realizowanych w ramach PO KL wiąże się z kształceniem zawodowym lub przekwalifikowaniem zawodowym zdefiniowanym w przepisach prawa podatkowego. Z uwagi na powyższe, w opinii Instytucji Zarządzającej PO KL wszystkie szkolenia w ramach PO KL powinny być zwolnione z podatku od towarów i usług, o ile są finansowane w co najmniej 70% ze środków publicznych. **Należy podkreślić, iż decydujące znaczenie dla kwalifikowania podatku VAT** 

 <sup>8</sup> Zgodnie z art. 22 d ust. 1 *Ustawy z dnia 26 lipca 1991 r*. *o podatku dochodowym od osób fizycznych* (Dz. U. z 2010 r. Nr 51, poz. 307, z pó n. zm.) oraz art. 16 d ust. 1 *Ustawy z dnia 15 lutego 1992 r. o podatku dochodowym od osób prawnych* (Dz. U. z 2000 r. Nr 54, poz. 654, z pó n. zm.). Wraz ze zmian ww. podstawy prawnej ww. kwota automatycznie ulega zmianie.

**pojawiającego się z tytułu szkoleń realizowanych w ramach PO KL ma ocena konkretnych okoliczności faktycznych. W związku z powyższym, w przypadku posiadania przez Beneficjenta interpretacji podatkowej wydanej w jego indywidualnej sprawie przez organ podatkowy, ocena kwalifikowalności podatku VAT powinna opierać się na tej interpretacji. Nie ma bowiem podstaw do kwestionowania stanowiska organu podatkowego, którego interpretacja jest wiążąca dla Beneficjenta.** 

Beneficjenci PO KL powinni zwracać uwagę wykonawcom na prawidłowość naliczania podatku VAT z tytułu usług szkoleniowych świadczonych w ramach PO KL. W przypadku gdy wykonawca wystawia fakturę z VAT i nie posiada indywidualnej interpretacji przepisów prawa podatkowego potwierdzającej konieczność naliczenia VAT, podatek ten jest niekwalifikowany.

Dodatkowo, zgodnie z *Krajowymi wytycznymi dotyczącymi kwalifikowania wydatków w ramach funduszy strukturalnych i Funduszu Spójności w okresie programowania 2007-2013*, wydanymi przez Ministra Rozwoju Regionalnego, niekwalifikowalne są następujące kategorie wydatków:

a) koszty prowizji pobieranych w ramach operacji wymiany walut;

b) wydatki poniesione na zakup środków trwałych, które były współfinansowane ze środków krajowych lub wspólnotowych w przeciągu 7 lat poprzedzających datę zakupu środka przez Beneficjenta;

c) koszty kar i grzywien, a także koszty procesów sądowych oraz koszty realizacji ewentualnych postanowień wydanych przez sąd;

d) wydatki związane z umową leasingu, a w szczególności: marża finansującego, odsetki od refinansowania kosztów, koszty ogólne, opłaty ubezpieczeniowe;

e) wydatki związane z wypełnieniem wniosku o dofinansowanie projektu;

f) koszty kredytu.

Zgodnie z zasadami przyjętymi przez Instytucję Zarządzającą, niekwalifikowane są:

a) wydatki poniesione ze środków publicznych w ramach wkładu własnego przekraczające na zakończenie projektu 15% poniesionych i zatwierdzonych wydatków kwalifikowalnych sfinansowanych ze środków publicznych;

b) inne wydatki, o ile tak stanowią *Wytyczne w zakresie kwalifikowania wydatków w ramach Programu Operacyjnego Kapitał Ludzki* z dnia 14 sierpnia 2012 r*.* (wersja obowiązująca od dnia 1 września 2012 r.).

Ponadto - z uwagi na fakt, iż audyt zewnętrzny nie jest wymagany przez IOK – koszty jego przeprowadzenia będą uznawane za niekwalifikowane (zgodność z ww. *Wytycznymi*).

5.5.7 W ramach PO KL Beneficjent przedstawia zakładane koszty projektu we wniosku o dofinansowanie projektu w formie budżetu zadaniowego. Dodatkowo Beneficjent wykazuje w załączniku do wniosku o dofinansowanie projektu szczegółowy budżet ze wskazaniem kosztów jednostkowych, który jest podstawą do oceny kwalifikowalności wydatków projektu na etapie weryfikacji wniosku o dofinansowanie projektu. Budżet zadaniowy obejmuje koszty kwalifikowalne w podziale na koszty bezpośrednie i pośrednie.

**Koszty bezpośrednie –** koszty kwalifikowalne poszczególnych zadań realizowanych przez Beneficjenta w ramach projektu, które są bezpośrednio związane z tymi zadaniami. W ramach kosztów bezpośrednich Beneficjent wykazuje we wniosku o dofinansowanie projektu zadania (zadania merytoryczne i zarządzanie projektem) wraz z odpowiednim limitem kosztów, które zostaną poniesione na ich realizację.

Poniżej przedstawiono przykładowe zadania w ramach kosztów bezpośrednich:

a) **zarządzanie projektem, o ile Beneficjent planuje ponosić wydatki związane z zarządzaniem projektem.** Katalog wydatków, które uwzględnia zadanie "zarządzenie projektem", jest następujący:

- ß wynagrodzenie koordynatora/kierownika projektu lub innej osoby mającej za zadanie koordynowanie lub zarządzanie projektem lub innego personelu bezpośrednio zaangażowanego w zarządzanie projektem i jego rozliczenie, o ile jego zatrudnienie jest niezbędne dla realizacji projektu;
- ß wydatki związane z otworzeniem i/lub prowadzeniem wyodrębnionego na rzecz projektu subkonta na rachunku bankowym lub odrębnego rachunku bankowego;
- **•** koszty zabezpieczenia prawidłowej realizacji projektu<sup>9</sup>;
- zakup $10$  lub amortyzacja sprzętu lub wartości niematerialnych i prawnych oraz zakup  $m$ ebli<sup>11</sup> niezbędnych do zarządzania projektem,
- ß działania informacyjno-promocyjne związane z realizacją projektu (np. zakup materiałów promocyjnych i informacyjnych, zakup ogłoszeń prasowych $)^{12}$ ;
- ß inne o ile są bezpośrednio związane z koordynacją i zarządzaniem projektem.

#### **UWAGA:**

Wnioskodawca musi jednocześnie wziąć pod uwagę fakt, że łączna wartość kosztów zarządzania projektem (bez uwzględnienia kosztów zabezpieczenia projektu) nie może

<sup>&</sup>lt;sup>9</sup> Warto kosztu zabezpieczenia prawid $\epsilon$ wej realizacji projektu nie wlicza si do limitów procentowych kosztów zarz dzania.<br><sup>10</sup> Wydatki zwi zane z zakupem sprz tu obj te s limitem cross-financingu.<br><sup>11</sup> Wydatki zwi zane

<sup>&</sup>lt;sup>12</sup> O ile nie s celem projektu i tym samym nie stanowi zadania merytorycznego.

przekroczyć:

- 30% wartości projektu w przypadku projektów o wartości<sup>13</sup> nieprzekraczającej 500 tys. zł, z zastrzeżeniem, że limit ten może ulec zwiększeniu wyłącznie na wniosek Beneficjenta w przypadku wykazania przez niego wysokiej efektywności kosztowej projektu, co podlega negocjacjom na etapie wyboru projektu;

- 25% wartości projektu w przypadku projektów o wartości powyżej 500 tys. zł i do 1 mln zł włacznie;

- 20% wartości projektu w przypadku projektów o wartości powyżej 1 mln zł i do 2 mln zł włącznie;

- 15% wartości projektu w przypadku projektów o wartości powyżej 2 mln zł i do 5 mln zł włącznie;

- 10% wartości projektu w przypadku projektów o wartości powyżej 5 mln zł.

W przypadku projektów realizowanych w partnerstwie ww. limity mogą ulec zwiększeniu o 2 punkty procentowe dla każdego Partnera, jednak nie więcej niż łącznie o 10 punktów procentowych w ramach projektu<sup>14</sup>. Szczegółowe informacje zostały zamieszczone w Zasadach *finansowania PO KL -* wersji obowiązującej od dnia 1 stycznia 2013 r.

Wojewódzki Urząd Pracy w Zielonej Górze, dokonując oceny kosztów zarządzania, będzie weryfikował:

- zasadność i racjonalność wydatków związanych z zatrudnieniem personelu zarządzającego projektem<sup>15</sup>, w tym liczby i charakteru zadań przez ten personel wykonywanych

oraz

- adekwatność i niezbędność dla osiągnięcia celów projektu wydatków na działania informacyjno-promocyjne w zależności od specyfiki projektu.

Wojewódzki Urząd Pracy w Zielonej Górze na etapie realizacji projektu, w szczególności podczas weryfikacji wniosku o płatność lub kontroli na miejscu, może odmówić kwalifikowania całości lub części wydatków, jeśli nie spełniają one warunków określonych w *Wytycznych w zakresie kwalifikowania wydatków w ramach POKL* z dnia 14 sierpnia 2012 r. (wersja obowiązująca od dnia 1 września 2012 r.).

b) zadania merytoryczne, np.

ÿ realizacja szkoleń;

<sup>&</sup>lt;sup>13</sup> Jako warto projektu nale y rozumie  $\epsilon$ cznie warto dofinansowania i wk $\epsilon$ d w $\epsilon$ sny.

<sup>&</sup>lt;sup>14</sup> Przy ustalaniu wysoko ci zwi kszenia limitu podmiot b d cy stron umowy powinien uwzgl dni zakres zada przewidzianych do realizacji przez Partnera. <sup>15</sup> Przy zatrudnianiu personelu do projektu nale y pami ta o podstawowych warunkach wynikaj cych z *Wytycznych w zakresie kwalifikowania* 

*wydatków w ramach POKL* z dnia 14 sierpnia 2012 r. (wersja obowi zuj ca od dnia 1 wrze nia 2012 r.).

- ÿ staże;
- ÿ zatrudnienie subsydiowane;
- $\triangleright$  przygotowanie publikacji;
- $\triangleright$  rekrutacja<sup>16</sup>;
- ÿ organizacja kampanii informacyjno-promocyjnych, o ile stanowią one odrębne zadania merytoryczne w ramach projektu.

#### **UWAGA:**

Uchwałą nr 88 Komitetu Monitorującego PO KL z dnia 6 grudnia 2011 r. zatwierdzono ogólne kryterium horyzontalne wyboru projektów Programu Operacyjnego Kapitał Ludzki dotyczące stosowania uproszczeń w rozliczaniu środków Europejskiego Funduszu Społecznego, o których mowa w rozporządzeniu (WE) nr 1081/2006.

Zgodnie z przyjętą uchwałą, w przypadku gdy w ramach PO KL:

- 1. całkowita wartość projektu nie przekracza 100 tys. PLN, rozliczenie kosztów następuje **wyłącznie** w oparciu o kwoty ryczałtowe17 w rozumieniu art. 11 ust. 3 lit. b pkt iii) rozporządzenia (WE) nr 1081/2006 Parlamentu Europejskiego i Rady z dnia 3 lipca 2006 r. w sprawie Europejskiego Funduszu Społecznego i uchylającego rozporządzenie (WE) nr 1784/1999 oraz *Wytycznych w zakresie kwalifikowania wydatków w ramach POKL* z dnia 14 sierpnia 2012 r. (wersja obowiązująca od dnia 1 września 2012 r.);
- 2. projekt obejmuje usługi szkoleń językowych i/lub szkoleń komputerowych (usługi zestandaryzowane) realizowanych w zakresie wskazanym odpowiednio w załączniku nr 2 i/lub załączniku nr 3 do *Wytycznych w zakresie kwalifikowania wydatków w ramach POKL* z dnia 14 sierpnia 2012 r. (wersja obowiązująca od dnia 1 września 2012 r.) rozliczenie kosztów usług szkoleń językowych lub/i szkoleń komputerowych będzie następowało **wyłącznie** w oparciu o stawki jednostkowe w rozumieniu ww. dokumentów.

**Powyższe kryterium nie ma zastosowania do projektów realizowanych przez Beneficjentów będących jednostkami sektora finansów publicznych.**

Informacje na temat ww. form rozliczania zostały zawarte w Podrozdziale 4.2 (Koszty bezpośrednie rozliczane ryczałtem) *Wytycznych w zakresie kwalifikowania wydatków w ramach POKL* z dnia 14 sierpnia 2012 r. (wersja obowiązująca od dnia 1 września 2012 r.) oraz doprecyzowane w Podrozdziale 2.1.1.5 (Koszty bezpośrednie rozliczane ryczałtem) *Zasad finansowania PO KL* (wersja obowiązująca od dnia 1 stycznia 2013 r.).

<sup>&</sup>lt;sup>16</sup> Je eli rekrutacja stanowi element innego zadania merytorycznego (danej formy wsparcia), mo e by wykazywana jako cz tego zadania merytorycznego i nie stanowi wtedy odr bnego zadania.<br><sup>17</sup> Kwota rycza<del>ł</del>owa to uzgodniona pomi dzy Beneficjentem a instytucj b d c stron umowy o dofinansowanie projektu (na etapie

zatwierdzania danego projektu do realizacji) zrycza€owana kwota za wykonanie okre lonego w projekcie zadania (zada).

**W określonych powyżej przypadkach po 1 stycznia 2012 r. nie ma możliwości zatwierdzenia do realizacji projektów nieuwzględniających uproszczeń w wydatkowaniu środków EFS, tj. rozliczanych na podstawie rzeczywiście ponoszonych wydatków.**

**Weryfikacja ww. kryterium będzie przeprowadzana na etapie oceny merytorycznej w trybie "0-1". Oznacza to, iż niespełnienie powyższego kryterium w przedmiotowym konkursie będzie skutkować odrzuceniem wniosku na etapie oceny merytorycznej.**

**Szczegółowe informacje na temat uproszczonych metod rozliczania kosztów bezpośrednich w projektach POKL (w tym obowiązki Beneficjentów oraz sposób weryfikacji spełnienia powyższego kryterium) zostały opracowane w formie dodatkowego załącznika do niniejszej dokumentacji.**

**Koszty pośrednie** - to koszty administracyjne związane z funkcjonowaniem Beneficjenta:

a) koszty zarządu (koszty wynagrodzenia osób uprawnionych do reprezentowania jednostki, których zakresy czynności nie są przypisane wyłącznie do projektu, np. kierownik jednostki);

b) koszty personelu obsługowego (obsługa kadrowa, finansowa, administracyjna, sekretariat, kancelaria, obsługa prawna) na potrzeby funkcjonowania jednostki;

c) koszty obsługi księgowej (koszty wynagrodzenia osób księgujących wydatki w projekcie, w tym koszty zlecenia prowadzenia obsługi księgowej biuru rachunkowemu);

d) koszty utrzymania powierzchni biurowych (czynsz, najem, opłaty administracyjne) związane z obsługą administracyjną projektu;

e) opłaty za energię elektryczną, cieplną, gazową i wodę, opłaty przesyłowe, opłaty za odprowadzanie ścieków w zakresie związanym z obsługą administracyjną projektu;

f) amortyzacja aktywów używanych na potrzeby personelu, o którym mowa w lit. a-c;

g) koszty usług pocztowych, telefonicznych, telegraficznych, teleksowych, internetowych, kurierskich związanych z obsługą administracyjną projektu;

h) koszty usług powielania dokumentów związanych z obsługą administracyjną projektu;

i) koszty materiałów biurowych i artykułów piśmienniczych związanych z obsługą administracyjną projektu;

j) koszty ubezpieczeń majątkowych;

k) koszty ochrony;

l) koszty sprzątania pomieszczeń związanych z obsługą administracyjną projektu, w tym środki do utrzymania ich czystości oraz dezynsekcję, dezynfekcję, deratyzację tych pomieszczeń.

W *Planie działania na rok 2013* wprowadzono kryterium dostępu w brzmieniu:

*Projektodawca w okresie realizacji projektu prowadzi biuro projektu (lub posiada siedzibę, filię, delegaturę, oddział czy inną formę organizacyjną działalności podmiotu) na terenie województwa lubuskiego, z możliwością udostępnienia pełnej dokumentacji wdrażanego projektu oraz zapewniające uczestnikom projektu możliwość osobistego kontaktu z kadrą projektu.*

Weryfikacja niniejszego kryterium zostanie przeprowadzona na etapie oceny formalnej (zgodnie z zapisami podrozdziału 6.1 niniejszej dokumentacji).

5.5.8 Koszty pośrednie mogą być rozliczane na dwa sposoby:

a) ryczałtem<sup>18</sup> (z wyłączeniem projektów państwowych jednostek budżetowych), którego wysokość w ramach danego projektu wynosi:

- 9% kosztów bezpośrednich (z uwzględnieniem wydatków dotyczących cross-financingu) – w przypadku projektów o wartości nieprzekraczającej 500 tys. zł;

- 8% kosztów bezpośrednich (z uwzględnieniem wydatków dotyczących cross-financingu) – w przypadku projektów o wartości powyżej 500 tys. zł do 1 mln zł włącznie;

- 7% kosztów bezpośrednich (z uwzględnieniem wydatków dotyczących cross-financingu) – w przypadku projektów o wartości powyżej 1 mln zł do 2 mln zł włącznie;

- 5% kosztów bezpośrednich (z uwzględnieniem wydatków dotyczących cross-financingu) –

w przypadku projektów o wartości powyżej 2 mln zł do 5 mln włącznie;

- 4% kosztów bezpośrednich (z uwzględnieniem wydatków dotyczących cross-financingu) – w przypadku projektów o wartości przekraczającej 5 mln zł;

#### **UWAGA:**

Szczegółowe informacje dotyczące kosztów pośrednich rozliczanych ryczałtem zostały określone w *Wytycznych w zakresie kwalifikowania wydatków w ramach POKL* z dnia 14 sierpnia 2012 r. (wersja obowiązująca od dnia 1 września 2012 r.) oraz *Zasadach finansowania Programu Operacyjnego Kapitał Ludzki* (wersja obowiązująca od dnia 1 stycznia 2013 r.). IOK zaleca stosowanie ryczałtowego sposobu rozliczania kosztów pośrednich projektu.

b) na podstawie rzeczywiście poniesionych wydatków (tj. bez stawki ryczałtowej, z pełnym udokumentowaniem wydatków)

<sup>&</sup>lt;sup>18</sup> Weryfikacja niniejszego kryterium zostanie przeprowadzona na etapie oceny merytorycznej (cz A *Karty oceny merytorycznej wniosku* 

*o dofinansowanie projektu konkursowego PO KL: Czy* warto kosztów po rednich rozliczanych ryczałtem została wyliczona zgodnie z *Wytycznymi w zakresie kwalifikowania wydatków w ramach PO KL? (pkt 4.1.2 wniosku)?* Szczegółowe informacje zostały zamieszczone w rozdziale 6.2 niniejszej Dokumentacji.

#### **UWAGA:**

Szczegółowe informacje dotyczące kosztów pośrednich rozliczanych na podstawie rzeczywiście poniesionych wydatków zostały określone w *Wytycznych w zakresie kwalifikowania wydatków w ramach POKL* z dnia 14 sierpnia 2012 r. (wersja obowiązująca od dnia 1 września 2012 r.) oraz *Zasadach finansowania Programu Operacyjnego Kapitał Ludzki* (wersja obowiązująca od dnia 1 stycznia 2013 r.).

5.5.9 **Cross-financing** to mechanizm tzw. elastycznego finansowania polegający na zaangażowaniu środków z jednego funduszu (np. Europejskiego Funduszu Społecznego) w realizację działań, których zakres merytoryczny zwyczajowo podlega pod obszar interwencji drugiego funduszu (np. Europejskiego Funduszu Rozwoju Regionalnego).

Cross-financing może dotyczyć wyłącznie takich kategorii wydatków, których poniesienie wynika z potrzeby realizacji danego projektu i stanowi logiczne uzupełnienie działań w ramach PO KL. Cross-financing powinien być powiązany wprost z głównymi zadaniami realizowanymi w ramach danego projektu. Wartość wydatków w ramach cross-financingu nie może stanowić więcej niż 10% wszystkich wydatków kwalifikowalnych stanowiących budżet projektu<sup>19</sup>.

5.5.10 Szczegółowe informacje na temat kwalifikowalności wydatków określają *Wytyczne w zakresie kwalifikowania wydatków w ramach Programu Operacyjnego Kapitał Ludzki* z dnia 14 sierpnia 2012 r. (wersja obowiązująca od dnia 1 września 2012 r.) oraz *System Realizacji Programu Operacyjnego Kapitał Ludzki 2007-2013*, w ramach zmienionej części *Zasady finansowania Programu Operacyjnego Kapitał Ludzki* (wersja obowiązująca od dnia 1 stycznia 2013 r.).

5.5.11 Środki na realizację projektu są wypłacane Beneficjentowi w formie zaliczki po ustanowieniu i wniesieniu przez Beneficjenta zabezpieczenia należytego wykonania zobowiązań wynikających z umowy o dofinansowanie projektu. Zabezpieczenie prawidłowej realizacji projektu powinno pokrywać okres realizacji projektu oraz okres jego ostatecznego rozliczenia. Z powyższego obowiązku zwolnione są jednostki sektora finansów publicznych, fundacje, których jedynym fundatorem jest Skarb Państwa oraz Bank Gospodarstwa Krajowego na podstawie art. 206 ust. 4 *Ustawy z dnia 27 sierpnia 2009 r. o finansach publicznych* (Dz. U. z 2009 r. Nr 157, poz. 1240 z późn. zm.).

<sup>&</sup>lt;sup>19</sup> Weryfikacja niniejszego kryterium zostanie przeprowadzona na etapie oceny merytorycznej (cz A *Karty oceny merytorycznej wniosku o dofinansowanie projektu konkursowego PO KL: Czy* koszty w ramach cross-financingu nie przekraczaj poziomu dopuszczalnego dla *danego Działania? (pkt 4.1.3 wniosku).* Szczegółowe informacje zostały zamieszczone w rozdziale 6.2 niniejszej dokumentacji.

5.5.12 W przypadku gdy wartość dofinansowania przyznanego w umowie o dofinansowanie nie przekracza 10 mln zł, zabezpieczenie jest w formie weksla in blanco wraz z deklaracją wekslową. Od Beneficjentów będących osobami fizycznymi prowadzącymi działalność gospodarczą, wspólnikami spółek cywilnych, wspólnikami lub właścicielami spółki jawnej, komplementariuszami w spółkach komandytowych i komandytowo-akcyjnych wymagane jest złożenie w obecności pracownika Instytucji Organizującej Konkurs oświadczenia współmałżonków potwierdzającego zgodę na zaciągnięcie zobowiązania lub aktu notarialnego o rozdzielności majątkowej, a w przypadku osób niebędących w związku małżeńskim oświadczenia o niepozostawaniu w związku małżeńskim.

Wzór weksla in blanco wraz z deklaracją wekslową stanowi załącznik do niniejszej *Dokumentacji konkursowej*.

5.5.13 W przypadku gdy Beneficjent podpisał z daną instytucją kilka umów o dofinansowanie projektów (w ramach POKL), które są realizowane równolegle w czasie<sup>20</sup>, dla których łączna wartość dofinansowania:

- ÿ nie przekracza 10 mln zł zabezpieczeniem prawidłowej realizacji każdej z tych umów jest złożony przez Beneficjenta w terminie wskazanym w umowie weksel in blanco wraz z deklaracją wekslową;
- ÿ przekracza 10 mln zł zabezpieczenie umowy o dofinansowanie, której podpisanie powoduje przekroczenie limitu 10 mln zł, oraz każdej kolejnej umowy ustanawiane jest w jednej lub kilku z następujących form:
	- · pieniądz;
	- · poręczenie bankowe lub poręczenie spółdzielczej kasy oszczędnościowokredytowej, z tym że zobowiązanie kasy jest zawsze zobowiązaniem pieniężnym;
	- · gwarancja bankowa;
	- · gwarancja ubezpieczeniowa;
	- · poręczenie udzielane przez podmioty, o których mowa w art. 6b ust. 5 pkt 2 *Ustawy z dnia 9 listopada 2000 r. o utworzeniu Polskiej Agencji Rozwoju Przedsiębiorczości* (Dz. U. z 2007 r. Nr 42, poz. 275);
	- · weksel z poręczeniem wekslowym banku lub spółdzielczej kasy oszczędnościowo-kredytowej;
	- · zastaw na papierach wartościowych emitowanych przez Skarb Państwa lub jednostkę samorządu terytorialnego;
	- · zastaw rejestrowy na zasadach określonych w przepisach o zastawie rejestrowym i rejestrze zastawów;
	- · przewłaszczenie rzeczy ruchomych Beneficjenta na zabezpieczenie;

<sup>&</sup>lt;sup>20</sup>Projekty realizowane równolegle w czasie to projekty, których okres realizacji naktada si na siebie.

5.5.14 Szczegółowe informacje na temat zasad kwalifikowalności wydatków, sposobu kalkulacji budżetu projektu, kosztów pośrednich oraz metodologii ich wyliczania, zasad stosowania cross-financingu w ramach Programu Operacyjnego Kapitał Ludzki określają *Wytyczne Ministra Rozwoju Regionalnego z dnia 14 sierpnia 2012 r.* (wersja obowiązująca od dnia 1 września 2012 r.) *w zakresie kwalifikowania wydatków w ramach Programu Operacyjnego Kapitał Ludzki* oraz *System Realizacji Programu Operacyjnego Kapitał Ludzki 2007-2013* z dnia 10 września 2007 r., w ramach zmienionej części *Zasady finansowania Programu Operacyjnego Kapitał Ludzki* (wersja obowiązująca od dnia 1 stycznia 2013 r.).

5.5.15 Instytucja Organizująca Konkurs zwraca Beneficjentowi dokument stanowiący zabezpieczenie umowy na pisemny wniosek Beneficjenta po ostatecznym rozliczeniu umowy o dofinansowanie projektu, tj. po zatwierdzeniu końcowego wniosku o płatność w projekcie oraz – jeśli dotyczy – zwrocie środków niewykorzystanych przez Beneficjenta zgodnie z *Informacją o weryfikacji wniosku o płatność końcową.*

## **5.6. Wska niki pomiaru celów projektu**

5.6.1 W ramach wniosku o dofinansowanie projektu (wniosku aplikacyjnego) w punkcie 3.1.2 oraz 3.1.3 wniosku Projektodawca powinien określić odpowiednie wskaźniki służące pomiarowi celów projektu określonych we wniosku.

5.6.2 Zestaw wskaźników, z których powinni korzystać Beneficjenci, określając cele projektu, znajduje się w rozdziale *Mapa wskaźników produktu wg Poddziałań* opracowania zatytułowanego *Podręcznik wskaźników Program Operacyjny Kapitał Ludzki 2007-2013* (wersja obowiązująca od dnia 1 stycznia 2013 r.).

W Priorytecie VI dla Poddziałania 6.1.1 PO KL są to:

- 1. Liczba osób, które zakończyły udział w projekcie (ogółem/kobiet/mężczyzn), w tym:
- a) liczba osób w wieku 15-24 lata (ogółem/kobiet/mężczyzn),

b) liczba osób w wieku 15-24 lata (ogółem/kobiet/mężczyzn), zamieszkujących obszary wiejskie,

c) liczba osób znajdujących się w szczególnie trudnej sytuacji na rynku pracy;

- w tym liczba osób niepełnosprawnych (ogółem/kobiet/mężczyzn),
- w tym liczba osób długotrwale bezrobotnych (ogółem/kobiet/mężczyzn),
- w tym liczba osób z terenów wiejskich (ogółem/kobiet/mężczyzn),

d) liczba osób w wieku 50-64 lata (ogółem/kobiet/mężczyzn),

e) liczba osób, które zostały objęte Indywidualnym Planem Działania (ogółem/kobiet/mężczyzn).

W *Planie działania na rok 2013* wprowadzono kryterium dostępu w brzmieniu: *Projekt zakłada uzyskanie zatrudnienia przez minimum 40% uczestników projektu i w przypadku udziału osób niepełnosprawnych, przez co najmniej 20% spośród nich.*

Mając na uwadze powyższe, Beneficjenci są zobowiązani do pomiaru wskaźnika efektywności zatrudnieniowej, tj. wskaźnika określającego minimalny odsetek uczestników, którzy powinni podjąć zatrudnienie w wyniku objęcia wsparciem w projekcie.

Sposób pomiaru ww. wskaźnika został określony w Załączniku nr 7 do *Podręcznika wskaźników PO KL* (wersja z dnia 1 stycznia 2013 r.).

5.6.3 Należy pamiętać, że wskazane wskaźniki są jedynie wybranymi wskaźnikami nieobejmującymi całości rezultatów w ramach całego Priorytetu. W związku z tym, oprócz wymienionych na liście rozwijanej wskaźników, Projektodawca może określić też własne wskaźniki pomiaru celu zgodnie ze specyfiką projektu (nazwa tak określonego wskaźnika nie może być dłuższa niż 150 znaków). Można do tego wykorzystać *Zestawienie przykładów alternatywnych wskaźników monitorowania* zamieszczone w opracowaniu zatytułowanym *Podręcznik wskaźników Program Operacyjny Kapitał Ludzki 2007-2013* (wersja obowiązująca od dnia 1 stycznia 2013 r.).

5.6.4 Główną funkcją wskaźników jest zmierzenie, na ile cel główny i cele szczegółowe projektu zostały zrealizowane, tj. kiedy można uznać, że problem został rozwiązany (złagodzony), a projekt zakończył się sukcesem. W trakcie realizacji projektu wskaźniki powinny umożliwiać mierzenie jego postępu względem celów projektu. Wybór wskaźników projektu powinien być powiązany z typem realizowanego przedsięwzięcia i planowanymi działaniami, które Beneficjent zamierza podjąć w ramach projektu.

5.6.5 Cele oraz służące mierzeniu ich realizacji wskaźniki określone przez Beneficjenta powinny być zgodne z regułą SMART, czyli:

- konkretne – szczegółowo opisane i powiązane z konkretnymi problemami oraz prosto skonstruowane;

- mierzalne – możliwe do pomiaru przy użyciu odpowiednich do tego narzędzi;

- dostępne – informacje potrzebne do pomiaru wskaźnika są lub będą dostępne podczas realizacji projektu po akceptowanym koszcie;

- realistyczne – możliwe do wykonania lub urzeczywistnienia przy dostępnych zasobach;

- określone w czasie – powinien zostać określony termin, w jakim zostanie osiągnięta założona we wniosku aplikacyjnym wartość wskaźnika, jak również częstotliwość jego pomiaru.

5.6.6 Opis wskaźnika powinien zawierać również informacje dotyczące:

- ilości, tzn. określać liczbę osób bądź instytucji, które zakończyły udział w projekcie;

- jakości (jeśli dotyczy), tzn. określać zmiany jakościowe, które zajdą w wyniku realizacji projektu;

- grupy docelowej, tzn. wskaźnik powinien być powiązany z grupą docelową określoną we wniosku.

5.6.7 W punkcie 3.1.2 i 3.1.3 wniosku o dofinansowanie należy również określić, w jaki sposób i na jakiej podstawie mierzone będą wskaźniki realizacji poszczególnych celów poprzez ustalenie źródła weryfikacji/pozyskania danych do pomiaru wskaźnika oraz częstotliwości pomiaru wskaźnika.

#### **UWAGA:**

Beneficjent ma obowiązek monitorowania wszystkich wskaźników, które określił we wniosku o dofinansowanie, w ramach części sprawozdawczej wniosku o płatność (załącznik nr 2 do wniosku).

5.6.8 Szczegółowe informacje dotyczące doboru wskaźników we wniosku o dofinansowanie oraz sposobu ich pomiaru w projekcie znajdują się w *Podręczniku wskaźników Program Operacyjny Kapitał Ludzki 2007-2013* - wersja obowiązująca od dnia 1 stycznia 2013 r. (publikacja dostępna na stronie internetowej **[www.wup.zgora.pl](http://www.wup.zgora.pl/)**).

## **5.7. Partnerstwo krajowe**

5.7.1 W ramach niniejszego konkursu istnieje możliwość realizacji projektu w partnerstwie krajowym na zasadach określonych w obowiązującym od 20 grudnia 2008 r. art. 28a *Ustawy z dnia 6 grudnia 2006 r. o zasadach prowadzenia polityki rozwoju* (Dz. U. z 2009 r. Nr 84, poz. 712 z późn. zm.) i dokumencie *Zakres realizacji projektów partnerskich określony przez Instytucję Zarządzającą PO KL* z dnia 1 stycznia 2013 r.
5.7.2 Partnerami w Programie Operacyjnym Kapitał Ludzki mogą być:

- wszystkie podmioty uprawnione do składania wniosków spełniające definicję Beneficjenta (niezależnie od tego, czy są lub czy nie są wymienione w danym Działaniu lub Poddziałaniu Szczegółowego Opisu Priorytetów PO KL),

- jednostki niespełniające definicji Beneficjenta na zasadach określonych w ww. dokumencie.

Należy wyróżnić dwa całkowicie odrębne sposoby realizacji projektu z udziałem więcej niż jednego podmiotu:

ß **partnerstwo** - co oznacza wspólną realizację projektu przez Beneficjenta i podmioty z sektora lub spoza sektora finansów publicznych określone bądź na podstawie ustaw: *z dnia 8 marca 1990 r. o samorządzie gminnym (Dz. U. z 2001 r. poz. 142, poz. 1591 z późn. zm.), z dnia 5 czerwca 1998 r. o samorządzie powiatowym (Dz. U. z 2001 r. Nr 142, poz. 1592 z późn. zm.), z dnia 5 czerwca 1998 r. o samorządzie województwa (Dz. U. z 2001 r. Nr 142, poz. 1590 z późn. zm.)* bądź na podstawie *Ustawy z dnia 6 grudnia 2006 r. o zasadach prowadzenia polityki rozwoju* oraz na podstawie zawartych pomiędzy partnerami umów i porozumień

#### **UWAGA:**

Idea partnerstwa nie dopuszcza możliwości zlecania świadczenia usług czy zakupu towarów pomiędzy Beneficjentem (Liderem) a Partnerami, w tym także angażowania pracowników/współpracowników Partnerów przez Beneficjenta (Lidera).

ß **przekazanie realizacji zadań w projekcie lub zakup usług w ramach projektu** - co oznacza możliwość zlecenia części zadań podmiotom z sektora lub spoza sektora finansów publicznych na podstawie *Ustawy z dnia 24 kwietnia 2003 r. o działalności pożytku publicznego i o wolontariacie (Dz. U. z 2010 r. Nr 234, poz. 1536, z późn. zm.), Ustawy z dnia 29 stycznia 2004 r. – Prawo zamówień publicznych (Dz. U. z 2010 r., Nr 113, poz. 759 z późn. zm.) oraz Ustawy z dnia 19 grudnia 2008 r. o partnerstwie publiczno – prywatnym (Dz. U. z 2009 r. Nr 19 , poz. 100 z późn. zm.)*. W tych przypadkach przepisy dopuszczają możliwość realizacji zlecenia zadania w projekcie, pod warunkiem wskazania we wniosku o dofinansowanie, które zadania i dlaczego Projektodawca zamierza powierzyć wykonawcom oraz w jaki sposób i według jakich kryteriów będzie ich wyłaniał.

5.7.3 Partnerstwo w rozumieniu *Ustawy z dnia 6 grudnia 2006 r. o zasadach prowadzenia polityki rozwoju* (Dz. U. z 2009 r. Nr 84, poz. 712 z późn. zm.) oznacza nieinstytucjonalne porozumienie autonomicznych podmiotów, realizujących wspólnie konkretny projekt. Tym samym partnerstwa w rozumieniu niniejszego dokumentu nie stanowi ukonstytuowany już podmiot zrzeszający instytucjonalnie organizacje i instytucje, taki jak np. związek stowarzyszeń lub stowarzyszenie – lokalna grupa działania $^{21}$ . W tym przypadku mamy do czynienia z jednym, odrębnym od tworzących go instytucji podmiotem. Nie wyklucza to przypadku, gdy do tworzonego partnerstwa akces zgłasza grupa podmiotów (np. inne partnerstwo, konsorcjum, związek stowarzyszeń itp.), reprezentująca określone środowisko czy zrzeszająca określone organizacje. Projektodawca (Lider projektu) może negocjować kwestie związane z utworzeniem partnerstwa z całą grupą autonomicznych podmiotów, ale we wniosku o dofinansowanie, jak również w umowie partnerskiej podmioty te muszą występować indywidualnie.

5.7.4 Nie może zostać zawarte partnerstwo obejmujące podmioty, które są ze sobą powiązane<sup>22</sup>, a więc mają którekolwiek z następujących relacji ze sobą nawzajem i nie istnieje możliwość nawiązania równoprawnych relacji partnerskich:

- ÿ jeden z podmiotów posiada samodzielnie lub łącznie z jednym lub więcej podmiotami, z którymi jest powiązany (w rozumieniu pkt 16 *Zakresu realizacji projektów partnerskich określonych przez Instytucję Zarządzającą PO KL* z dnia 1 stycznia 2013 r.) powyżej 50% kapitału drugiego podmiotu (dotyczy podmiotów prowadzących działalność gospodarczą);
- ÿ jeden z podmiotów ma większość praw głosu w drugim podmiocie;
- $\ge$  jeden z podmiotów, który jest akcjonariuszem lub wspólnikiem drugiego podmiotu, kontroluje samodzielnie, na mocy umowy z innymi akcjonariuszami lub wspólnikami drugiego podmiotu, większość praw głosu akcjonariuszy lub wspólników w drugim podmiocie;
- ÿ jeden z podmiotów ma prawo powoływać lub odwoływać większość członków organu administracyjnego, zarządzającego lub nadzorczego drugiego podmiotu;
- $\ge$  jeden z podmiotów ma prawo wywierać dominujący wpływ na drugi podmiot na mocy umowy zawartej z tym podmiotem lub postanowień w akcie założycielskim lub umowie spółki lub statucie drugiego podmiotu.

<sup>&</sup>lt;sup>21</sup> Lokalne Grupy Dzia ina w formie stowarzyszenia tworzone s na podstawie art. 15 Ustawy z dnia 7 marca 2007 roku o wspieraniu rozwoju obszarów wiejskich z udziałem rodków Europejskiego Funduszu Rolnego na rzecz Rozwoju Obszarów Wiejskich (Dz. U. z 2007 r. Nr 64,

poz. 427 z pó n. zm).<br><sup>22</sup> Podobne uregulowania dotycz ce kwestii powi zania podmiotów znajduj si w zaleceniu Komisji z dnia 6 maja 2003 r. dotycz cym definicji przedsi biorstw mikro, małych i rednich (notyfikowanym jako dokument nr C(2003) 1422), Dz. Urz. UE z dnia 20 maja 2003 r. L 124.

W szczególności niedopuszczalna jest sytuacja polegająca na zawarciu partnerstwa przez podmiot z własną jednostką organizacyjną<sup>23</sup>. W przypadku administracji samorządowej i rządowej oznacza to, iż organ administracji nie może uznać za partnera podległej mu jednostki budżetowej (nie dotyczy to jednostek nadzorowanych przez organ administracji oraz tych jednostek podległych organowi administracji, które na podstawie odrębnych przepisów mają osobowość prawną).

5.7.5 Realizacja projektów partnerskich w ramach PO KL wymaga spełnienia łącznie następujących warunków:

- posiadania Lidera partnerstwa, który jest jednocześnie Beneficjentem projektu (stroną umowy o dofinansowanie);

- uczestnictwa Partnerów w realizacji projektu na każdym jego etapie, co oznacza również wspólne przygotowanie wniosku o dofinansowanie realizacji projektu oraz wspólne zarządzanie projektem, przy czym Partner może uczestniczyć w realizacji tylko części zadań w projekcie;

- adekwatności udziału Partnerów, co oznacza odpowiedni udział Partnerów w realizacji projektu (wniesienie zasobów ludzkich, organizacyjnych, technicznych lub finansowych odpowiadających realizowanym zadaniom);

- zawarcia pisemnej umowy lub porozumienia Partnerów, określającego podział zadań i obowiązków między Partnerami oraz precyzyjne zasady zarządzania finansami, w tym przepływy finansowe i rozliczanie środków Partnera.

5.7.6 Informacja o planowanym partnerstwie oraz Partnerach powinna znaleźć się we wniosku o dofinansowanie projektu. W szczególności dotyczy to:

- ß **punktu 2.8** *Partnerzy*, w którym wymienia się dane dotyczące wszystkich Partnerów (nazwę, status prawny i adres siedziby);
- ß **punktu 3.3** *Zadania*, w którym należy wskazać i opisać zadania, za których realizację odpowiedzialny będzie/będą w całości lub częściowo Partner/Partnerzy. Z uwagi na fakt, że partnerstwo ma charakter zadaniowy, we wniosku o dofinansowanie Projektodawca (Lider partnerstwa) wskazuje zadania w podziale na ich części, które powinny być przypisane do Partnera/poszczególnych Partnerów. W uzasadnionych przypadkach dane zadanie może być realizowane przez więcej niż jednego Partnera (w tym Beneficjenta). Jednak w takim przypadku należy wyraźnie wyodrębnić podzadania przypisane poszczególnym Partnerom.

<sup>&</sup>lt;sup>23</sup> Instytucja Po rednicz ca lub Instytucja Wdra aj ca (Instytucja Po rednicz ca II stopnia) nie mo e by równie Partnerem w projektach realizowanych przez Beneficjentów, z którymi podpisała umowy o dofinansowanie projektów.

Do zadań opisanych w pkt 3.3 wniosku Projektodawca powinien odnieść się w punkcie 3.7 wniosku *Opis sposobu zarządzania projektem*, opisując rolę Partnerów, w tym podział obowiązków, uprawnień i odpowiedzialności Lidera i Partnerów w realizacji projektu.

ß **punktu 3.4** *Ryzyko nieosiągnięcia założeń projektu* (punkt ten wypełniany jest tylko przez Projektodawców wnioskujących o kwotę dofinansowania równą albo przekraczającą 2 mln złotych), który pozwala Projektodawcy na zaplanowanie w sposób uporządkowany zarządzania ryzykiem w projekcie, w które należy włączyć Partnera/Partnerów projektu.

W kolumnie trzeciej *Sposób identyfikacji wystąpienia sytuacji ryzyka* Projektodawca może wskazać, że identyfikacja wystąpienia sytuacji ryzyka będzie dokonywana przez Partnera/Partnerów projektu.

Natomiast w kolumnie czwartej punktu 3.4 Projektodawca może – w ramach opisu działań, które zostaną podjęte w celu uniknięcia wystąpienia sytuacji ryzyka oraz w przypadku wystąpienia sytuacji ryzyka – zawrzeć informację, że realizacja tych działań lub części tych działań zostanie powierzona Partnerowi/Partnerom.

- ß **punktu 3.5** *Oddziaływanie projektu***,** w którym przy opisywaniu wartości dodanej projektu wynikającej z ogólnego opisu projektu i zazwyczaj związanej z osiągnięciem dodatkowych wskaźników lub produktów, nie wynikających bezpośrednio z celów projektu i z realizowanych w jego ramach zadań należy również odnieść się do efektów realizacji projektu w partnerstwie.
- ß **punktu 3.6** *Potencjał i doświadczenie Projektodawcy*, w którym należy opisać, jakie jest doświadczenie Projektodawcy i Partnerów przy realizacji projektów o podobnej tematyce/podobnym zakresie.

W tym punkcie przedstawiane są również informacie potwierdzające potenciał finansowy Projektodawcy i Partnerów do realizacji projektu.

ß **punktu 3.7** *Opis sposobu zarządzania projektem*, w którym wskazuje się strukturę zarządzania projektem, ze szczególnym uwzględnieniem roli partnerów. W tej części musi być jasno sformułowana zasada i sposób wspólnego zarządzania strategicznego projektem przez Lidera i jego Partnerów, poprzez Grupę Sterującą<sup>24</sup>.

Należy również wykazać – w przypadku partnerstwa jednostek publicznych i niepublicznych, w którym Liderem jest jednostka publiczna – informację o spełnieniu wymogów w zakresie przejrzystości i bezstronności w wyborze partnerów, określonych w art. 28a *Ustawy z dnia 6 grudnia 2006 r. o zasadach prowadzenia polityki rozwoju* (Dz. U. z 2009 r. Nr 84, poz. 712 z późn. zm.).

<sup>&</sup>lt;sup>24</sup> Grupa Steruj ca jest organem wspieraj cym Beneficjenta w jego dzia $\bigcirc$ niu. Dotyczy to g $\bigcirc$ wnie podejmowania strategicznych decyzji.

Projektodawca będący jednostką sektora finansów publicznych w punkcie tym oświadcza, iż wniosek złożony w partnerstwie spełnia wymogi art. 28a ww. *Ustawy*.

W tym punkcie Projektodawca wskazuje także, jakie zasoby ludzkie, organizacyjne lub techniczne zostaną wniesione przez poszczególnych Partnerów na potrzeby realizacji zadań wskazanych w pkt 3.3 *Zadania* (o ile Partnerzy wnoszą do projektu takie zasoby).

Ponadto w każdym wniosku o dofinansowanie projektu przewidzianego do realizacji w partnerstwie w pkt 3.7 musi być zawarta informacja, że Projektodawca i Partnerzy przygotowali projekt wspólnie.

ß **części V.** *Oświadczenie* wniosku, w której dodatkowo zamieszczone jest oświadczenie Partnerów o zapoznaniu się z informacjami zawartymi we wniosku oraz zobowiązanie do realizowania projektu zgodnie z informacjami zawartymi we wniosku o dofinansowanie. W przypadku projektów, które mają być realizowane w partnerstwie krajowym, w części V wniosku o dofinansowanie wymagane jest podpisanie oświadczenia oraz opatrzenie go pieczęcią przez osobę (osoby) upoważnioną (upoważnione) do podejmowania decyzji w imieniu Partnera lub Partnerów.

5.7.7 Przed zawarciem umowy lub wydaniem decyzji o dofinansowaniu projektu<sup>25</sup> dokumentem wymaganym przez IOK jest umowa partnerska (porozumienie), szczegółowo określająca reguły partnerstwa, w tym zwłaszcza wskazująca wiodącą rolę jednego podmiotu (Beneficjenta/Lidera) reprezentującego partnerstwo, który ostatecznie jest odpowiedzialny za realizację całości projektu oraz jego rozliczenie. Umowa taka powinna zawierać co najmniej:

- cel partnerstwa;
- ß odpowiedzialność Lidera/Beneficjenta projektu oraz Partnerów wobec osób trzecich za zobowiązania partnerstwa;
- ß zadania i obowiązki Partnerów w związku z realizacją projektu, wynikające z zawartej przez Beneficjenta z właściwą instytucją umowy o dofinansowanie projektu;
- ß plan finansowy w podziale na wydatki wszystkich uczestników partnerstwa oraz zasady zarządzania finansowego, w tym przepływów finansowych i rozliczania środków (w szczególności sposobu przekazywania przez Beneficjenta środków finansowych na pokrycie niezbędnych kosztów realizacji zadań w ramach projektu ponoszonych przez Partnerów).
- zasady komunikacji i przepływu informacji w partnerstwie;
- zasady podejmowania decyzji w partnerstwie (zasady wspólnego zarządzania);
- **•** pełnomocnictwo lub upoważnienie do reprezentowania Partnerów przez Beneficjenta;

ß sposób wewnętrznego monitorowania i kontroli realizacji projektu.

Minimalny zakres umowy partnerskiej (stanowiący załącznik do niniejszej Dokumentacji konkursowej) może być przez strony uzupełniony o postanowienia niezbędne dla realizacji projektu pod warunkiem, iż nie będą one pozostawać w sprzeczności względem postanowień zawartych w minimalnym zakresie. W przypadku partnerstwa, w którym jest więcej niż trzech partnerów, opis procedur jest obowiązkowy i powinien stanowić część umowy partnerskiej.

5.7.8 W ramach partnerstw zalecane jest również wprowadzenie procedur, jakie powinny funkcjonować w ramach partnerstwa (m.in. odnośnie zarządzania ryzykiem, konfliktem, identyfikacją problemu) oraz sposobów rozwiązywania kwestii dotyczących podejmowania decyzji i sprawowania roli Lidera w partnerstwie. Procedury takie mogą stanowić część umowy partnerskiej (porozumienia).

5.7.9 Szczegółowe informacje dotyczące powoływania partnerstw, w tym zasad powoływania partnerstw (jednostek sektora finansów publicznych, jednostek sektora finansów publicznych z jednostkami spoza sektora finansów publicznych, z udziałem podmiotów niespełniających ustawowej definicji Beneficjenta), zmian w partnerstwie czy kwestii finansowych znajdują się w publikacji *Zakres realizacji projektów partnerskich określony przez Instytucję Zarządzającą PO KL* z dnia 1 stycznia 2013 roku (dostępna na stronie **[www.wup.zgora.pl](http://www.wup.zgora.pl/)**).

## **5.8. Przygotowanie wniosku o dofinansowanie projektu**

5.8.1 Wniosek należy złożyć w **dwóch jednobrzmiących egzemplarzach papierowych**  (oryginał + poświadczona za zgodność z oryginałem jego kopia – zgodnie ze sposobem określonym w niniejszej *Dokumentacji konkursowej* - albo dwa oryginały) oraz w **wersji elektronicznej** zapisanej na nośniku elektronicznym (płyta CD/DVD). Przez wersję elektroniczną rozumie się plik .XML (ZIP\_POKL - plik .XML po kompresji danych) utworzony za pomocą Generatora Wniosków Aplikacyjnych (wersja 8.6 GWA lub nowsza).

#### **UWAGA:**

**Wnioski, które zostaną złożone w wersji niższej niż 8.6 GWA, zostaną odrzucone**

<sup>&</sup>lt;sup>25</sup> Podpisanie umowy partnerskiej lub porozumienia musi nast pi przed dniem zawarcia umowy lub podpisania decyzji o dofinansowanie projektu. Nie jest wymagane, aby umowa partnerska była zawierana przed terminem zło enia wniosku o dofinansowanie projektu.

#### **na etapie oceny formalnej bez możliwości korekty/uzupełnienia.**

W przypadku niezłożenia wniosku na nośniku informatycznym, uszkodzenia nośnika danych, stwierdzenia uszkodzenia pliku na nim zapisanego, tj. braku możliwości odczytania elektronicznej wersji wniosku w formacie plik .XML (ZIP\_POKL - plik .XML po kompresji danych) lub braku tożsamości sumy kontrolnej wersji papierowej i elektronicznej, IOK zwróci się do Beneficjenta o ponowne złożenie wersji elektronicznej o identycznej względem wersji papierowej sumie kontrolnej.

5.8.2 O tożsamości papierowej i elektronicznej wersji wniosku decyduje jednobrzmiąca suma kontrolna na obu wersjach wniosku. Wniosek zapisany w aplikacji Generator Wniosków Aplikacyjnych (w wersji 8.6 GWA lub nowsza) w formacie .XML (ZIP\_POKL - plik .XML po kompresji danych) nie powinien być otwierany i modyfikowany w innych aplikacjach (MS Word, Internet Explorer itp.), gdyż może to prowadzić do niezgodności sumy kontrolnej.

#### **UWAGA:**

Wniosek należy przygotować na formularzu za pomocą aplikacji Generator Wniosków Aplikacyjnych (GWA) – w wersji 8.6 lub nowszej (wzór formularza stanowi załącznik do niniejszej *Dokumentacji konkursowej*). Dostęp do tej aplikacji można uzyskać za pośrednictwem stron internetowych **[http://www.generatorwnioskow.efs.gov.pl](http://www.generatorwnioskow.efs.gov.pl/)** oraz **[www.wup.zgora.pl](http://www.wup.zgora.pl/)**. Dostępne są dwie wersje GWA: on-line, czyli Generator Wniosków Aplikacyjnych (GWA), dostępna z poziomu przeglądarki www oraz wersja off-line, czyli Generator Wniosków Aplikacyjnych – Edytor (GWA-E), która jest możliwa do zainstalowania na dysku lokalnego komputera. Przed złożeniem wniosku o dofinansowanie projektu wypełnionego w GWA-E (wersja off-line) Beneficjent jest zobligowany do wczytania pliku .XML (ZIP\_POKL - plik .XML po kompresji danych) z danymi do GWA dostępnego przez Internet (wersja on-line) w celu dokonania ostatecznej walidacji danych i zapisu w formacie .XML (ZIP\_POKL - plik .XML po kompresji danych) oraz PDF. **Wniosek opatrzony w nagłówku następującym sformułowaniem** *Przed złożeniem wniosku wypełnionego w GWA-Edytor Beneficjent jest zobligowany do wczytania pliku .XML (ZIP\_POKL - plik .XML po kompresji danych) z danymi do GWA dostępnego przez Internet ([www.generatorwnioskow.efs.gov.pl](http://www.generatorwnioskow.efs.gov.pl/)) w celu dokonania ostatecznej walidacji danych, zapisu i wygenerowania pliku PDF)* **zostanie skierowany do korekty/uzupełnienia na etapie oceny formalnej.** 

Ponadto przed złożeniem wniosku o dofinansowanie do IOK należy porównać zgodność sumy kontrolnej wersji papierowej oraz wersji elektronicznej wniosku o dofinansowanie projektu. W tym celu należy:

- utworzyć plik PDF, z którego drukowana jest papierowa wersja wniosku;

- ponownie wczytać plik .XML (ZIP\_POKL - plik .XML po kompresji danych) do generatora dostępnego w wersji on-line i odczytać sumę kontrolną z okienka informacyjnego;

- porównać sumy kontrolne.

**Wnioski wypełnione w całości lub częściowo odręcznie zostaną odrzucone na etapie oceny formalnej (bez możliwości uzupełnienia/korekty).** Przed zapisaniem wniosku na nośniku elektronicznym (płyta CD/DVD) i wydrukowaniem jego wersji papierowej należy także sprawdzić, czy wszystkie obowiązkowe pola wniosku zostały wypełnione (dokonać walidacji wniosku przyciskiem *Sprawdź* w Generatorze Wniosków). Wnioski, które nie przeszły pomyślnie walidacji, są opatrzone w nagłówku sformułowaniem: *Wydruk próbny* i wymagają uzupełnienia według wskazówek zamieszczonych w okienku informacyjnym. **Wnioski opatrzone w nagłówku sformułowaniem:** *Wydruk próbny* **zostaną odrzucone na etapie oceny formalnej (bez możliwości uzupełnienia/korekty).**

Funkcja *Sprawdź* w GWA nie jest funkcją, która pozwala na stwierdzenie, że wniosek jest poprawny lub niepoprawny pod względem formalnym lub merytorycznym. Sprawdzeniu podlegają jedynie pola objęte walidacją. Po sprawdzeniu wniosku poprzez funkcję *Sprawdź* zalecane jest samodzielne sprawdzenie wniosku przy pomocy odpowiedniej karty oceny (formalnej i merytorycznej – zgodnie z informacjami zamieszczonymi w rozdziale VI).

5.8.3 Wniosek należy wypełnić w języku polskim.

5.8.4 Przed wydrukowaniem wniosku należy również zwrócić uwagę na prawidłowe wypełnienie w części I *Informacje o projekcie* pól:

- 1.1 *Numer i nazwa Priorytetu –* należy wybrać z listy rozwijanej **"VI Rynek pracy otwarty dla wszystkich"**,

- 1.2 *Numer i nazwa Działania -* należy wybrać z listy rozwijanej **"***Działanie 6.1 Poprawa dostępu do zatrudnienia oraz wspieranie aktywności zawodowej w regionie",* 

- 1.3 *Numer i nazwa Poddziałania -* należy wybrać z listy rozwijanej **"***Poddziałanie 6.1.1 Wsparcie osób pozostających bez zatrudnienia na regionalnym rynku pracy",* 

- 1.10 Wyodrębniony projekt współpracy ponadnarodowej należy zaznaczyć "NIE",
- 1.11 *Projekt innowacyjny* należy wybrać "NIE",
- 1.12 *Projekt z komponentem ponadnarodowym* należy zaznaczyć opcję: **NIE**<sup>26</sup>**.**

<sup>&</sup>lt;sup>26</sup>Zgodnie z zapisami Planu działamia na rok 2013 w ramach niniejszego konkursu nie przewiduje si realizacji projektów współpracy ponadnarodowej w rozumieniu *Wytycznych Ministra Rozwoju Regionalnego z dnia 24 sierpnia 2012 r. w zakresie wdra ania projektów* 

**Wypełnienie pól 1.1, 1.2, 1.3, 1.10, 1.11 i 1.12 wniosku o dofinansowanie w sposób niezgodny z powyższą instrukcją będzie skutkować odrzuceniem wniosku na etapie oceny formalnej (bez możliwości uzupełnienia/korekty).**

Kluczowe znaczenie ma także prawidłowe wypełnienie pola 1.5 *Instytucja, w której zostanie złożony wniosek* **(należy wybrać: Wojewódzki Urząd Pracy w Zielonej Górze),** 1.6 *Numer konkursu* **(należy wpisać: POKL/6.1.1/6/13 –** bez zmieniania lub dodawania innych znaków) oraz 1.9 *Obszar realizacji projektu* (**należy wpisać: województwo lubuskie)**, ponieważ pola te podlegają weryfikacji na etapie oceny formalnej.

**Wypełnienie pól 1.5 i 1.6 oraz 1.9 wniosku o dofinansowanie w sposób niezgodny z powyższą instrukcją będzie skutkować odrzuceniem wniosku na etapie oceny formalnej (bez możliwości uzupełnienia/korekty).**

#### **UWAGA:**

W trakcie sporządzania wniosku należy również uwzględnić informacje zamieszczone w podrozdziale 6.1 i 6.2 niniejszej Dokumentacji.

5.8.5 Przy sporządzaniu wniosku o dofinansowanie należy zwrócić szczególną uwagę na pole 3.6 wniosku oraz budżet projektu, ponieważ na ich podstawie będzie weryfikowane jedno z ogólnych kryteriów formalnych (część A *Karty oceny formalnej wniosku o dofinansowanie projektu konkursowego PO KL* ) w brzmieniu: *Czy roczny obrót Projektodawcy i Partnerów<sup>27</sup> (o ile budżet uwzględnia wydatki Partnera) jest równy lub wyższy od rocznych wydatków w projekcie (zgodnie z zapisami pkt 3.6 wniosku oraz z budżetem projektu)?*

#### **UWAGA:**

 $\overline{a}$ 

Zgodnie z *Instrukcją wypełniania wniosku o dofinansowanie projektu w ramach PO KL*  obowiązująca od dnia 1 stycznia 2013 roku (wersja 8.6.0), ocena potencjału finansowego dokonywana jest w kontekście planowanych rocznych wydatków w projekcie (zgodnie z budżetem projektu). Polega ona na porównaniu rocznego poziomu wydatków z rocznymi obrotami Projektodawcy albo – w przypadku projektów partnerskich – z rocznymi łącznymi obrotami Projektodawcy i Partnerów (o ile budżet projektu uwzględnia wydatki Partnera) za poprzedni zamknięty rok obrotowy. W przypadku gdy projekt trwa

*innowacyjnych i współpracy ponadnarodowej w ramach Programu Operacyjnego Kapitał Ludzki.* Mo liwa jest natomiastrealizacja projektów z komponentem ponadnarodowym zgłaszana jako zmiana do wniosku o dofinansowanie projektu na zasadach okre lonych

w ww. *Wytycznych*. Szczegó€we informacje znajduj si w rozdziale 6.6 niniejszej Dokumentacji.

<sup>27</sup> Dotyczy tylko Partnera/Partnerów krajowego/krajowych.

dłużej niż jeden rok kalendarzowy (12 miesięcy), należy wartość obrotów odnieść do roku realizacji projektu, w którym wartość planowanych wydatków jest najwyższa.

W sytuacji gdy podmiot ubiegający się o dofinansowanie (lub jego Partner) funkcjonuje krócej niż rok, jako obrót powinien on wskazać wartość właściwą dla typu podmiotu (jedną z trzech opisanych poniżej) odnoszącą się do okresu liczonego od rozpoczęcia przez niego działalności do momentu zamknięcia roku obrotowego, w którym tę działalność rozpoczął. Oznacza to, że podczas oceny potencjału finansowego nie można pominąć obrotu podmiotu, który - mimo że funkcjonuje krócej niż rok - wykazał dane za zamknięty rok obrotowy i którego wydatki ujęto w budżecie. Nie jest bowiem konieczne, aby okres (którego te dane dotyczą) trwał pełnych 12 miesięcy. Istotne jest natomiast, aby kończył się on w momencie zamknięcia roku obrotowego podmiotu. Ponadto - podczas weryfikacji spełnienia kryterium finansowego - nie jest możliwe stosowanie proporcji – tzn. w przypadku, gdy Beneficjent wykazuje obrót za okres krótszy niż rok, należy go odnieść zawsze do pełnej wartości wydatków w roku, gdy są one najwyższe. Analogicznie należy postąpić w sytuacji, w której najwyższa wartość wydatków pojawia się w roku, w którym projekt realizowany jest krócej niż 12 miesięcy. W tym przypadku, do wartości wydatków odnosi się wykazany przez uprawnione do tego podmioty (tzn. te, których wydatki ujęto w budżecie) obrót w pełnej wysokości.

Jednocześnie za obrót należy przyjąć sumę przychodów uzyskanych przez podmiot na poziomie ustalania wyniku na działalności gospodarczej – tzn. jest to suma przychodów ze sprzedaży netto, pozostałych przychodów operacyjnych oraz przychodów finansowych.

W przypadku podmiotów nieprowadzących działalności gospodarczej i jednocześnie niebędących jednostkami sektora finansów publicznych jako obroty należy rozumieć wartość przychodów (w tym przychodów osiągniętych z tytułu otrzymanego dofinansowania na realizację projektów), a w przypadku jednostek sektora finansów publicznych – wartość wydatków poniesionych w poprzednim roku przez danego Projektodawcę/Partnera. Odrębną grupę podmiotów stanowią publiczne uczelnie wyższe, które z uwagi na kształt sporządzanego przez nie sprawozdania finansowego wykazują we wniosku o dofinansowanie wartość poniesionych przez nie w poprzednim roku kosztów. Istotne jest przy tym, aby Beneficjent wykazał wartość wydatków poniesionych na identycznym etapie ustalania wyniku finansowego, jaki został ustalony dla przychodów, tzn. wysokość wydatków poniesionych na etapie ustalania wyniku na działalności gospodarczej, co dla uczelni wyższej będzie oznaczało konieczność wykazania sumy poniesionych przez nią kosztów operacyjnych oraz kosztów finansowych.

Na tej podstawie sprawdzane będzie, czy Projektodawca/Partnerzy posiada/posiadają potencjał pozwalający realizować projekt w ramach założonego budżetu oraz bezproblemowe rozliczanie projektu. Potencjał finansowy mierzony wielkością obrotów w stosunku do wydatków projektu ma również na celu wykazanie możliwości ewentualnego dochodzenia zwrotu tych środków dofinansowania w przypadku wykorzystania ich niezgodnie

z przeznaczeniem. Dlatego też brak potencjału finansowego może wpływać na ogólną ocenę wniosku o dofinansowanie.

Z uwagi na fakt, iż podczas oceny potencjału finansowego partnerstwa bierze się pod uwagę obroty jedynie tych podmiotów, których wkład w projekt ma charakter finansowy, niezbędne jest szczegółowe wskazanie ponoszonych przez te podmioty wydatków. Informacja taka powinna znaleźć się w *Szczegółowym budżecie projektu*, stąd sposób jej zamieszczania oraz forma jest omówiona w części instrukcji dotyczącej *Szczegółowego budżetu projektu*.

**Nieuwzględnienie powyższych zasad będzie skutkowało odrzuceniem wniosku na etapie oceny formalnej (bez możliwości uzupełnienia/korekty).**

**Mając na uwadze powyższe, w przypadku stwierdzenia jakichkolwiek trudności interpretacyjnych w zakresie ww. kryterium formalnego, należy skontaktować się z IOK (dane kontaktowe wskazano w podrozdziale 3.5 niniejszej Dokumentacji).**

5.8.6 W polu 2.6 *Osoba/y uprawniona/e do podejmowania decyzji wiążących w imieniu Projektodawcy* – należy wpisać imię (imiona) i nazwisko osoby uprawnionej do podejmowania decyzji wiążących w imieniu Projektodawcy zgodnie z wpisem do rejestru albo ewidencji właściwych dla formy organizacyjnej Projektodawcy / upoważnieniem lub pełnomocnictwem. Można również wskazać sposób reprezentacji (np. w przypadku gdy dwie osoby muszą działać łącznie). Jeżeli - zgodnie z dokumentami prawnymi określającymi funkcjonowanie Projektodawcy (statut, KRS) - do reprezentowania Projektodawcy konieczny jest podpis więcej niż jednej osoby, to wszystkie uprawnione osoby powinny być wskazane w punkcie 2.6. Nie oznacza to jednak, że Projektodawca wskazuje w tym miejscu listę potencjalnych osób, a jedynie te, które podpisują wniosek i ich uprawnienia są wystarczające do reprezentowania Projektodawcy (np. jeżeli uprawniony jest prezes zarządu oraz jeden z czterech członków zarządu, w punkcie 2.6 wpisywane jest imię i nazwisko prezesa oraz jednego, a nie wszystkich, członka zarządu, który następnie opatrzy wniosek swoim podpisem).

Jeżeli osoba podpisująca wniosek działa na podstawie pełnomocnictwa lub upoważnienia, powinna ona zostać wskazana w punkcie 2.6. Upoważnienie do reprezentowania Projektodawcy może być dostarczone instytucji właściwej do rozpatrzenia wniosku do weryfikacji już po dokonaniu oceny formalnej i merytorycznej, przy czym zgodność podpisu z upoważnieniem sprawdzana jest przez tę instytucję przed podpisaniem umowy o dofinansowanie. W przypadku uznania, że zgodnie z obowiązującymi dokumentami prawnymi upoważnienie nie jest skuteczne, instytucja ta odstępuje od podpisania umowy ze względu na niespełnienie przez wniosek kryteriów formalnych

5.8.7 Wniosek podpisywany jest w części *V. Oświadczenie* przez osobę/y uprawnioną/e do podejmowania decyzji wiążących w imieniu Beneficjenta, wskazaną/e – zgodnie

z instrukcją wypełniania wniosku o dofinansowanie – w punkcie 2.6. formularza. Jeżeli w punkcie 2.6 wniosku wymieniono więcej niż jedną osobę, wówczas oświadczenie muszą podpisać wszystkie osoby wskazane w tym punkcie. Podpis musi być złożony wraz z pieczęcią imienną osoby podpisującej oświadczenie. Ponadto wymagane jest przystawienie pieczęci Beneficjenta/Projektodawcy, tzn. instytucji reprezentowanej przez osobę/y podpisującą/e oświadczenie.

#### **UWAGA:**

Jeżeli osoba/y wskazana/e w punkcie 2.6 nie dysponuje/ą pieczęcią imienną, musi/muszą złożyć swój czytelny podpis (imię i nazwisko zapisane w sposób pozwalający na ich bezproblemowe odczytanie osobie trzeciej).

W przypadku projektów, które mają być realizowane w partnerstwie krajowym, w części V wniosku o dofinansowanie wymagane jest podpisanie oświadczenia oraz opatrzenie go pieczęcią przez osobę (osoby) upoważnioną (upoważnione) do podejmowania decyzji w imieniu Partnera lub Partnerów.

## **UWAGA:**

W przypadku jednostek organizacyjnych samorządu terytorialnego nieposiadających osobowości prawnej (np. szkoła, powiatowy urząd pracy, ośrodek pomocy społecznej) w polu 2.1 należy wpisać zarówno nazwę właściwej jednostki samorządu terytorialnego posiadającej osobowość prawną (np. gminy), jak i nazwę jednostki organizacyjnej (np. szkoły) w formacie "nazwa JST/nazwa jednostki organizacyjnej". Natomiast w polu 2.2 należy wybrać z listy rozwijanej, a w polach 2.3, 2.4, 2.5 należy wpisać odpowiednie dane dotyczące jednostki organizacyjnej (np. szkoły), jeżeli ta jednostka będzie stroną umowy o dofinansowanie na podstawie pełnomocnictwa, upoważnienia lub innego równoważnego dokumentu albo odpowiednie dane dotyczące właściwej jednostki samorządu terytorialnego posiadającej osobowość prawną (np. gminy), jeżeli stroną umowy o dofinansowanie będzie ta jednostka samorządu terytorialnego posiadająca osobowość prawną. Dane adresowe jednostki organizacyjnej samorządu terytorialnego nieposiadającej osobowości prawnej (np. szkoły) należy podać w polu 2.7.4 Adres. W szczególnych przypadkach w polu 2.7.4 do kontaktów roboczych może być podany inny adres.

5.8.8 Zgodność dokumentu z oryginałem potwierdzić może wyłącznie osoba wymieniona w polu 2.6 wniosku o dofinansowanie, czyli osoba uprawniona do podejmowania decyzji wiążących w imieniu Projektodawcy (zgodnie z wpisem do rejestru albo ewidencji właściwych dla formy organizacyjnej Projektodawcy/upoważnieniem lub pełnomocnictwem).

Do potwierdzenia kopii za zgodność z oryginałem wystarczający jest podpis co najmniej jednej z osób wskazanych w polu 2.6 wniosku.

Potwierdzenie kopii za zgodność z oryginałem musi zawierać następujące elementy:

1. Pieczęć lub opis *"za zgodność z oryginałem"* na każdej stronie kopii.

2. Imienną pieczęć oraz podpis osoby potwierdzającej zgodność kopii z oryginałem (tożsamą z pieczęcią widniejącą pod oświadczeniem we wniosku – część *V. Oświadczenie*). W przypadku gdy Wnioskodawca nie dysponuje pieczęcią imienną, wymagane jest złożenie czytelnego podpisu oraz postawienie pieczęci instytucji.

3. Datę dokonania potwierdzenia (nie może być późniejsza niż data złożenia wniosku).

Można dokonać potwierdzenia za zgodność z oryginałem również umieszczając na pierwszej stronie kopii dokumentu zapis *"Stwierdzam zgodność z oryginałem od strony …do strony…."* wraz z datą oraz podpisem osoby upoważnionej. W tym przypadku wszystkie strony kopii muszą być ponumerowane w sposób pozwalający na określenie ich liczby, np. strona 5 z 17 powinna być opisana: 5/17.

Powyższy sposób poświadczania "za zgodność z oryginałem" należy stosować także do dokumentów składanych przez członków partnerstwa.

5.8.9 Z uwagi na konieczność zachowania przez IOK terminów - o których mowa w *Zasadach dokonywania wyboru projektów w ramach PO KL -* w trakcie sporządzania wniosku należy zwrócić szczególną uwagę na prawidłowość wypełnienia następujących pól:

- **2.1** *Nazwa Projektodawcy -* należy wpisać pełną nazwę Projektodawcy (zgodnie z wpisem do rejestru albo ewidencji właściwych dla formy organizacyjnej Projektodawcy);

- **2.7.4 Adres** – należy podać adres do kontaktów roboczych z Projektodawcą. Jeżeli adres do kontaktów roboczych jest inny niż adres wskazany w polu 2.5 należy wpisać kod pocztowy, miejscowość, ulicę, numer budynku i numer lokalu (jeśli dotyczy). W przypadku gdy adres jest identyczny jak w polu 2.5 - należy wpisać "nie dotyczy". W przypadku gdy projekt realizowany będzie przez jednostkę organizacyjną samorządu terytorialnego nieposiadającą osobowości prawnej (np. szkołę), w polu 2.7.4 należy wskazać adres tej jednostki (lub ewentualnie inny adres do kontaktów roboczych), a nie adres jednostki samorządu terytorialnego.

5.8.10 Każdy egzemplarz wniosku (oryginał i kopia lub dwa oryginały) i płytą CD/DVD powinien stanowić nierozerwalną całość. Płytę, zawierającą dokładny opis (nazwa Beneficjenta /Projektodawcy, Tytuł projektu, Działanie, Numer konkursu), należy dołączyć do wniosku w opakowaniu.

Nie należy wkładać każdej strony wniosku w osobną koszulkę.

Ocenie podlega tylko wniosek. Nie należy załączać do wniosku dodatkowych informacji o projekcie bądź Projektodawcy w postaci filmów, folderów, przewodników itp.

# **VI. Kryteria wyboru projektów i sposób ich weryfikacji**

Ocena formalna i merytoryczna wniosków o dofinansowanie projektów będzie prowadzona w oparciu o kryteria wyboru projektów i metodologię ich zastosowania opisanych w podrozdziale 6.1 i 6.2 niniejszej *Dokumentacji konkursowej,* przygotowanej na podstawie *Zasad dokonywania wyboru projektów w ramach PO KL* z dnia 1 stycznia 2013 r.

## **6.1. Ocena formalna**

6.1.1 Instytucja Organizująca Konkurs zobowiązana jest do dokonania oceny formalnej, czyli sprawdzenia kompletności i poprawności złożonej dokumentacji w terminie 14 dni<sup>28</sup> od daty końcowego terminu przyjmowania wniosków.

6.1.2 Oceny formalnej dokonuje się przy pomocy *Karty oceny formalnej wniosku o dofinansowanie projektu konkursowego PO KL,* która stanowi załącznik do niniejszej Dokumentacji. Oceny formalnej dokonuje jeden oceniający, którego ocena jest zatwierdzana przez jego przełożonego.

6.1.3 Złożony przez Beneficjenta wniosek o dofinansowanie realizacji projektu podlega w pierwszej kolejności ocenie pod względem spełniania **ogólnych kryteriów formalnych**, określonych w części A *Karty oceny formalnej wniosku o dofinansowanie projektu konkursowego PO KL* :

- ÿ czy wniosek złożono w terminie wskazanym przez instytucję prowadzącą nabór projektów?
- ÿ czy wniosek został złożony we właściwej instytucji? (pkt 1.5 wniosku)
- $\triangleright$  czy wniosek został wypełniony w języku polskim?
- ÿ czy wniosek jest kompletny i został sporządzony i złożony zgodnie z obowiązującą instrukcją wypełniania wniosku o dofinansowanie i właściwą dokumentacją konkursową? (w tym pkt 2.6, część V wniosku)

<sup>&</sup>lt;sup>28</sup> W uzasadnionych przypadkach (np. du ej liczby wniosków) IOK mo e wyd€ y termin na dokonanie oceny formalnej wniosku o dofinansowanie zło onego w ramach konkursu zamkni tego do 21 dni, o czym informuje niezwłocznie na stronie www.wup.zgora.pl.

Dokumentacja konkursowa dla Priorytetu VI PO KL Poddziałanie 6.1.1 Wsparcie osób pozostających bez zatrudnienia na regionalnym rynku pracy

- $\triangleright$  czy roczny obrót Projektodawcy i Partnerów<sup>29</sup> (o ile budżet uwzględnia wydatki Partnera) jest równy lub wyższy od rocznych wydatków w projekcie (zgodnie z zapisami pkt 3.6 wniosku oraz z budżetem projektu)?
- ÿ czy wydatki przewidziane w projekcie nie są współfinansowane z innych wspólnotowych instrumentów finansowych?
- ÿ czy wniosek stanowi odpowiedź na konkurs (wpłynął w odpowiedzi na ogłoszenie o konkursie)?
- ÿ czy okres realizacji projektu jest zgodny z Systemem Realizacji PO KL? (nie może być wcześniejszy niż 12 grudnia 2006 roku oraz późniejszy niż 31 grudnia 2015).

Ocena wniosku na podstawie kryteriów formalnych ma postać "0-1", tzn. "spełnia – nie spełnia".

6.1.4 W kolejnym etapie weryfikacji formalnej ocenie podlegają **kryteria dostępu,** które są obowiązkowe dla wszystkich Projektodawców.

Szczegółowe kryteria dostępu weryfikowane na etapie oceny formalnej dla konkursu nr POKL/6.1.1/6/13:

1. Projekt skierowany jest wyłącznie do osób, które w momencie przystąpienia do projektu nie ukończyły 30 roku życia.

## **UWAGA:**

Weryfikacja spełniania kryterium będzie się odbywać na podstawie treści wniosku o dofinansowanie projektu.

**IOK zaleca, aby powyższa informacja została wprowadzona w polu 3.2 wniosku o dofinansowanie realizacji projektu ("Grupy docelowe").** 

Przedmiotowe kryterium zostanie uznane za spełnione, jeżeli:

- w polu 3.2 wniosku o dofinansowanie zostanie wprowadzony zapis w brzmieniu zawierającym co najmniej następujące informacje:

*Projekt skierowany jest wyłącznie do osób, które w momencie przystąpienia do projektu nie ukończyły 30 roku życia.*

lub

- treść wniosku o dofinansowanie pozwoli na jednoznaczne stwierdzenie, że projekt

<sup>&</sup>lt;sup>29</sup> Dotyczy wy€cznie Partnera/Partnerów krajowego/krajowych.

skierowany jest wyłącznie do osób, które w momencie przystąpienia do projektu nie ukończyły 30 roku życia.

2. Projekt jest skierowany wyłącznie do grup docelowych z obszaru województwa lubuskiego (w przypadku osób fizycznych zamieszkują one na obszarze województwa lubuskiego w rozumieniu przepisów Kodeksu Cywilnego, w przypadku innych podmiotów posiadające jednostkę organizacyjną na obszarze województwa lubuskiego).

#### **UWAGA:**

Weryfikacja spełniania kryterium będzie się odbywać na podstawie treści wniosku o dofinansowanie projektu.

**IOK zaleca, aby powyższa informacja została wprowadzona w polu 1.9 wniosku o dofinansowanie projektu** *("Obszar realizacji projektu"),* **gdzie Wnioskodawca powinien wskazać jako obszar realizacji projektu** *województwo lubuskie***30.**

Przedmiotowe kryterium zostanie uznane za spełnione, jeżeli:

- w polu 1.9 wniosku o dofinansowanie zostanie wskazany obszar realizacji *województwo lubuskie* lub

- treść wniosku o dofinansowanie pozwoli na jednoznaczne stwierdzenie, iż obszarem realizacji jest województwo lubuskie.

3. Projekt zakłada kompleksowe wsparcie dla osób poprzez zastosowanie łącznie co najmniej dwóch instrumentów wsparcia w odniesieniu do każdego uczestnika projektu, w tym obligatoryjnie typu operacji: staże/praktyki zawodowe.

#### **UWAGA:**

Weryfikacja spełniania kryterium będzie się odbywać na podstawie treści wniosku o dofinansowanie realizacji projektu.

**IOK zaleca, aby powyższa informacja została wprowadzona w polu 3.3 wniosku o** 

<sup>&</sup>lt;sup>30</sup> Okre lony w punkcie 1.9 obszar traktowany b dzie jako obszar, na którym realizowane s cele projektu (a wi c w przypadku projektów skierowanych do osób nale y przez to rozumie obszar, którego mieszka cami s uczestnicy projektu). Nie oznacza to, e wszystkie zadania musz by realizowane w granicach administracyjnych województwa lubuskiego.

## **dofinansowanie projektu ("Zadania").**

Przedmiotowe kryterium zostanie uznane za spełnione, jeżeli:

- w polu 3.3 wniosku o dofinansowanie zostanie wprowadzony zapis w brzmieniu zawierającym co najmniej następujące informacje:

*Projekt zakłada kompleksowe wsparcie dla osób poprzez zastosowanie łącznie co najmniej dwóch instrumentów wsparcia w odniesieniu do każdego uczestnika projektu, w tym obligatoryjnie typu operacji: staże/praktyki zawodowe* 

lub

- treść wniosku o dofinansowanie pozwoli na jednoznaczne stwierdzenie, iż projekt zakłada kompleksowe wsparcie dla osób poprzez zastosowanie łącznie co najmniej dwóch instrumentów wsparcia w odniesieniu do każdego uczestnika projektu, w tym obligatoryjnie typu operacji: staże/praktyki zawodowe

4. Projektodawca w okresie realizacji projektu prowadzi biuro projektu (lub posiada siedzibę, filię, delegaturę, oddział czy inną formę organizacyjną działalności podmiotu) na terenie województwa lubuskiego, z możliwością udostępnienia pełnej dokumentacji wdrażanego projektu oraz zapewniające uczestnikom projektu możliwość osobistego kontaktu z kadrą projektu.

## **UWAGA:**

Weryfikacja spełniania kryterium będzie się odbywać na podstawie treści wniosku o dofinansowanie projektu.

**IOK zaleca, aby powyższa informacja została wprowadzona w polu 3.7 wniosku o dofinansowanie projektu** *("Opis sposobu zarządzania projektem").*

Przedmiotowe kryterium zostanie uznane za spełnione, jeżeli:

- w polu 3.7 wniosku o dofinansowanie zostanie wprowadzony zapis w brzmieniu zawierającym co najmniej następujące informacje: *Projektodawca w okresie realizacji projektu prowadzi biuro projektu na terenie województwa lubuskiego* lub

- treść wniosku o dofinansowanie pozwoli na jednoznaczne stwierdzenie, iż Projektodawca w okresie realizacji projektu prowadzi biuro projektu (lub posiada siedzibę, filię, delegaturę, oddział czy inną formę organizacyjną działalności podmiotu) na terenie województwa lubuskiego, z możliwością udostępnienia pełnej dokumentacji wdrażanego projektu oraz zapewniające uczestnikom projektu możliwość osobistego kontaktu z kadrą projektu.

5. Projektodawca w ramach jednego konkursu złożył nie więcej niż dwa wnioski o dofinansowanie projektu.

#### **UWAGA:**

Weryfikacja spełniania kryterium będzie się odbywać na podstawie raportu z sesji otwarcia wniosków, tj. wewnętrznej ewidencji funkcjonującej w Instytucji Organizującej Konkurs - odrębnej dla każdego Posiedzenia Komisji Oceny Projektów (raport z sesji otwarcia wniosków stanowi załącznik do *Dokumentacji konkursowej*).

Kryterium ilościowe weryfikowane jest wyłącznie w odniesieniu do wniosków przekazanych do oceny formalnej, dokonywanej przez Instytucję Organizującą Konkurs (tym samym kryterium to nie ma zastosowania do wniosków, które zostały wycofane w sposób zgodny z procedurą określoną w podrozdziale 4.3 niniejszej Dokumentacji).

6. Identyfikacja potrzeb uczestników projektu poprzez zastosowanie Indywidualnych Planów Działania w stosunku do wszystkich uczestników projektu.

#### **UWAGA:**

Weryfikacja spełniania kryterium będzie się odbywać na podstawie treści wniosku o dofinansowanie projektu.

# **IOK zaleca, aby powyższa informacja została wprowadzona w polu 3.1 wniosku o dofinansowanie projektu** *("Uzasadnienie potrzeby realizacji i cele projektu").*

Przedmiotowe kryterium zostanie uznane za spełnione, jeżeli:

- w polu 3.1 wniosku o dofinansowanie zostanie wprowadzony zapis w brzmieniu zawierającym co najmniej następujące informacje: *Projekt zakłada identyfikację potrzeb uczestników projektu poprzez zastosowanie Indywidualnych Planów Działania w stosunku do wszystkich uczestników projektu* lub

- treść wniosku o dofinansowanie pozwoli na jednoznaczne stwierdzenie, iż projekt

zakłada identyfikację potrzeb uczestników projektu poprzez zastosowanie Indywidualnych Planów Działania w stosunku do wszystkich uczestników projektu.

7. Projekt zakłada uzyskanie zatrudnienia przez minimum 40% uczestników projektu i w przypadku udziału osób niepełnosprawnych, przez co najmniej 20% spośród nich<sup>31</sup>.

#### **UWAGA:**

Weryfikacja spełniania kryterium będzie się odbywać na podstawie treści wniosku o dofinansowanie projektu.

**IOK zaleca, aby powyższa informacja została wprowadzona w polu polu 3.1 wniosku o dofinansowanie projektu** *("Uzasadnienie potrzeby realizacji i cele projektu").* 

Przedmiotowe kryterium zostanie uznane za spełnione, jeżeli:

- w polu 3.1 wniosku o dofinansowanie zostanie wprowadzony zapis w brzmieniu zawierającym co najmniej następujące informacje: *Projekt zakłada uzyskanie zatrudnienia przez minimum 40% uczestników projektu i w przypadku udziału osób niepełnosprawnych, przez co najmniej 20% spośród nich*

lub

- treść wniosku o dofinansowanie pozwoli na jednoznaczne stwierdzenie, iż projekt zakłada uzyskanie zatrudnienia przez minimum 40% uczestników projektu i w przypadku udziału osób niepełnosprawnych, przez co najmniej 20% spośród nich.

Ocena wniosku na podstawie szczegółowych kryteriów dostępu ma postać "0-1", tzn. "spełnia – nie spełnia".

# **Instytucja Organizująca Konkurs nie dopuszcza możliwości korekty i/lub uzupełnienia wniosku w zakresie powodującym zmianę sumy kontrolnej wniosku o dofinansowanie realizacji projektu.**

**Lista uchybień formalnych, które skutkują odrzuceniem wniosku o dofinansowanie realizacji projektu w ramach konkursu nr POKL/6.1.1/6/13 (bez możliwości uzupełnienia/korekty):**

# **1. W ZAKRESIE OGÓLNYCH KRYTERIÓW FORMALNYCH:**

<sup>&</sup>lt;sup>31</sup> Sposób pomiaru wska nika efektywno ci zatrudnieniowej w projekcie zosta€okre lony w za€czniku nr 7 do *Podr cznika wska ników PO KL* (wersja z dnia 1 stycznia 2013 r.).*.*

- · **wniosek nie został złożony w terminie wskazanym przez Instytucję Organizującą Konkurs** (zgodnie z informacją szczegółową zamieszczoną w podrozdziale 4.1 niniejszej Dokumentacji) – sposób postępowania IOK w sytuacji złożenia wniosku po terminie zakończenia naboru określają zapisy podrozdziału 4.1 *Dokumentacji konkursowej*; skutek: wniosek zostanie odrzucony (korekta spowodowałaby zmianę sumy kontrolnej),
- · **wniosek nie jest odpowiedzią na konkurs (w polu 1.6 brak numeru konkursu lub wskazano nieprawidłowy numer konkursu – w polu 1.6 należy wpisać: POKL/6.1.1/6/13**); skutek: wniosek zostanie odrzucony (korekta spowodowałaby zmianę sumy kontrolnej),
- · **wniosek został złożony w niewłaściwej instytucji (wskazanie w polu 1.5 wniosku instytucji innej niż określona w** *Dokumentacji konkursowej* **– należy wskazać: Wojewódzki Urząd Pracy w Zielonej Górze**); skutek: wniosek zostanie odrzucony (korekta spowodowałaby zmianę sumy kontrolnej),
- · **wniosek nie został wypełniony w języku polskim (wszystkie wymagane pola we wniosku należy wypełnić w języku polskim –** szczegółowy sposób postępowania określono w podrozdziale 5.8 niniejszej Dokumentacji); skutek: wniosek zostanie odrzucony (korekta spowodowałaby zmianę sumy kontrolnej),
- · **podpisanie wniosku w części V przez inną osobę/y niż wskazaną/e w pkt 2.6 wniosku (właściwy sposób postępowania wskazano w podrozdziale 5.8 niniejszej Dokumentacji)**; skutek: wniosek zostanie odrzucony (o ile zlikwidowanie zidentyfikowanego uchybienia skutkowałoby zmianą sumy kontrolnej, tj. koniecznością dokonania korekty w polu 2.6 wniosku),
- · **wartość projektu jest niższa niż 50 000,00 zł,** tj. niższa od minimalnej kwoty dofinansowania określonej w *Szczegółowym Opisie Priorytetów PO KL;* skutek: wniosek zostanie odrzucony (korekta spowodowałaby zmianę sumy kontrolnej) **- sposób postępowania jest zgodny z informacją zawartą w podrozdziale 5.5 niniejszej Dokumentacji**;
- · **niewłaściwe wypełnienie pola**: **1.1** *Numer i nazwa Priorytetu* i/lub **1.2** *Numer i nazwa Działania* i/lub **1.3** *Numer i nazwa Poddziałania* i/lub *1.10 Wyodrębniony projekt współpracy ponadnarodowej* i/lub *1.11 Projekt innowacyjny* i/lub **1.12** *Projekt z komponentem ponadnarodowym* **(właściwy sposób postępowania wskazano w podrozdziale 5.8 niniejszej Dokumentacji)**; skutek: wniosek zostanie odrzucony (korekta spowodowałaby zmianę sumy kontrolnej),
- · **okres realizacji jest niezgodny z Systemem Realizacji PO KL, tj. niezgodność zapisu w polu 1.8 wniosku z zapisami dokumentów programowych (każdy projekt współfinansowany z EFS musi mieścić się w granicach okresu kwalifikowalności wydatków, który określony jest pomiędzy dniem 12 grudnia 2006 r. a dniem 31 grudnia 2015 r.)** lub niewskazanie okresu realizacji projektu, skutek: wniosek zostanie odrzucony (korekta pola 1.8 spowodowałaby zmianę sumy kontrolnej)
- · **roczny obrót Projektodawcy i Partnerów (o ile budżet projektu uwzględnia wydatki Partnera) nie jest równy lub wyższy od rocznych wydatków w projekcie (zgodnie z zapisami pkt. 3.6 wniosku oraz z budżetem projektu) - właściwy sposób postępowania wskazano w podrozdziale 5.8 niniejszej Dokumentacji**; skutek: wniosek zostanie odrzucony (korekta pola 3.6 i/lub budżetu projektu spowodowałaby zmianę sumy kontrolnej),
- · **formularz wniosku został wypełniony (w całości lub części) poza Generatorem Wniosków Aplikacyjnych PO KL (obowiązującą jest wersja 8.6 GWA lub nowsza),** skutek: wniosek zostanie odrzucony (korekta dokumentu spowodowałaby zmianę sumy kontrolnej) – **zasady dotyczące konstruowania wniosku o dofinansowanie realizacji projektu zamieszczono w rozdziale III, IV i V niniejszej Dokumentacji**,
- · **wniosek jest opatrzony w nagłówku sformułowaniem "Wydruk próbny"**, skutek: wniosek zostanie odrzucony (korekta polegająca na uzupełnieniu dokumentu według wskazówek zamieszczonych w okienku informacyjnym spowodowałaby zmianę sumy kontrolnej) - **zasady dotyczące konstruowania wniosku o dofinansowanie realizacji**

**projektu zamieszczono w rozdziale III, IV i V niniejszej Dokumentacji,**

· **wniosek jest opatrzony w nagłówku sformułowaniem "Przed złożeniem wniosku wypełnionego w GWA-Edytor Beneficjent jest zobligowany do wczytania pliku ZIP\_POKL - plik XML po kompresji danych) z danymi do GWA dostępnego przez Internet ([www.generatorwnioskow.efs.gov.pl\)](http://www.generatorwnioskow.efs.gov.pl/) w celu dokonania ostatecznej walidacji danych, zapisu i wygenerowania pliku PDF)"** - **prawidłowy sposób postępowania wskazano w podrozdziale 5.8 niniejszej Dokumentacji;** skutek: wniosek zostanie odrzucony pod warunkiem, że wczytanie wniosku do GWA on-line spowoduje zmianę sumy kontrolnej (wczytanie elektronicznej wersji wypełnionego w GWA-E wniosku do wersji GWA on-line jako czynność o charakterze technicznym nie powoduje zmiany sumy kontrolnej wniosku - z zastrzeżeniem, iż w przypadku występowania dużej różnicy między dostępną wersją GWA on-line a wersją GWA-E udostępnianą z pewnym przesunięciem czasowym w stosunku do wersji GWA on-line wczytanie wniosku do GWA on-line może skutkować zmianą sumy kontrolnej).

## **2. W ZAKRESIE SZCZEGÓŁOWYCH KRYTERIÓW DOSTĘPU:**

- · projekt nie jest skierowany wyłącznie do osób, które w momencie przystąpienia do projektu nie ukończyły 30 roku życia, **tj. brak stosownej (zalecanej przez IOK w** *Dokumentacji konkursowej***) informacji w polu 3.2 ("***Grupy docelowe")* **i/lub wprowadzenie w treści wniosku informacji niepozwalającej na jednoznaczne stwierdzenie, iż projekt spełnia kryterium dostępu - (prawidłowy sposób postępowania określono w paragrafie 6.1.4 niniejszej Dokumentacji);** skutek: wniosek zostanie odrzucony (korekta spowodowałaby zmianę sumy kontrolnej),
- · projekt nie jest skierowany wyłącznie do grup docelowych z obszaru województwa lubuskiego (w przypadku osób fizycznych powinny one zamieszkiwać na obszarze województwa lubuskiego w rozumieniu przepisów Kodeksu Cywilnego, w przypadku innych podmiotów powinny one posiadać jednostkę organizacyjną na obszarze województwa lubuskiego), **tj. brak wskazania w polu 1.9** *województwo lubuskie* **("***Obszar realizacji projektu")* **lub wskazanie w polu 1.9 województwa innego**

**niż wymagane przez Instytucję Organizującą Konkurs i/lub wprowadzenie w treści wniosku informacji niepozwaląjącej na jednoznaczne stwierdzenie, iż projekt spełnia kryterium dostępu - (prawidłowy sposób postępowania określono w paragrafie 6.1.4 niniejszej Dokumentacji);** skutek: wniosek zostanie odrzucony (korekta spowodowałaby zmianę sumy kontrolnej),

- · projekt nie zakłada kompleksowego wsparcia dla osób poprzez zastosowanie łącznie co najmniej dwóch instrumentów wsparcia w odniesieniu do każdego uczestnika projektu, w tym obligatoryjnie typu operacji: staże/praktyki zawodowe, **tj. brak stosownej (zalecanej przez IOK w** *Dokumentacji konkursowej***) informacji w polu 3.3 ("Zadania***")* **i/lub wprowadzenie w treści wniosku informacji niepozwalającej na jednoznaczne stwierdzenie, iż projekt spełnia kryterium dostępu - (prawidłowy sposób postępowania określono w paragrafie 6.1.4 niniejszej Dokumentacji);** skutek: wniosek zostanie odrzucony (korekta spowodowałaby zmianę sumy kontrolnej),
- ß Projektodawca w okresie realizacji projektu nie będzie prowadzić biura projektu (lub nie posiada siedziby/filii/delegatury/oddziału czy innej formy organizacyjnej działalności podmiotu) na terenie województwa lubuskiego, brak możliwości udostępnienia pełnej dokumentacji wdrażanego projektu oraz brak zapewnienia uczestnikom projektu możliwości osobistego kontaktu z kadrą projektu, **tj. brak stosownej (zalecanej przez IOK w** *Dokumentacji konkursowej***) informacji w polu 3.7 ("***Opis sposobu zarządzania projektem")* **i/lub wprowadzenie w treści wniosku informacji niepozwalającej na jednoznaczne stwierdzenie, iż projekt spełnia kryterium dostępu - (prawidłowy sposób postępowania określono w paragrafie 6.1.4 niniejszej Dokumentacji);** skutek: wniosek zostanie odrzucony (korekta spowodowałaby zmianę sumy kontrolnej),
- ß **Projektodawca w ramach jednego konkursu złożył więcej niż dwa wnioski o dofinansowanie projektu** (kryterium ilościowe weryfikowane jest wyłącznie w odniesieniu do wniosków przekazanych do oceny formalnej, dokonywanej przez Instytucję Organizującą Konkurs) 32; skutek: wniosek zostanie odrzucony (niespełnienie kryterium dostępu) **- prawidłowy sposób postępowania określono w podrozdziale 4.3 niniejszej Dokumentacji**,

<sup>32</sup> Kryterium to nie ma zastosowania do wniosków, które zosta $\circledast$  wycofane w sposób zgodny z procedur okre lon w podrozdziale 4.3 niniejszej dokumentacji);

- · projekt nie zakłada identyfikacji potrzeb Beneficjentów poprzez zastosowanie Indywidualnych Planów Działania w stosunku do wszystkich uczestników projektu, **tj. brak stosownej (zalecanej przez IOK w dokumentacji konkursowej) informacji w polu 3.1 ("***Uzasadnienie potrzeby realizacji i cele projektu")* **i/lub wprowadzenie w treści wniosku informacji niepozwalającej na jednoznaczne stwierdzenie, iż projekt spełnia kryterium dostępu** - **(prawidłowy sposób postępowania określono w paragrafie 6.1.4 niniejszej Dokumentacji);** skutek: wniosek zostanie odrzucony (korekta spowodowałaby zmianę sumy kontrolnej),
- · projekt nie zakłada uzyskania zatrudnienia przez minimum 40% uczestników projektu i w przypadku udziału osób niepełnosprawnych, przez co najmniej 20% spośród nich, **tj. brak stosownej (zalecanej przez IOK w dokumentacji konkursowej) informacji w polu 3.1 ("***Uzasadnienie potrzeby realizacji i cele projektu")* **i/lub wprowadzenie w treści wniosku informacji niepozwalającej na jednoznaczne stwierdzenie, iż projekt spełnia kryterium dostępu** - **(prawidłowy sposób postępowania określono w paragrafie 6.1.4 niniejszej Dokumentacji);** skutek: wniosek zostanie odrzucony (korekta spowodowałaby zmianę sumy kontrolnej).

# **Lista uchybień formalnych, które podlegają korektom lub uzupełnieniom w zakresie niepowodującym zmiany sumy kontrolnej wniosku o dofinansowanie realizacji projektu przedłożonego w ramach konkursu POKL/6.1.1/6/13**

## **1. W ZAKRESIE OGÓLNYCH KRYTERIÓW FORMALNYCH:**

- · **wydatki przewidziane w projekcie są współfinansowane z innych wspólnotowych instrumentów finansowych**, tj. niezłożenie pieczęci i (czytelnego) podpisu/podpisów osoby/osób upoważnionej/upoważnionych we wniosku w części V "Oświadczenie" - **prawidłowy sposób postępowania wskazano w podrozdziale 5.8 niniejszej Dokumentacji;** skutek: możliwość uzupełnienia (czytelnego) podpisu i/lub pieczęci,
- · **brak w części V wniosku pieczęci i (czytelnego) podpisu/podpisów osoby/osób upoważnionej/ych do reprezentowania Beneficjenta**

**oraz w przypadku projektu realizowanego w partnerstwie krajowym - pieczęci i (czytelnego) podpisu osoby/osób upoważnionej/ych do podejmowania decyzji wiążących w stosunku do Partnera projektu - prawidłowy sposób postępowania wskazano w podrozdziale 5.8 niniejszej Dokumentacji;** skutek: możliwość uzupełnienia (czytelnego) podpisu/podpisów i/lub pieczęci osoby/osób,

- · **podpisanie wniosku w części V przez inną osobę (osoby) niż wskazana (wskazane) w polu 2.6 wniosku - prawidłowy sposób postępowania wskazano w podrozdziale 5.8 niniejszej Dokumentacji;**  skutek: możliwość uzupełnienia (czytelnego) podpisu i pieczęci osoby (osób) wymienionej/ych w polu 2.6 wniosku,
- · **niezłożenie wniosku w 2 egzemplarzach papierowych (oryginał + kopia poświadczona za zgodność z oryginałem zgodnie ze sposobem określonym w Dokumentacji konkursowej albo 2 oryginały) i/lub wersji elektronicznej .XML (ZIP\_POKL - plik .XML po kompresji danych) utworzonej za pomocą Generatora Wniosków Aplikacyjnych (wersja 8.6 GWA lub nowsza) - prawidłowy sposób postępowania wskazano w rozdziale 5.8 niniejszej Dokumentacji;** skutek: możliwość uzupełnienia brakujących dokumentów (o identycznej sumie kontrolnej względem pierwotnej wersji wniosku),
- · **niedająca się odczytać wersja elektroniczna wniosku plik .XML (plik ZIP\_POKL - plik .XML po kompresji danych)**, np. uszkodzenie nośnika danych, stwierdzenie uszkodzenia pliku na nim zapisanego lub brak wersji elektronicznej wniosku; skutek: możliwość uzupełnienia, tj. złożenia poprawnej wersji elektronicznej wniosku o identycznej sumie kontrolnej względem pierwotnej wersji papierowej,
- · **inna suma kontrolna wersji papierowej i elektronicznej wniosku i/lub różne sumy kontrolne na stronach wersji papierowej – prawidłowy sposób postępowania wskazano w podrozdziale 5.8 niniejszej Dokumentacji;** skutek: możliwość uzupełnienia, tj. złożenia poprawnej wersji elektronicznej wniosku/stron wersji papierowej o identycznej sumie kontrolnej względem pierwotnej wersji papierowej,
- · **typ nośnika danych, na którym zapisano wersję elektroniczną, jest niezgodny z wymaganiami określonymi w podrozdziale 5.8**

*Dokumentacji konkursowej***;** skutek: możliwość uzupełnienia, tj. złożenia poprawnej wersji elektronicznej wniosku o identycznej sumie kontrolnej względem pierwotnej wersji papierowej,

- · **brak co najmniej jednej strony w którymkolwiek egzemplarzu wniosku** - **prawidłowy sposób postępowania wskazano w podrozdziale 5.8 niniejszej Dokumentacji;** skutek: możliwość uzupełnienia brakującej/ych strony/stron o identycznej sumie kontrolnej względem pierwotnej wersji papierowej,
- · **wniosek jest opatrzony w nagłówku sformułowaniem "Przed złożeniem wniosku wypełnionego w GWA-Edytor Beneficjent jest zobligowany do wczytania pliku ZIP\_POKL - plik XML po kompresji danych) z danymi do GWA dostępnego przez Internet ([www.generatorwnioskow.efs.gov.pl\)](http://www.generatorwnioskow.efs.gov.pl/) w celu dokonania ostatecznej walidacji danych, zapisu i wygenerowania pliku PDF)" - prawidłowy sposób postępowania wskazano w podrozdziale 5.8 niniejszej Dokumentacji;** skutek: możliwość ponownego przedłożenia wniosku w wersji papierowej i/lub elektronicznej o identycznej sumie kontrolnej względem pierwotnej wersji (tzn. istnieje możliwość ponownego złożenia wniosku prawidłowo wczytanego do GWA on-line, pod warunkiem że wczytanie wniosku do GWA on-line nie spowoduje zmiany sumy kontrolnej).

**W terminie 5 dni** od dokonania oceny formalnej wniosku (tj. złożenia przez przełożonego osoby dokonującej oceny formalnej podpisu na *Karcie oceny formalnej wniosku o dofinansowanie projektu konkursowego PO KL*), w trakcie której stwierdzono, że wniosek pomimo niespełnienia ogólnych kryteriów formalnych lub kryteriów dostępu weryfikowanych na etapie oceny formalnej może zostać uzupełniony i/lub skorygowany, IOK wysyła do Projektodawcy pismo informujące go o tym przypadku i zakresie uzupełnienia i/lub skorygowania wniosku.

Projektodawca dokonuje uzupełnienia i/lub skorygowania wniosku w zakresie wskazanym przez IOK **w terminie 5 dni** lub - w przypadku projektów przewidzianych do realizacji w partnerstwie krajowym - w terminie do 10 dni od dnia otrzymania pisma informującego go o takiej możliwości. Otrzymanie powyższego pisma potwierdzane jest zwrotnym potwierdzeniem odbioru. Za doręczone należy uznać pismo, jeśli wysłano je na adres wskazany w pkt 2.5 wniosku o dofinansowanie projektu i otrzymano zwrotne potwierdzenie jego odbioru lub odmowę odbioru albo dwukrotnie otrzymano zwrotne potwierdzenie odbioru z informacją o nieodebraniu przesyłki.

Uzupełnienie i/lub skorygowanie wniosku może zostać dokonane przez Projektodawcę w dwojaki sposób:

- w siedzibie IOK – wówczas Beneficjent/Partner, dokonując korekt i/lub uzupełnień na pierwotnie złożonym wniosku, wprowadza zapis "uzupełniono/skorygowano w dniu....... miejscowość……." oraz osoba/y upoważniona/e do reprezentowania Beneficjenta/Partnera składa/ją podpis/y

- poprzez przesłanie przez Projektodawcę uzupełnionego i/lub skorygowanego wniosku w wersji elektronicznej bądź brakujących stron wersji papierowej do IOK.

W obu przypadkach Beneficjent jest zobowiązany do przedłożenia pisma przewodniego, w którym wyszczególniono wszystkie uchybienia formalne podlegające korekcie i/lub uzupełnieniu.

O zachowaniu przez Projektodawcę terminu 5 dni (w przypadku projektów przewidzianych do realizacji w partnerstwie krajowym - terminu do 10 dni) na dokonanie uzupełnienia i/lub skorygowania wniosku w zakresie wskazanym przez IOK decyduje data nadania przez Projektodawcę uzupełnionego i/lub skorygowanego wniosku lub data uzupełnienia i/lub skorygowania wniosku w siedzibie IOK.

#### **UWAGA:**

W przypadku ponownego dostarczenia wersji elektronicznej wniosku należy pamiętać o konieczności przedłożenia wniosku w formacie .XML (plik ZIP\_POKL - plik .XML po kompresji danych) o identycznej sumie kontrolnej względem wersji papierowej. Od zgodności sumy kontrolnej względem pierwotnej papierowej wersji wniosku o dofinansowanie uzależnia się także akceptację przedłożonej/ych przez Beneficjenta brakującej/ych stron/y wniosku.

Weryfikacja przez IOK uzupełnionego i/lub skorygowanego wniosku odbywa się **w terminie 5 dni** od daty otrzymania przez IOK uzupełnionego i/lub skorygowanego wniosku.

Wniosek może być uzupełniony i/lub skorygowany przez Projektodawcę jednokrotnie w zakresie wskazanym przez IOK. W przypadku jeżeli wniosek, mimo uzupełnienia i/lub skorygowania przez Projektodawcę w zakresie określonym przez IOK, nadal nie spełnia któregokolwiek z ogólnych kryteriów formalnych i/lub kryteriów dostępu weryfikowanych na etapie oceny formalnej, zostaje odrzucony bez możliwości kolejnej korekty

i/lub uzupełnienia. Wniosek zostaje również odrzucony, jeżeli Projektodawca nie dokona uzupełnienia i/lub skorygowania wniosku w terminie 5 dni lub w przypadku projektów przewidzianych do realizacji w partnerstwie krajowym - do 10 dni od dnia otrzymania pisma informującego go o takiej możliwości lub dokona uzupełnienia i/lub skorygowania wniosku w zakresie innym niż wskazany przez IOK. Odrzucony wniosek nie podlega korektom ani uzupełnieniom.

**W terminie 5 dni** od rozpatrzenia wniosku (tj. złożenia przez przełożonego osoby, która dokonywała oceny formalnej podpisu na *Karcie oceny formalnej wniosku o dofinansowanie projektu konkursowego PO KL)* IOK wysyła do Projektodawcy pismo informujące o odrzuceniu wniosku na etapie oceny formalnej wraz z podaniem przyczyn odrzucenia, a także o możliwości złożenia protestu.

W terminie 5 dni od dokonania oceny formalnej (tj. złożenia przez przełożonego podpisu na *Karcie oceny formalnej wniosku o dofinansowanie projektu konkursowego PO KL*) wniosek spełniający wszystkie ogólne kryteria formalne oraz wszystkie kryteria dostępu weryfikowane na etapie oceny formalnej jest rejestrowany w Krajowym Systemie Informatycznym, nadawany jest mu niepowtarzalny numer identyfikacyjny i jest przekazywany do oceny merytorycznej w sposób zgodny z procedurami wewnętrznymi IOK. Jednocześnie IOK wysyła do Projektodawcy pismo informujące go o pozytywnym wyniku oceny formalnej i przekazaniu do oceny merytorycznej złożonego przez niego wniosku oraz zarejestrowaniu wniosku w Krajowym Systemie Informatycznym i nadaniu mu niepowtarzalnego numeru identyfikacyjnego.

#### **UWAGA:**

Każdemu Projektodawcy przysługuje prawo pisemnego wystąpienia do IOK o udostępnienie kopii *Karty oceny formalnej wniosku o dofinansowanie projektu konkursowego PO KL* bez danych pozwalających na identyfikację osób oceniających wniosek.

## **6.2. Ocena merytoryczna**

6.2.1 Wniosek, który spełnia kryteria dostępu weryfikowane na etapie oceny formalnej i jednocześnie wszystkie kryteria formalne, przekazywany jest do oceny merytorycznej. Oceny merytorycznej każdego wniosku o dofinansowanie projektu dokonuje Komisja Oceny Projektów przy pomocy *Karty oceny merytorycznej wniosku o dofinansowanie projektu konkursowego PO KL* z następującym systemem wagowym:

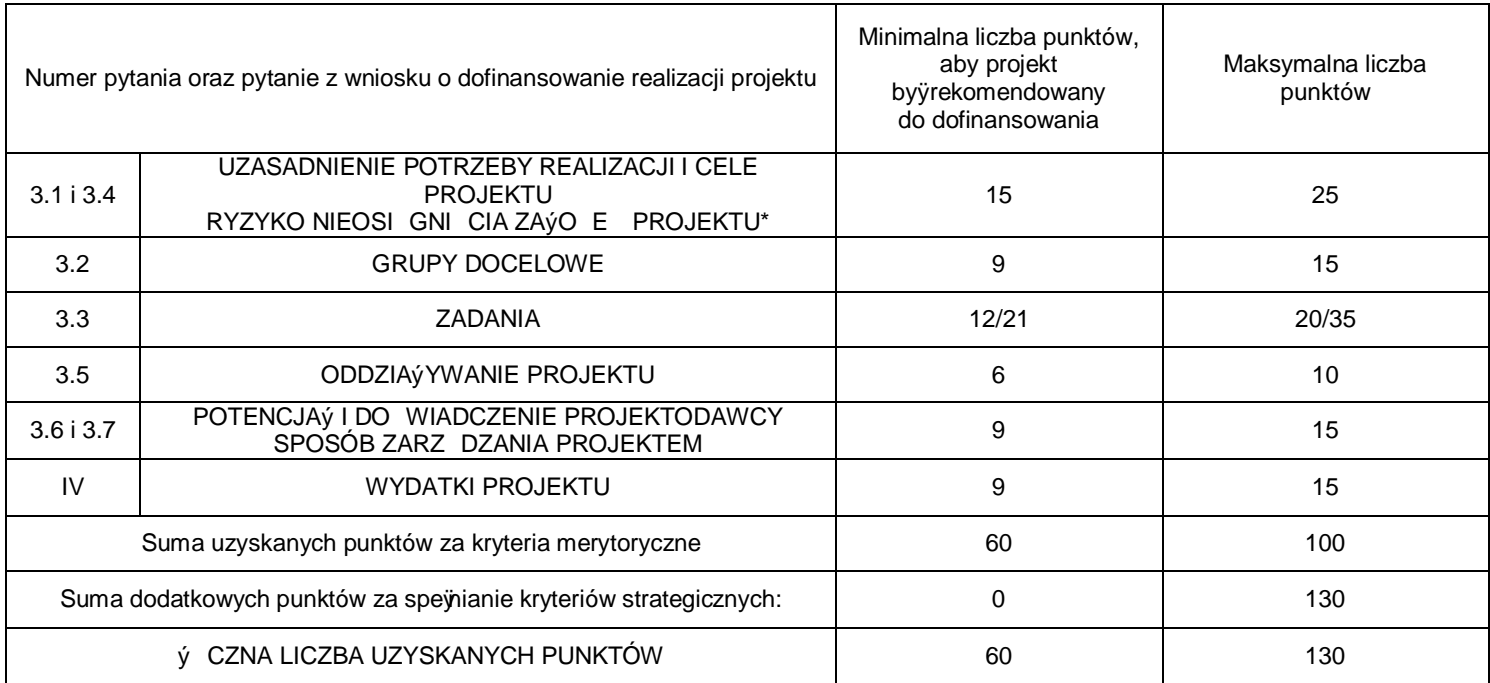

6.2.2 Ocena zawartości merytorycznej każdego wniosku dokonywana jest przez dwie osoby wybrane w drodze losowania przeprowadzonego przez przewodniczącego KOP na posiedzeniu KOP w obecności co najmniej 3 członków KOP. Ocena merytoryczna dokonywana jest niezależnie przez każdego z oceniających.

6.2.3 Ocena merytoryczna przeprowadzana jest w oparciu o:

## **I. OGÓLNE KRYTERIA HORYZONTALNE**

Aby wniosek mógł otrzymać dofinansowanie, musi spełnić wszystkie ogólne kryteria horyzontalne.

Ocena wniosków złożonych w ramach konkursu prowadzona będzie w oparciu o następujące kryteria horyzontalne:

· **zgodność z właściwymi politykami i zasadami wspólnotowymi (w tym: polityką równych szans, zasadą równości szans kobiet i mężczyzn oraz koncepcją zrównoważonego rozwoju), a także prawodawstwem wspólnotowym:**

W odniesieniu do projektów w ramach PO KL należy stosować **standard minimum**  związany z przestrzeganiem zasady równości szans kobiet i mężczyzn. Stwierdzenie, czy projekt jest zgodny z zasadą równości szans kobiet i mężczyzn, odbywa się na podstawie

standardu minimum zamieszczonego w części A *Karty oceny merytorycznej wniosku o dofinansowanie projektu konkursowego PO KL.*

Członkowie Komisji Oceny Projektów zobowiązani są do udzielenia odpowiedzi na każdy punkt standardu. Nieuzyskanie co najmniej dwóch pozytywnych odpowiedzi w standardzie jest równoznaczne z odrzuceniem wniosku w przypadku projektów konkursowych.

# **Standard minimum jest spełniony w przypadku uzyskania co najmniej dwóch pozytywnych odpowiedzi na poniższe pytania:**

1. Czy projekt zawiera analizę sytuacji kobiet i mężczyzn dotyczącą obszaru interwencji i/lub zasięgu oddziaływania projektu, która wskazuje na nierówności ze względu na płeć? **TAK/NIE**

2. Czy analiza sytuacji kobiet i mężczyzn zawiera dane ilościowe, które wskazują na brak istniejących nierówności w obszarze interwencji i/lub zasięgu oddziaływania projektu? **TAK/NIE**

3. Czy użyte w analizie sytuacji kobiet i mężczyzn dane w podziale na płeć dotyczą obszaru interwencji i zasięgu oddziaływania projektu?

## **TAK/NIE**

4. Czy działania odpowiadają nierówności ze względu na płeć istniejące w obszarze interwencji i/lub zasięgu oddziaływania projektu i/lub różnicują działania (formy wsparcia) dla kobiet i mężczyzn?

## **TAK/NIE**

5. Czy rezultat(y) są podane w podziale na płeć i/lub wskazują, jak projekt wpłynie na sytuację kobiet i mężczyzn w obszarze interwencji i/lub oddziaływania projektu?

## **TAK/NIE**

6. Czy projekt wskazuje, w jaki sposób zostanie zapewnione równościowe zarządzanie projektem?

## **TAK/NIE**

7. Czy projekt należy do wyjątku, co do którego nie stosuje się standardu minimum **TAK/NIE**

#### **Wyjątki, co do których nie stosuje się standardu minimum:**

- 1) profil działalności Projektodawcy (ograniczenia statutowe),
- 2) realizacja działań pozytywnych (działania te pozwalają na wpłynięcie na niekorzystną sytuację danej płci w konkretnym obszarze interwencji i zasięgu oddziaływania projektu, a tym samym wyrównanie jej szans społecznych i zawodowych),
- 3) zamknięta rekrutacja projekt obejmuje ze względu na swój zakres oddziaływania – wsparciem wszystkich pracowników/personel konkretnego podmiotu, wyodrębnionej organizacyjnie części danego podmiotu lub konkretnej grupy podmiotów wskazanych we wniosku o dofinansowanie.

Opis, w jaki sposób przygotować poprawnie wniosek o dofinansowanie pod kątem zasady równości szans kobiet i mężczyzn, znajduje się w poradniku *Zasada równości szans kobiet i mężczyzn w projektach PO KL - aktualizacja.*

## · **zgodność z prawodawstwem krajowym:**

Oceniana jest zgodność projektu z prawodawstwem krajowym, w szczególności z regulacjami dotyczącymi zamówień publicznych<sup>33</sup> oraz zasadami udzielania pomocy publicznej<sup>34</sup>

#### **UWAGA:**

Rada Ochrony Pracy przy Sejmie RP na posiedzeniu plenarnym w dniu 25 października 2011 r. podjęła stanowisko w sprawie działalności agencji zatrudnienia, w tym przestrzegania przez nie przepisów *Ustawy o promocji zatrudnienia i instytucjach rynku pracy, a także sytuacji pracowników rekrutowanych przez działające w Polsce agencje pracy tymczasowej do zatrudniania w innych państwach członkowskich Unii Europejskiej. W zaleceniu nr 7 przedmiotowego stanowiska wskazano na potrzebę zlecania zadań z zakresu aktywizacji zawodowej w ramach projektów finansowanych ze środków EFS agencjom, które posiadają wpis do rejestru agencji zatrudnienia prowadzonego zgodnie z art. 18 Ustawy z dnia 20 kwietnia 2004 r. o promocji zatrudnienia i instytucjach rynku pracy.* 

Z uwagi na potrzebę wdrożenia powyższej rekomendacji, należy pamiętać o tym, iż zadania w projektach realizowanych w ramach PO KL mogą zostać zlecone podmiotom posiadającym wpis do rejestru prowadzonego przez marszałka województwa.

<sup>&</sup>lt;sup>33</sup> Zgodnie z zapisami podrozdzia 65.5 niniejszej Dokumentacji.<br><sup>34</sup> Dokumentem pomocnym w prawid Swym przygotowaniu wniosku pod k tem przepisów dotycz cych pomocy publicznej s *Zasady udzielania pomocy publicznej w ramach PO KL* z dnia 10 lutego 2011 r.

Zgodnie z art. 18 ust. 1 *Ustawy z dnia 20 kwietnia 2004 r. o promocji zatrudnienia i instytucjach rynku pracy*, prowadzenie działalności gospodarczej w zakresie świadczenia usług pośrednictwa pracy, doradztwa personalnego, poradnictwa zawodowego i pracy tymczasowej jest działalnością regulowaną w rozumieniu *Ustawy z dnia 2 lipca 2004 r. o swobodzie działalności gospodarczej* (Dz.U. z 2007 r. Nr 155, poz. 1095 z późn. zm.) i wymaga wpisu do rejestru podmiotów prowadzących agencje zatrudnienia.

Tym samym spełnienie powyższego warunku stanowi jeden z elementów oceny zgodności wniosku z kryterium horyzontalnym dotyczącym zgodności projektu z przepisami prawa krajowego w obszarze objętym wsparciem.

**Mając na uwadze powyższe, Projektodawca jest zobowiązany do zamieszczenia we wniosku o dofinansowanie informacji mogącej jednoznacznie świadczyć o spełnieniu powyższego wymogu. Brak jakiejkolwiek informacji w tym zakresie lub brak informacji pozwalającej na jednoznaczne stwierdzenie, iż dany projekt spełnia ww. warunek będzie skutkować odrzuceniem na etapie oceny merytorycznej.**

· **zgodność ze** *Szczegółowym Opisem Priorytetów PO KL:*

Osoby przystępujące do opracowania projektu i wypełnienia wniosku o dofinansowanie powinny zapoznać się z zapisami *Szczegółowego Opisu Priorytetów PO KL* z dnia 1 stycznia 2013 r.

· **kryterium zatwierdzone uchwałą nr 88 Komitetu Monitorującego Program Operacyjny Kapitał Ludzki z dnia 6 grudnia 2011 r.** *w sprawie zatwierdzenia ogólnego kryterium horyzontalnego wyboru projektów Programu Operacyjnego Kapitał Ludzki dotyczącego stosowania uproszczeń w rozliczaniu środków Europejskiego Funduszu Społecznego, o których mowa w rozporządzeniu (WE) nr 1081/2006***:**

Uchwałą nr 88 Komitetu Monitorującego PO KL z dnia 6 grudnia 2011 r. zatwierdzono ogólne kryterium horyzontalne wyboru projektów Programu Operacyjnego Kapitał Ludzki dotyczące stosowania uproszczeń w rozliczaniu środków Europejskiego Funduszu Społecznego, o których mowa w rozporządzeniu (WE) nr 1081/2006.

Zgodnie z przyjętą uchwałą, w przypadku gdy w ramach PO KL:

- 3. całkowita wartość projektu nie przekracza 100 tys. PLN, rozliczenie kosztów następuje **wyłącznie** w oparciu o kwoty ryczałtowe35 w rozumieniu art. 11 ust. 3 lit. b pkt iii) rozporządzenia (WE) nr 1081/2006 Parlamentu Europejskiego i Rady z dnia 3 lipca 2006 r. w sprawie Europejskiego Funduszu Społecznego i uchylającego rozporządzenie (WE) nr 1784/1999 oraz *Wytycznych w zakresie kwalifikowania wydatków w ramach POKL* z dnia 14 sierpnia 2012 r. (wersja obowiązująca od dnia 1 września 2012 r.);
- 4. projekt obejmuje usługi szkoleń językowych i/lub szkoleń komputerowych (usługi zestandaryzowane) realizowanych w zakresie wskazanym odpowiednio w załączniku nr 2 i/lub załączniku nr 3 do *Wytycznych w zakresie kwalifikowania wydatków w ramach POKL* z dnia 14 sierpnia 2012 r. (wersja obowiązująca od dnia 1 września 2012 r.), rozliczenie kosztów usług szkoleń językowych lub/i szkoleń komputerowych będzie następowało **wyłącznie** w oparciu o stawki jednostkowe w rozumieniu ww. dokumentów.

# **Powyższe kryterium nie ma zastosowania do projektów realizowanych przez Beneficjentów będących jednostkami sektora finansów publicznych.**

Informacje na temat ww. form rozliczania zostały zawarte w Podrozdziale 4.2 (Koszty bezpośrednie rozliczane ryczałtem) *Wytycznych w zakresie kwalifikowania wydatków w ramach POKL* z dnia 14 sierpnia 2012 r. (wersja obowiązująca od dnia 1 września 2012 r.) oraz doprecyzowane w Podrozdziale 2.1.1.5 (Koszty bezpośrednie rozliczane ryczałtem) *Zasad finansowania PO KL* (wersja obowiązująca od dnia 1 stycznia 2013 r.).

**W określonych powyżej przypadkach po 1 stycznia 2012 r. nie ma możliwości zatwierdzenia do realizacji projektów nieuwzględniających uproszczeń w wydatkowaniu środków EFS, tj. rozliczanych na podstawie rzeczywiście ponoszonych wydatków.**

**Weryfikacja ww. kryterium będzie przeprowadzana na etapie oceny merytorycznej w trybie "0-1". Oznacza to, iż niespełnienie powyższego kryterium w przedmiotowym konkursie będzie skutkować odrzuceniem wniosku na etapie oceny merytorycznej.**

**Szczegółowe informacje na temat uproszczonych metod rozliczania kosztów bezpośrednich w projektach POKL (w tym obowiązki Beneficjentów oraz sposób weryfikacji spełnienia powyższego kryterium) zostały opracowane w formie dodatkowego załącznika do niniejszej Dokumentacji.**

<sup>&</sup>lt;sup>35</sup> Kwota rycza $\epsilon$ owa to uzgodniona pomi dzy Beneficjentem a instytucj b d c stron umowy o dofinansowanie projektu (na etapie zatwierdzania danego projektu do realizacji) zrycza€owana kwota za wykonanie okre lonego w projekcie zadania (zada).

# · **czy koszty w ramach cross-financingu nie przekraczają poziomu dopuszczalnego dla danego Działania? (pkt 4.1.3 wniosku36)**

Ocena wniosku na podstawie ogólnych kryteriów horyzontalnych ma postać "0-1", tzn. "spełnia – nie spełnia".

**Wnioski niespełniające jednego lub więcej kryteriów są odrzucane na pierwszym etapie oceny merytorycznej.**

#### **UWAGA:**

Ocena merytoryczna przeprowadzona na podstawie części A *Karty oceny merytorycznej wniosku o dofinansowanie projektu konkursowego PO KL* będzie także obejmować kryterium horyzontalne w brzmieniu:

*Czy wartość kosztów pośrednich rozliczanych ryczałtem została wyliczona zgodnie z Wytycznymi w zakresie kwalifikowania wydatków PO KL? (pkt 4.1.2 wniosku)*

Zgodnie ze stanowiskiem Instytucji Zarządzającej, wnioski niezgodne z ww. kryterium w przypadku uzyskania wymaganego minimum (60 punktów ogółem oraz minimum 60% punktów w każdym z punktów 3.1 i 3.4, 3.2, 3.3, 3.5, 3.6 i 3.7 oraz IV) i jednocześnie rekomendowane do dofinansowania przez IOK będą kierowane do negocjacji w tym zakresie.

## **II. OGÓLNE KRYTERIA MERYTORYCZNE**

Za stopień, w jakim wniosek spełnia ogólne kryteria merytoryczne, w trakcie oceny merytorycznej przyznawane będą oceny punktowe zgodnie z metodologią stosowania kryteriów wyboru projektów. W ramach niniejszego konkursu stosowane będą następujące ogólne kryteria merytoryczne:

## ÿ **jakości projektu:**

- ß wskazanie problemu, na który odpowiedź stanowi cel główny projektu oraz opis sytuacji problemowej,
- ß wskazanie celu głównego i celów szczegółowych projektu w kontekście wskazanego problemu,

<sup>&</sup>lt;sup>36</sup>Zgodnie z zapisami podrozdzia€ 5.5 niniejszej Dokumentacji.

Dokumentacja konkursowa dla Priorytetu VI PO KL

Poddziałanie 6.1.1 Wsparcie osób pozostających bez zatrudnienia na regionalnym rynku pracy

- ß adekwatność i założona do osiągnięcia wartość wskaźników pomiaru celów oraz źródła weryfikacji/pozyskania danych do pomiaru wskaźników i częstotliwości pomiaru,
- ß opis ryzyka nieosiągnięcia założeń projektu (dotyczy tylko projektów, których wnioskowana kwota dofinansowania jest równa albo przekracza 2 mln zł),
- ß opis grupy docelowej (tj. osób i/lub instytucji, które zostaną objęte wsparciem) z punktu widzenia istotnych dla projektu cech,
- **EXEC** uzasadnienie wyboru grupy docelowej,
- ß sposób rekrutacji uczestników/uczestniczek projektu (w tym uwzględnienie zasady równości szans, w tym równości płci),
- ß opis potrzeb, barier i oczekiwań uczestników/uczestniczek projektu oraz wskazanie wiarygodnych źródeł pozyskania danych o skali zainteresowania potencjalnych uczestników/uczestniczek planowanym wsparciem projektowym,
- ß trafność doboru zadań i opis zadań w kontekście osiągnięcia celów szczegółowych projektu, racjonalność harmonogramu zadań,
- ß opis produktów, które zostaną wytworzone w ramach realizacji zadań,
- ß opis sposobu, w jaki osiągnięcie celu głównego przyczyni się do osiągnięcia oczekiwanych efektów realizacji Priorytetu VI PO KL,
- ß wartość dodana projektu;

#### ÿ **Beneficjenta:**

- ß doświadczenie Projektodawcy/Partnera w realizacji podobnych przedsięwzięć,
- ß sposób zarządzania projektem,
- ß zaplecze techniczne oraz kadra zaangażowana w realizację projektu,
- ß działania, które będą prowadzone w celu oceny i monitoringu projektu i jego uczestników/uczestniczek,
- ß uzasadnienie wyboru Partnerów projektu i innych podmiotów (jeżeli dotyczy),
- ß rola Partnerów projektu i innych podmiotów (jeżeli dotyczy);

#### ÿ **finansowania projektu:**

- ß niezbędność wydatku do realizacji projektu i osiągania jego celów,
- ß racjonalność i efektywność wydatków projektu (zgodnie z zasadą efektywnego zarządzania finansami, o której mowa w *Wytycznych w zakresie kwalifikowania wydatków w ramach PO KL* z dnia 14 sierpnia 2012 r., wersja obowiązująca od 1 września 2012 r.),
- ß kwalifikowalność wydatków,

Dokumentacja konkursowa dla Priorytetu VI PO KL

Poddziałanie 6.1.1 Wsparcie osób pozostających bez zatrudnienia na regionalnym rynku pracy

- ß zasadność poziomu kosztów zarządzania w kontekście specyfiki i okresu realizacji projektu oraz zgodność z limitem określonym w *Wytycznych w zakresie kwalifikowania wydatków w ramach PO KL* z dnia 14 sierpnia 2012 r, wersja obowiązująca od 1 września 2012 r.),
- ß prawidłowość sporządzenia budżetu projektu.

Warunkiem wyboru projektu do dofinansowania jest uzyskanie w ocenie merytorycznej co najmniej 60 punktów w ocenie łącznej oraz nie mniej niż 60% punktów w poszczególnych punktach oceny merytorycznej.

Spełnienie powyższego warunku nie zawsze jest równoznaczne z przyznaniem dofinansowania na realizację projektu. O wyborze projektu do realizacji zdecyduje pozycja (liczba punktów), jaką dany projekt uzyska na liście rankingowej. Szczegółowe informacje znajdują się w *Zasadach dokonywania wyboru projektów w ramach Programu Operacyjnego Kapitał Ludzki* z dnia 1 stycznia 2013 r. (rozdział VI *Wybór projektów* – procedura konkursowa).

Maksymalna możliwa do uzyskania liczba punktów za spełnianie ogólnych kryteriów merytorycznych wynosi 100.

## **III. KRYTERIA STRATEGICZNE**

W przypadku projektów konkursowych kryteria strategiczne dotyczą preferowania pewnych typów projektów. Spełnianie kryteriów strategicznych nie jest obowiązkowe, aby wniosek mógł zostać pozytywnie oceniony pod względem merytorycznym. Spełnienie kryterium strategicznego oznacza przyznanie określonej dla niego w *Planie działania na rok 2013* wagi punktowej.

W przypadku gdy oceniający uzna, że zapisy we wniosku są niewystarczające, aby uznać, że zostało spełnione określone kryterium strategiczne, uzasadnia nieprzyznanie punktów za spełnienie tego kryterium.

## **W ramach konkursu nr POKL/6.1.1/6/13 dodatkowe punkty będzie można uzyskać w następujących przypadkach**:

1. Projekt obejmuje szkolenia/kursy wraz z możliwością nabycia kwalifikacji, które uprawniać będą do podjęcia zatrudnienia w branżach: energetyka odnawialna lub ochrona środowiska (dotyczy typu/ów operacji numer od 1 do 3) <sup>37</sup> - **(5 pkt)**.

 $37$  Zgodnie z numeracj wprowadzon w podrozdziale 5.3 niniejszej Dokumentacji
#### **UWAGA:**

Weryfikacja spełniania kryterium będzie się odbywać na podstawie treści wniosku o dofinansowanie realizacji projektu.

2. Projekt obejmuje szkolenia/kursy w zawodach określonych jako deficytowe na obszarze realizacji projektu. Jednocześnie przedmiotowe szkolenia/kursy kończą się uzyskaniem powszechnie uznawanego na rynku pracy certyfikatu bądź dyplomu wydanego przez uprawnioną do tego instytucję, formalnie potwierdzającego nabycie nowych kwalifikacji i umiejętności (dotyczy typu/ów operacji numer od 1 do 3) <sup>38</sup> - **(5 pkt)**.

### **UWAGA:**

Weryfikacja spełniania kryterium będzie się odbywać poprzez sprawdzenie zgodności zapisów wniosku o dofinansowanie realizacji projektu z aktualnym na czas opracowania wniosku dokumentem opublikowanym przez WUP w Zielonej Górze pt. "Ranking zawodów deficytowych i nadwyżkowych w województwie lubuskim". Ww. dokument opracowywany jest przez Wydział Programów i Analiz Rynku Pracy zgodnie z zapisami *Ustawy z dnia 20 kwietnia 2004 r. o promocji zatrudnienia i instytucjach rynku pracy* (tj. Dz. U. z 2008 r., Nr 69, poz. 415 z późn. zm., art. 8 ust. 1 pkt 3 i art. 9 ust. 1 pkt 9). Monitoring zawodów deficytowych i nadwyżkowych jest jednym z zadań samorządu województwa oraz powiatu, prowadzony jest przez wszystkie wojewódzkie i powiatowe urzędy pracy w oparciu o opracowane przez Ministerstwo Pracy i Polityki Społecznej jednolite dla wszystkich zalecenia metodyczne. Dokument dostępny jest na stronie internetowej WUP w Zielonej Górze: www.wup.zgora.pl.

3. Projekt kierowany jest w 100% do osób niepełnosprawnych (dotyczy typu operacji numer 1)39 - **(10 pkt).**

 <sup>38</sup> Zgodnie z numeracj wprowadzon w podrozdziale 5.3 niniejszej Dokumentacji

<sup>39</sup> Zgodnie z numeracj wprowadzon w podrozdziale 5.3 niniejszej Dokumentacji

### **UWAGA:**

Weryfikacja spełniania kryterium będzie się odbywać na podstawie treści wniosku o dofinansowanie realizacji projektu.

4. Projekt skierowany jest wyłącznie do osób samotnie wychowujących co najmniej jedno dziecko do 18 roku życia (dotyczy typu/ów operacji numer od 1 do 3)<sup>40</sup> - **(10 pkt)**.

### **UWAGA:**

Weryfikacja spełniania kryterium będzie się odbywać na podstawie treści wniosku o dofinansowanie realizacji projektu.

W przypadku gdy oceniający stwierdzi, że wniosek nie spełnia ogólnych kryteriów formalnych bądź kryteriów dostępu, których weryfikacja dokonywana była na etapie oceny formalnej, wniosek - jako niepodlegający ocenie merytorycznej - trafia ponownie do oceny formalnej. Oceniający odnotowuje ten fakt w *Karcie oceny merytorycznej wniosku o dofinansowanie projektu konkursowego PO KL*. Ponowna ocena formalna odbywa się w terminie 5 dni od daty podpisania *Karty oceny merytorycznej wniosku o dofinansowanie projektu konkursowego PO KL*

Szczegółowe informacje dotyczące procedury przeprowadzania oceny merytorycznej znajdują się w rozdziale 6.5 *Zasad dokonywania wyboru projektów w ramach PO KL* z dnia 1 stycznia 2013 r.

Na podstawie oceny wyrażonej w zatwierdzonym protokole prac KOP sporządzana jest lista rankingowa wszystkich wniosków przekazanych do oceny merytorycznej (tj. lista projektów, które podlegały ocenie merytorycznej, uszeregowanych w kolejności malejącej liczby uzyskanych punktów). Projekt zamieszczony na liście rankingowej może zostać przyjęty do dofinansowania, jeśli jego wartość nie przekracza 125% kwoty dostępnej jeszcze do zakontraktowania w ramach konkursu oraz średnia arytmetyczna dokonanych ocen wynosi:

- minimum 60 punktów ogółem za spełnianie ogólnych kryteriów merytorycznych oraz

 <sup>40</sup> Zgodnie z numeracj wprowadzon w podrozdziale 5.3 niniejszej Dokumentacji

- co najmniej 60% punktów w poszczególnych punktach oceny merytorycznej (zgodnie z *Kartą oceny merytorycznej wniosku o dofinansowanie projektu konkursowego PO KL* z systemem wagowym zawartym w niniejszej *Dokumentacji konkursowej*)*.*

Po zatwierdzeniu listy rankingowej organ lub osoba zatwierdzająca listę rankingową wniosków może zdecydować o nieprzyznaniu dofinansowania danemu Projektodawcy w przypadku zaistnienia nowych, nieznanych osobie oceniającej na etapie oceny wniosku o dofinansowanie okoliczności uzasadniających podjęcie takiej decyzji, np. ujawnienie podania przez Projektodawcę nieprawdziwych informacji we wniosku o dofinansowanie.

Po zatwierdzeniu listy rankingowej Projektodawca w terminie 40 dni<sup>41</sup> od daty zarejestrowania ostatniego wniosku poprawnego formalnie w Krajowym Systemie Informatycznym otrzyma pismo informujące o:

- możliwości przyjęcia wniosku do realizacji – pismo informujące Projektodawcę o pozytywnym rozpatrzeniu wniosku (wraz z podaniem szczegółowej<sup>42</sup> punktacji) i możliwości przyjęcia do realizacji wraz z proponowaną kwotą dofinansowania, pod warunkiem dostarczenia w terminie 14 dni od daty otrzymania przedmiotowego pisma wymaganych dokumentów (załączników),

- możliwości podjęcia negocjacji – pismo informujące o wyniku oceny merytorycznej (wraz z podaniem szczegółowej<sup>43</sup> punktacji), a także propozycji dokonania zmian merytorycznych w treści wniosku i/lub zmian w budżecie projektu (w tym wysokości kwoty dofinansowania) wraz z uzasadnieniem albo:

- pozytywnym rozpatrzeniu wniosku, ale nieprzyjęciu go do dofinansowania z powodu braku środków finansowych (wraz z podaniem szczegółowej<sup>44</sup> punktacji),

- odrzuceniu wniosku – pismo informujące o negatywnym rozpatrzeniu wniosku z podaniem przyczyny, w tym szczegółowej<sup>45</sup> punktacji.

Każde z wyżej wymienionych pism zawierać będzie załącznik w postaci kopii *Karty oceny merytorycznej wniosku o dofinansowanie projektu konkursowego w ramach PO KL* (bez danych pozwalających na identyfikację osób oceniających wniosek).

### **UWAGA:**

Aby powyższa informacja mogła być wysłana w tym terminie, pisma mogą być

<sup>&</sup>lt;sup>41</sup> W przypadku, gdy w ramach konkursu zamkni tego do oceny merytorycznej przekazano wi cej ni 200 wniosków, termin ten mo e zosta odpowiednio wydłu ony - zgodnie z podrozdziałem 6.1 *Ogłoszenie konkursu* zamieszczonym w Zasadach dokonywania wyboru projektów w ramach PO KL z dnia 1 stycznia 2013 r.<br><sup>42</sup> Zgodnie z definicj zamieszczon w Zasadach dokonywania wyboru projektów w ramach PO KL z dnia 1 stycznia 2013 r.

<sup>43</sup> Zgodnie z definicji zamieszczon w Zasadach dokonywania wyboru projektów w ramach PO KL z dnia 1 stycznia 2013 r.<br><sup>44</sup> Zgodnie z definicji zamieszczon w Zasadach dokonywania wyboru projektów w ramach PO KL z dnia 1 stycz

<sup>45</sup> Zgodnie z definicj zamieszczon w *Zasadach dokonywania wyboru projektów w ramach PO KL* z dnia 1 stycznia 2013 r.

przekazywane również drogą faksową lub pocztą elektroniczną na numery faksów lub adresy poczty elektronicznej podawane we wniosku. Dlatego niezwykle ważne jest, aby wpisane tam dane rzeczywiście zapewniały szybkie nawiązanie kontaktu. Za datę otrzymania przez Projektodawcę informacji dotyczącej wyników oceny wniosku należy uznawać datę doręczenia pisma pocztą. Za doręczone należy uznać pismo, jeśli wysłano je na adres wskazany w pkt 2.5 wniosku o dofinansowanie projektu i otrzymano zwrotne potwierdzenie jego odbioru lub odmowę odbioru albo dwukrotnie otrzymano zwrotne potwierdzenie odbioru z informacją o nieodebraniu przesyłki.

# **6.3. Negocjacje**

6.3.1 Wniosek może zostać skierowany do negocjacji przez oceniających na etapie oceny merytorycznej. Negocjacje mogą dotyczyć zarówno zakresu merytorycznego, jak i budżetu projektu, w tym wysokości kwoty dofinansowania. Negocjacje obligatoryjnie obejmują wszystkie kwestie wskazane przez oceniających w częściach D *Kart oceny merytorycznej wniosku o dofinansowanie projektu konkursowego PO KL* oraz kwestie wskazane przez przewodniczącego KOP (o ile przewodniczący KOP wskazał takie kwestie), w szczególności dotyczy to uwag dotyczących kategorii oceny IV *Wydatki projektu* zawartej w części B *Karty oceny merytorycznej wniosku o dofinansowanie projektu konkursowego PO KL.* Propozycja dokonania zmian merytorycznych w treści wniosku i/lub zmian w budżecie projektu (w tym wysokości kwoty dofinansowania) zawarta jest w piśmie adresowanym do Projektodawcy.

6.3.2 Projektodawca, któremu w wyniku oceny KOP przyznano niższą od wnioskowanej kwotę dofinansowania ze względu na zidentyfikowanie wydatków niekwalifikowalnych (nieuprawnionych, nieuzasadnionych lub zawyżonych w porównaniu ze stawkami rynkowymi), ma prawo podjąć negocjacje z IOK, o ile dysponuje istotnymi argumentami świadczącymi o prawidłowości swoich założeń budżetowych.

6.3.3 Zmniejszenie wartości projektu ustalone w wyniku negocjacji nie może wynosić więcej niż 25%. W przypadku gdy zmniejszenie wartości projektu ustalone w wyniku negocjacji jest wyższe niż 25%, IOK odstępuje od podpisania umowy o dofinansowanie projektu z danym Projektodawcą.

6.3.4 Negocjacje należy podjąć w terminie 5 dni od otrzymania pisma informującego o tym przypadku (o zachowaniu tego terminu decyduje data nadania pisma przez Projektodawcę w odpowiedzi na pismo IOK informujące o możliwości podjęcia negocjacji) i muszą zostać zakończone w ciągu 20 dni od dnia rozpoczęcia negocjacji. Za termin rozpoczęcia negocjacji należy uznać datę wpływu do IOK pisma Projektodawcy w odpowiedzi na pismo IOK informujące o możliwości podjęcia negocjacji. Negocjacje będą prowadzone w formie pisemnej – każda ze stron jest zobowiązana do złożenia pisemnego stanowiska w terminie 5 dni od terminu otrzymania stanowiska drugiej. Termin otrzymania pisemnego stanowiska potwierdzany jest zwrotnym potwierdzeniem odbioru.

6.3.5 Jeśli w wyniku negocjacji zmieni się zakres merytoryczny projektu lub jego budżet będzie inny od pierwotnie wnioskowanego, wówczas Projektodawca na wezwanie IOK i w określonym przez nią terminie (nie krótszym niż 5 dni lub 10 dni w przypadku projektów przewidzianych do realizacji w partnerstwie krajowym liczonym od zakończenia negocjacji) składa skorygowany (wyłącznie o ustalenia wynikające z negocjacji) wniosek o dofinansowanie, tj. plik .XML oraz dwa egzemplarze papierowe (oryginał opatrzony pieczęciami, podpisany przez osobę/osoby do tego upoważnioną/upoważnione wskazaną/e w punkcie 2.6 wniosku o dofinansowanie oraz kopia poświadczona za zgodność z oryginałem zgodnie ze sposobem określonym w *Dokumentacji konkursowej* albo dwa oryginały). W przypadku zmiany wartości projektu, zmianie może ulec również proporcjonalnie wkład własny Projektodawcy, poziom kosztów zarządzania, poziom kosztów pośrednich rozliczanych ryczałtem, a także wartość cross-financingu.

6.3.6 Niezłożenie w terminie poprawionego wniosku, złożenie wniosku o dofinansowanie skorygowanego niezgodnie z ustaleniami zawartymi w protokole z negocjacji, ze zmianami niewynikającymi z tych ustaleń lub innymi błędami upoważnia IOK do odstąpienia od podpisania umowy o dofinansowanie projektu, bez możliwości ponownej poprawy wniosku.

6.3.7 W przypadku gdy Projektodawca w wyniku prowadzonych negocjacji rezygnuje z podpisania umowy o dofinansowanie lub rezygnuje z podjęcia negocjacji, pisemnie informuje o tym fakcie IOK i nie przysługuje mu prawo do złożenia protestu i tym samym prawo do wniesienia skargi administracyjnej.

6.3.8 Szczegółowe informacje na temat procedury odwoławczej zostały zamieszczone w rozdziale 6.12 *Zasad dokonywania wyboru projektów w ramach PO KL* z dnia 1 stycznia 2013 r.

### **UWAGA:**

Beneficjent, którego wniosek został odrzucony na etapie weryfikacji formalnej lub oceny merytorycznej, ma możliwość odebrania kopii wniosków oraz załączników z Wojewódzkiego Urzędu Pracy w Zielonej Górze w terminie **1 miesiąca** od dnia otrzymania pisma informującego o wynikach oceny formalnej lub merytorycznej. Po tej dacie kopie wniosku oraz załączników zostaną zniszczone, a oryginał zarchiwizowany zgodnie z przyjętymi procedurami.

# **6.4 Procedura odwoławcza**

6.4.1 Decyzje dotyczące odrzucenia wniosku w wyniku oceny formalnej lub nieprzyznania dotacji po ocenie merytorycznej nie są ostateczne, podlegają procedurom odwoławczym.

6.4.2 Każdemu Projektodawcy przysługuje prawo pisemnego wystąpienia do IOK o udostępnienie dokumentów związanych z oceną złożonego przez niego wniosku o dofinansowanie projektu, w tym kart oceny (oceny formalnej i/lub merytorycznej) bez danych pozwalających na identyfikację osób oceniających wniosek.

6.4.3 W ramach procedury odwoławczej obowiązują dwa etapy: etap przedsądowy w ramach Systemu Realizacji PO KL oraz etap sądowy, przy czym środki odwoławcze przysługują wyłącznie Wnioskodawcom, których wnioski uzyskały ocenę negatywną. Złożenie protestu nie przysługuje zatem Wnioskodawcy, którego wniosek został oceniony pozytywnie, lecz nie został przyjęty do dofinansowania z powodu wyczerpania alokacji.

6.4.4 Na etapie przedsądowym procedury odwoławczej Wnioskodawcy przysługują dwa środki odwoławcze: protest i odwołanie.

6.4.5 Ubiegający się o dofinansowanie Projektodawca, którego projekt został negatywnie oceniony, w terminie 14 dni kalendarzowych<sup>46</sup> od dnia otrzymania informacji w tej sprawie może złożyć **pisemny protest**. Protest nie może zostać złożony za pośrednictwem faksu i w formie elektronicznej.

6.4.6 Protest jest składany do WUP w Zielonej Górze i przez niego rozpatrywany.

 <sup>46</sup> Termin obliczany jest zgodnie z zasadami okre lonymi w Ksi dze I, Tytule V Kodeksu cywilnego.

6.4.7 Protest podlega rozpatrzeniu w terminie 30 dni kalendarzowych<sup>47</sup> od dnia jego otrzymania przez WUP w Zielonej Górze. W terminie tym nadane zostaje pismo informujące o wyniku rozstrzygnięcia.

6.4.8 W przypadku negatywnego rozpatrzenia protestu ubiegający się o dofinansowanie, w terminie **7 dni kalendarzowych48** od dnia otrzymania informacji w tym zakresie, może wnieść **odwołanie** do Instytucji Pośredniczącej PO KL, tj. Departamentu Europejskiego Funduszu Społecznego w Urzędzie Marszałkowskim Województwa Lubuskiego. Odwołanie jest rozpatrywane w terminie **30 dni kalendarzowych<sup>49</sup> od dnia jego otrzymania przez IP.** W terminie tym nadane zostaje pismo informujące o wyniku rozstrzygnięcia.

6.4.9 Zgodnie z art. 30c *Ustawy z dnia 6 grudnia 2006 r. o zasadach prowadzenia polityki rozwoju* od negatywnego wyniku procedury odwoławczej, tj. jedynie od negatywnego rozstrzygnięcia wszystkich środków odwoławczych przewidzianych w *Systemie Realizacji Programu Operacyjnego Kapitał Ludzki,* Wnioskodawcy przysługuje skarga wnoszona bezpośrednio do wojewódzkiego sądu administracyjnego w terminie 14 dni kalendarzowych<sup>50</sup> od dnia otrzymania informacji o wyniku procedury odwoławczej wraz z kompletną dokumentacją w sprawie, obejmującą wniosek o dofinansowanie wraz z informacją o przedmiocie oceny projektu, kopie wniesionych środków odwoławczych oraz informacje o wyniku procedury odwoławczej.

6.4.10 Szczegółowe informacje o wymogach i trybie rozpatrywania środków odwoławczych znajdują się w podrozdziale 6.15 *Zasad dokonywania wyboru projektów w ramach PO KL z dnia 1 stycznia 2013 r.* oraz w *Wytycznych Ministra Rozwoju Regionalnego z dnia 12 kwietnia 2011 r. w zakresie wymogów, jakie powinny uwzględniać procedury odwoławcze ustalone dla programów operacyjnych dla konkursów ogłaszanych od dnia 20 grudnia 2008 r.*

## **6.5. Umowa o dofinansowanie projektu wraz z załącznikami**

6.5.1 Jeśli Projektodawca otrzymał pismo informujące go o możliwości przyjęcia wniosku do realizacji lub z pozytywnym dla siebie skutkiem zakończył negocjacje z IOK, na wezwanie IOK w terminie 14 dni od otrzymania przez niego informacji w tej sprawie jest zobowiązany do przedłożenia wymaganych dokumentów (załączników) do umowy o dofinansowanie.

<sup>&</sup>lt;sup>47</sup> Termin obliczany jest zgodnie z zasadami okre lonymi w Ksi dze I, Tytule V Kodeksu cywilnego.<br><sup>48</sup> Termin obliczany jest zgodnie z zasadami okre lonymi w Ksi dze I, Tytule V Kodeksu cywilnego.

<sup>49</sup> Termin obliczany jest zgodnie z zasadami okre lonymi w Ksi dze I, Tytule V Kodeksu cywilnego.<br><sup>50</sup> Termin obliczany jest zgodnie z art. 83 Ustawy z dnia 30 sierpnia 2002 r. Prawo o post powaniu przed s dami administracy (Dz. U. z 2002 r. Nr 153, poz. 1270, z pó n. zm.).

Wymagane dokumenty obejmują:

- 1. Poświadczoną za zgodność z oryginałem **kopię statutu** lub innego dokumentu określającego zakres działalności Beneficjenta/Partnera krajowego (niniejszy dokument nie jest wymagany od: jednostek sektora finansów publicznych, jednostek samorządu terytorialnego, uczelni wyższych).
- 2. Poświadczony za zgodność z oryginałem **aktualny wyciąg z Krajowego Rejestru Sądowego lub innego właściwego rejestru (np. ewidencja działalności gospodarczej),** z okresu nie dłuższego niż 3 miesiące przed dniem otrzymania pisma z informacją na temat możliwości podpisania umowy lub inny dokument potwierdzający formę i charakter prowadzonej działalności wraz z danymi osób upoważnionych do podejmowania decyzji wiążących w imieniu Beneficjenta/Partnera - np. uchwała powołująca wójta gminy, rektora uczelni itp.
- 3. **Pełnomocnictwo do reprezentowania ubiegającego się o dofinansowanie/Partnera krajowego** – załącznik wymagany, gdy wniosek/umowa partnerska jest podpisywany/a przez osobę/osoby nie posiadającą/e statutowych uprawnień do reprezentowania Wnioskodawcy/Partnera lub gdy z innych dokumentów wynika, że uprawnionymi do podpisania wniosku/umowy partnerskiej są co najmniej dwie osoby. Dostarczone pełnomocnictwo powinno mieć charakter szczególny**.** W treści pełnomocnictwa należy zawrzeć następujące informacje: tytuł projektu, numer konkursu, w ramach którego projekt został złożony, nazwę i numer Działania i Poddziałania. Ponadto w treści dokumentu należy dokładnie określić zakres udzielanego pełnomocnictwa (np. poprzez zamieszczenie klauzuli: "pełnomocnictwo do składania oświadczeń woli w imieniu ……….., w sprawie realizacji projektu, w tym do: podpisania wniosku o dofinansowanie realizacji projektu, potwierdzania kopii dokumentów związanych z realizacją projektu za zgodność z oryginałem, podpisania oraz aneksowania umowy, zaciągania zobowiązań finansowych koniecznych do zabezpieczenia prawidłowej realizacji umowy, ….."). W sytuacji Beneficjenta/Partnera będącego spółką prawa handlowego w myśl art. 230 kodeksu spółek handlowych w przypadku rozporządzenia prawem lub zaciągnięcia zobowiązania do świadczenia o wartości dwukrotnie przewyższającej wysokość kapitału zakładowego wymagana jest odpowiednia uchwała wspólników, chyba że umowa spółki stanowi inaczej.
- 4. **Pełnomocnictwo dla Lidera do podpisania umowy o dofinansowanie projektu w imieniu i na rzecz Partnerów** (dotyczy wyłącznie projektów realizowanych

w partnerstwie w rozumieniu *Ustawy z dnia 6 grudnia 2006 r. o zasadach prowadzenia polityki rozwoju*).

- 5. **Oświadczenie Beneficjenta /Partnera krajowego o kwalifikowalności podatku VAT** (wzory stanowią załączniki do niniejszej Dokumentacji).
- 6. Odpowiednią **uchwałę właściwego organu jednostki samorządu terytorialnego**  lub inny właściwy dokument organu, który dysponuje budżetem Wnioskodawcy (zgodnie z przepisami o finansach publicznych), zatwierdza projekt lub udziela pełnomocnictwa do zatwierdzenia projektów współfinansowanych z Europejskiego Funduszu Społecznego – dokument wymagany w przypadku Beneficjentów będących jednostkami samorządu terytorialnego lub jednostkami organizacyjnymi samorządu terytorialnego (Uwaga! Instytucje szkoleniowe oraz placówki prowadzące kształcenie ustawiczne w formach pozaszkolnych, dla których organem prowadzącym/dotującym jest właściwa jednostka samorządu terytorialnego, również zobowiązane są do dostarczenia ww. dokumentu). W treści dokumentu należy uwzględnić m.in. takie informacje, jak: tytuł projektu oraz numer konkursu, w ramach którego składany jest projekt.
- 7. **Oświadczenie Beneficjenta/Partnera krajowego o niekorzystaniu z pomocy pochodzącej z innych programów operacyjnych w odniesieniu do tych samych wydatków kwalifikowalnych związanych z danym projektem.**
- 8. **Oświadczenie Beneficjenta/Partnera(ów) krajowego(ych) o niekaralności karą zakazu dostępu do środków**, o których mowa w art. 5 ust. 3 pkt 1 i 4 *Ustawy z dnia 27 sierpnia 2009 r. o finansach publicznych* (Dz. U. Nr 157, poz. 1240, z późn. zm.) – wzór stanowi załącznik do niniejszej Dokumentacji.
- 9. **Umowę/porozumienie pomiędzy Partnerami (dotyczy partnerstwa krajowego) -** w przypadku gdy w realizację projektu oprócz Wnioskodawcy zaangażowani są Partnerzy. Umowa/porozumienie z Partnerem mają określić podział zadań - poprzez zaangażowanie w realizację projektu należy rozumieć wniesienie wkładu finansowego, materialnego lub merytorycznego, realizację wyodrębnionej części projektu lub wspólne świadczenie usług (realizacja projektu w partnerstwie została opisana w pkt 5.7 niniejszej Dokumentacji).
- 10.**Zaświadczenie lub oświadczenie Beneficjenta/Partnera krajowego o niezaleganiu z opłacaniem składek na ubezpieczenie społeczne i zdrowotne lub innych opłat** wydane przez właściwy organ z okresu nie dłuższego

niż 3 miesiące przed dniem otrzymania pisma z informacją na temat możliwości podpisania umowy o dofinansowanie projektu.

- 11.**Zaświadczenie lub oświadczenie Beneficjenta/Partnera krajowego o niezaleganiu z uiszczaniem podatków wobec Skarbu Państwa** z okresu nie dłuższego niż 3 miesiące przed dniem otrzymania pisma z informacją na temat możliwości podpisania umowy o dofinansowanie projektu.
- 12.**Deklarację poświadczającą wkład własny Beneficjenta/Partnera krajowego**  (załącznik wymagany tylko wtedy, jeśli budżet projektu przewiduje wkład własny Beneficjenta/Partnera).
- 13.**Numer rachunku bankowego Beneficjenta (wyodrębnionego na potrzeby realizacji projektu) oraz nazwę i adres banku.**

# 14.**Wymaganą/wymagane zgodnie z art. 37 ust. 1 i 5** *Ustawy z dnia 30 kwietnia 2004 r. o postępowaniu w sprawach dotyczących pomocy publicznej* **(t.j. Dz. U. z 2007 r., Nr 59, poz. 404, z późn. zm.):**

· Informację o otrzymanej pomocy publicznej (zawierającą w szczególności wskazanie dnia i podstawy prawnej jej udzielenia, formy i przeznaczenia) albo informację o nieotrzymaniu pomocy - w przypadku gdy beneficjent ubiega się o przyznanie:

a) pomocy publicznej innej niż pomoc *de minimis (Formularz informacji przedstawianych przy ubieganiu się o pomoc inną niż pomoc w rolnictwie lub rybołówstwie, pomoc de minimis lub pomoc de minimis w rolnictwie lub rybołówstwie) - w*zór formularza stanowi załącznik do niniejszej *Dokumentacji konkursowej,* 

b) pomocy *de minimis (Formularz informacji przedstawianych przy ubieganiu się o pomoc de minimis) - w*zór formularza stanowi załącznik do niniejszej *Dokumentacji konkursowej;* 

· Oświadczenie o pomocy de minimis otrzymanej w okresie bieżącego roku podatkowego oraz dwóch poprzedzających go latach podatkowych (dotyczy Wnioskodawcy ubiegającego się o pomoc publiczną de minimis) - wzór oświadczenia stanowi załącznik do niniejszej *Dokumentacji konkursowej*;

· Oświadczenie o braku decyzji KE o obowiązku zwrotu pomocy publicznej - wzór oświadczenia stanowi załącznik do niniejszej *Dokumentacji konkursowej*

## **UWAGA:**

IOK na etapie podpisywania umowy o dofinansowanie jest zobowiązana do weryfikacji kwestii dotyczących pomocy publicznej. Z uwagi na ten fakt, IOK może zobligować podmiot udzielający pomocy lub podmiot ubiegający się o pomoc publiczną do przedłożenia dodatkowych dokumentów, o których mowa w *Zasadach udzielania pomocy publicznej w ramach PO KL* z dnia 10 lutego 2011 r.

### 15.**Oświadczenie o wyborze formy rozliczania projektu**:

- wydruku z ewidencji księgowej zgodnie z Wymaganiami w odniesieniu do informatycznego systemu finansowo - księgowego (załącznik nr 5 do umowy o dofinansowanie projektu) lub
- tabeli zawartej w załączniku nr 1 do Wniosku o płatność.

**Załączniki nr 5, 10, 11, 12 wymagają kontrasygnaty księgowego lub poświadczenia przez uprawnioną w tym zakresie instytucję.** 

**Załączniki należy przygotować i dostarczyć do IOK, stosując analogiczne zasady do wskazanych w podrozdziale 5.8 niniejszej Dokumentacji.**

**IOK dokonuje weryfikacji wszystkich wymaganych załączników w terminie 5 dni od daty ich wpływu.**

### **UWAGA:**

W przypadku Beneficjenta (Projektodawcy) będącego jednostką sektora finansów publicznych skarbnik/główny księgowy ma podstawę prawną do udzielenia kontrasygnaty na etapie podpisywania umowy o dofinansowanie projektu. Kontrasygnata skarbnika/głównego księgowego jednostki sektora finansów publicznych nie jest wymagana na etapie składania wniosku o dofinansowanie.

6.5.2 Niezłożenie dokumentacji w wyznaczonym terminie oznacza rezygnację z ubiegania się o dofinansowanie i IOK może odstąpić od podpisania umowy z Projektodawcą. Za datę złożenia wymaganych załączników uznaje się datę wpływu do sekretariatu Wojewódzkiego Urzędu Pracy w Zielonej Górze.

6.5.3 **W terminie 10 dni od wpływu do IOK51** wszystkich wymaganych poprawnie sporządzonych załączników, IOK dokonuje ich weryfikacji i przesyła Projektodawcy (za potwierdzeniem odbioru) opatrzone parafami na każdej stronie dwa egzemplarze umowy o dofinansowanie projektu z prośbą o ich opatrzenie parafami na każdej stronie i podpisanie przez upoważnioną/e osobę/y reprezentującą/e Projektodawcę oraz przesłanie **w terminie 3 dni** do IOK. Projektodawca **w terminie 3 dni** od daty otrzymania wysłanych przez IOK dwóch egzemplarzy umowy o dofinansowanie odsyła do IOK (za potwierdzeniem odbioru) dwa egzemplarze umowy o dofinansowanie opatrzone parafami na każdej stronie i podpisane przez upoważnioną/e osobę/y reprezentującą/e Projektodawcę. Po otrzymaniu podpisanych przez Beneficjenta egzemplarzy umowy, upoważniony przedstawiciel IOK **w terminie 3 dni** podpisuje oba egzemplarze umowy i odsyła niezwłocznie (za potwierdzeniem odbioru) jeden egzemplarz do Beneficjenta. Za datę podpisania umowy uznaje się wówczas dzień podpisania umowy przez przedstawiciela IOK. Podpisanie umowy jest również możliwe w siedzibie IOK. W terminie 10 dni od wpływu do IOK wszystkich wymaganych poprawnie sporządzonych załączników, IOK dokonuje ich weryfikacji i w terminie 5 dni podpisuje umowę z Projektodawcą.

### **UWAGA:**

Umowa o dofinansowanie projektu może być zawarta pod warunkiem otrzymania przez IOK z Ministerstwa Finansów pisemnej informacji, że dany Projektodawca nie podlega wykluczeniu, o którym mowa w art. 207 *Ustawy z dnia 27 sierpnia 2009 r. o finansach publicznych* (Dz. U. Nr 157, poz. 1240 z późn. zm.). W przypadku gdy z informacji przekazanej IOK przez Ministerstwo Finansów wynika, że dany Projektodawca podlega wykluczeniu, IOK odstępuje od podpisania umowy o dofinansowanie projektu z tym Projektodawcą.

6.5.4 Wnioskodawcy, których projekt został zatwierdzony do dofinansowania, lecz jeszcze nie podpisali umowy o dofinansowanie projektu, zobowiązani są do przestrzegania zasad realizacji projektów w ramach Programu Operacyjnego Kapitał Ludzki określonych w dokumentach programowych oraz przepisach prawa. W szczególności dotyczy to obowiązku oznaczania projektu zgodnie z *Wytycznymi dotyczącymi oznaczania projektów w ramach Programu Operacyjnego Kapitał Ludzki* z dnia 4 lutego 2009 r. jeszcze przed podpisaniem umowy o dofinansowanie projektu.

<sup>51</sup> Termin przestania Projektodawcy opatrzonych parafami na ka dej stronie dwóch egzemplarzy umowy o dofinansowanie projektu mo e ulec przesuni ciu do momentu otrzymania przez IOK z Ministerstwa Finansów pisemnej informacji, e dany Projektodawca nie podlega wykluczeniu, o którym mowa w art. 207 Ustawy z dnia 27 sierpnia 2009 r. o finansach publicznych (Dz. U. Nr 157, poz. 1240 z pó n. zm.). Termin ten mo e

6.5.5 Szczegółowe informacje dotyczące procedury podpisania umowy o dofinansowanie projektu zostały zawarte w podrozdziale 6.13 *Zasad dokonywania wyboru projektów w ramach PO KL* z dnia 1 stycznia 2013 r.

### **6.6 Wymagania dotyczące współpracy ponadnarodowej**

6.6.1 Zgodnie z zapisami *Planu działania na rok 2013* w ramach niniejszego konkursu nie przewiduje się realizacji projektów współpracy ponadnarodowej w rozumieniu *Wytycznych Ministra Rozwoju Regionalnego z dnia 24 sierpnia 2012 r. w zakresie wdrażania projektów innowacyjnych i współpracy ponadnarodowej w ramach Programu Operacyjnego Kapitał Ludzki.* Możliwa jest natomiast realizacja projektów z komponentem ponadnarodowym zgłaszana jako zmiana do wniosku o dofinansowanie projektu na zasadach określonych w ww. *Wytycznych.*

6.6.2 Projekt z komponentem ponadnarodowym to taki projekt, który na poziomie analizy problemów/potrzeb Beneficjentów ostatecznych wykazuje, że cele szczegółowe projektu są niemożliwe do osiągnięcia bez zaangażowania partnera ponadnarodowego. W przypadku projektów z komponentem ponadnarodowym elementem niezbędnym do uznania go za tego typu projekt jest podpisanie umowy o współpracy ponadnarodowej<sup>52</sup> oraz wykazanie rzeczywistej wartości dodanej wynikającej ze współpracy ponadnarodowej.

6.6.3 Projektodawca na etapie składania wniosku w odpowiedzi na konkurs nie przewiduje realizacji komponentu ponadnarodowego bądź jedynie wskazuje na możliwość nawiązania współpracy w trakcie realizacji projektu, określając obszar, cele, planowany termin nawiązania takiej współpracy, a także jej szacunkowy budżet współpracy ponadnarodowej. Po rozpoczęciu realizacji projektu powinien zgłosić do Instytucji Pośredniczącej 2 stopnia zamiar nawiązania współpracy ponadnarodowej zgodnie z procedurą obowiązującą przy wprowadzaniu zmian do projektu, tj. złożyć pisemne uzasadnienie nawiązania współpracy ponadnarodowej, określając jej obszar, cele i spodziewane rezultaty, planowany budżet oraz kopię listu intencyjnego potencjalnego Partnera ponadnarodowego<sup>53</sup>.

6.6.4 W związku z planowanym rozszerzeniem o komponent ponadnarodowy w trybie zmian do projektu Projektodawca może wystąpić o zwiększenie budżetu projektu maksymalnie

równie ulec przesuni ciu w zwi zku z konieczno ci ustalenia z nim innej ni weksel in blanco form (formy) ustanawianego przez niego zabezpieczenia nale ytego wykonania zobowi za wynikaj cych z umowy o dofinansowanie projektu.

<sup>52</sup>*Wzór minimalnego zakresu umowy o współpracy ponadnarodowej* stanowi załącznik nr 11 do *Zasad dokonywania wyboru projektów w ramach PO KL* (wersja z dnia 1 stycznia 2013 r.). <sup>53</sup> *Wzór minimalnego zakresu listu intencyjnego dotycz cego współpracy ponadnarodowej* stanowi załącznik nr 10 do *Zasad dokonywania* 

*wyboru projektów w ramach PO KL* (wersja z dnia 1 stycznia 2013 r.).

o 30% jego całkowitej wartości wskazanej w umowie o dofinansowanie projektu w ramach PO KL. Rozszerzenie zakresu projektu wraz ze zwiększeniem kwoty dofinansowania podlega negocjacjom. IP2 akceptuje zmiany w projekcie pod warunkiem wykazania przez Beneficjenta wartości dodanej współpracy ponadnarodowej, a także pod warunkiem dostępności środków przeznaczonych na współpracę ponadnarodową.

6.6.5 Koszty nawiązania współpracy ponadnarodowej poniesione przed akceptacją wprowadzonych zmian w projekcie uznaje się za kwalifikowane pod warunkiem odpowiednio: podpisania umowy o dofinansowanie projektu lub akceptacji zmian przez Instytucję Pośredniczącą 2 stopnia.

6.6.6 Szczegółowe informacje dotyczące rozszerzania projektu o komponent ponadnarodowy zostały określone w *Zasadach dokonywania wyboru projektów w ramach PO KL z* dnia 1 stycznia 2013 r. Zasady kwalifikowalności kosztów w przypadku projektów z komponentem ponadnarodowym zostały określone w *Wytycznych w zakresie kwalifikowania wydatków w ramach Programu Operacyjnego Kapitał Ludzki* z dnia 14 sierpnia 2012 r. (obowiązujące od 1 września 2012 r.) Zasady realizacji projektów z komponentem ponadnarodowym zgłaszanym jako zmiana do wniosku zostały określone w *Wytycznych Ministra Rozwoju Regionalnego w zakresie wdrażania projektów innowacyjnych i współpracy ponadnarodowej w ramach Programu Operacyjnego Kapitał Ludzki* z dnia 24 sierpnia 2012 r.

# **VII. Słownik**

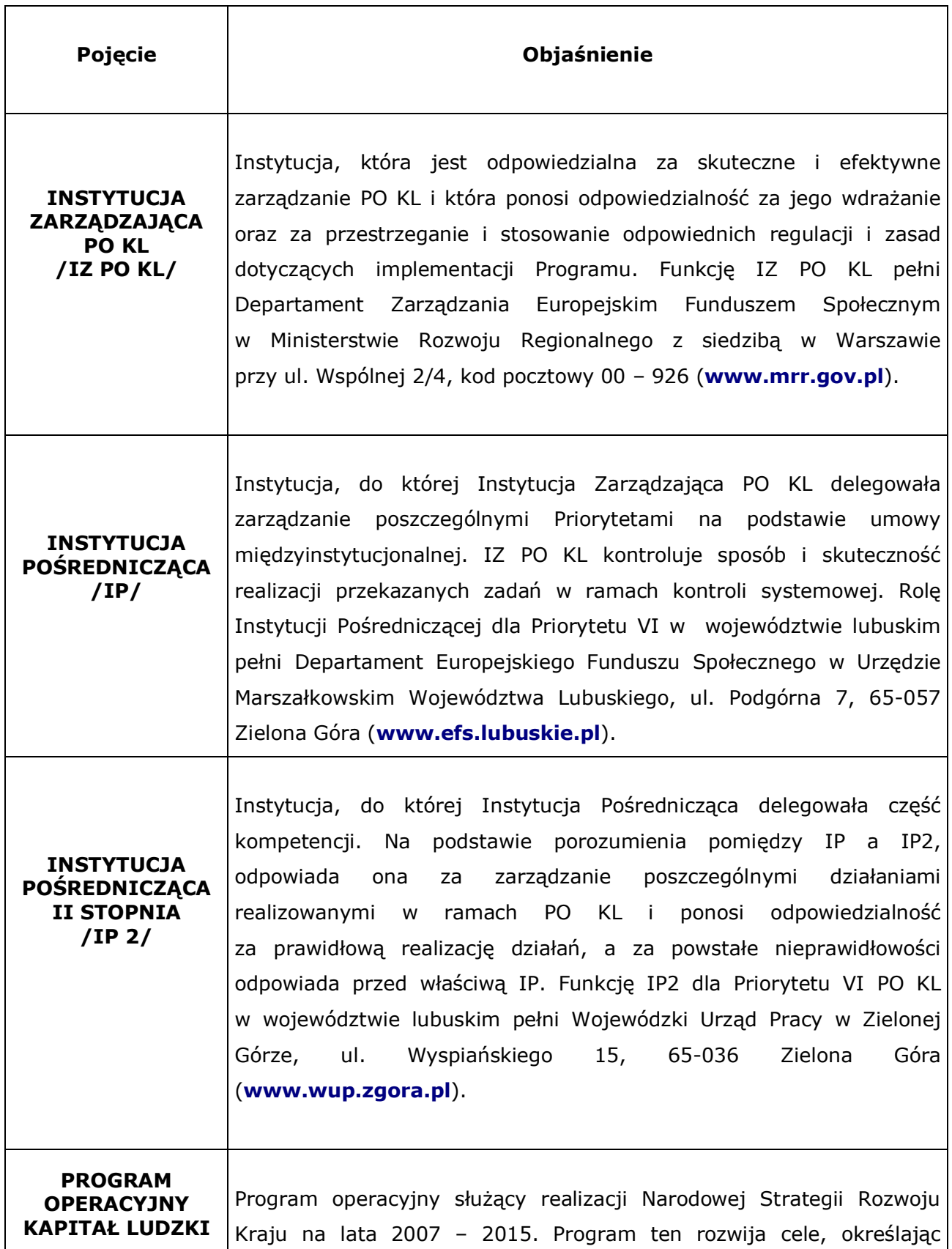

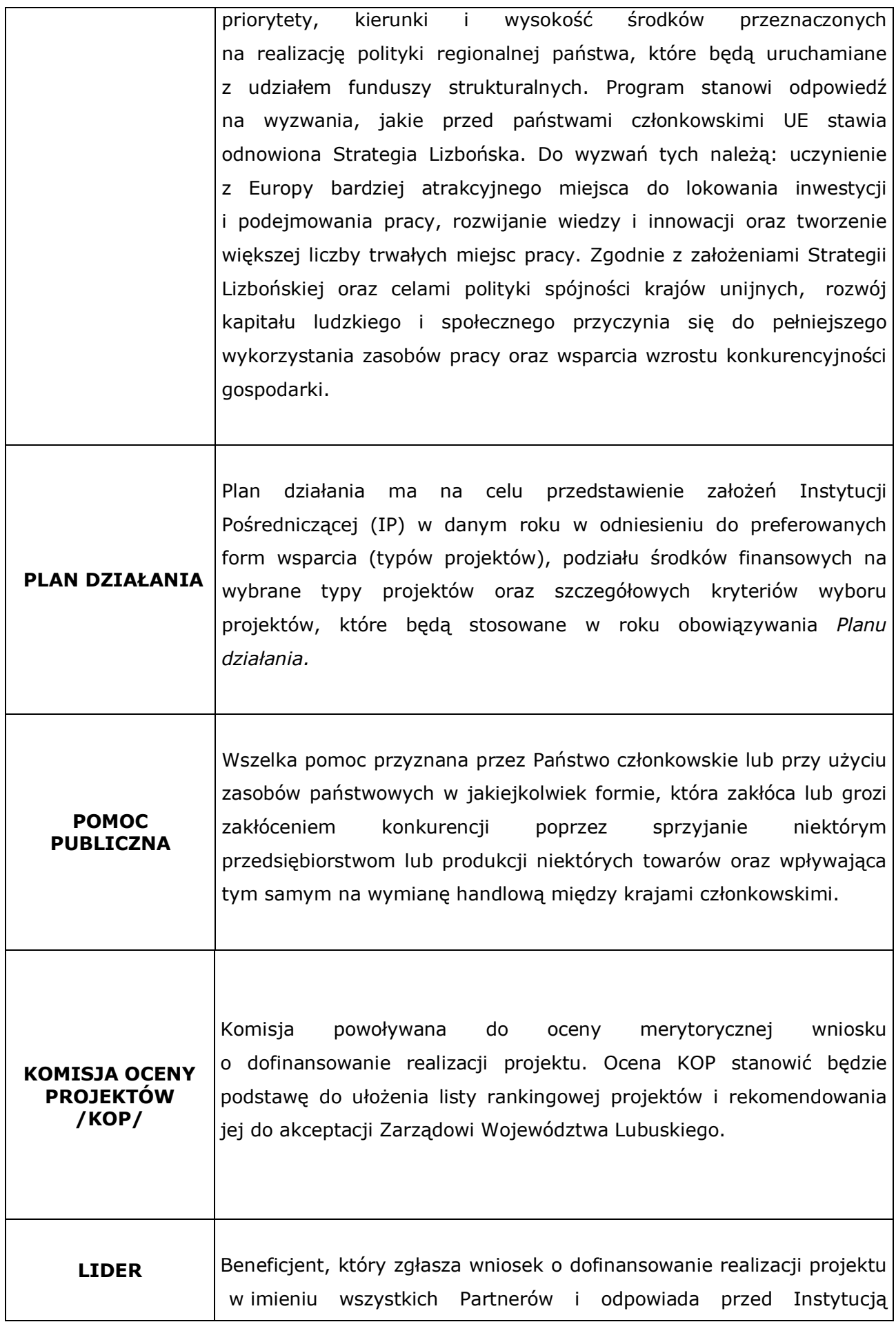

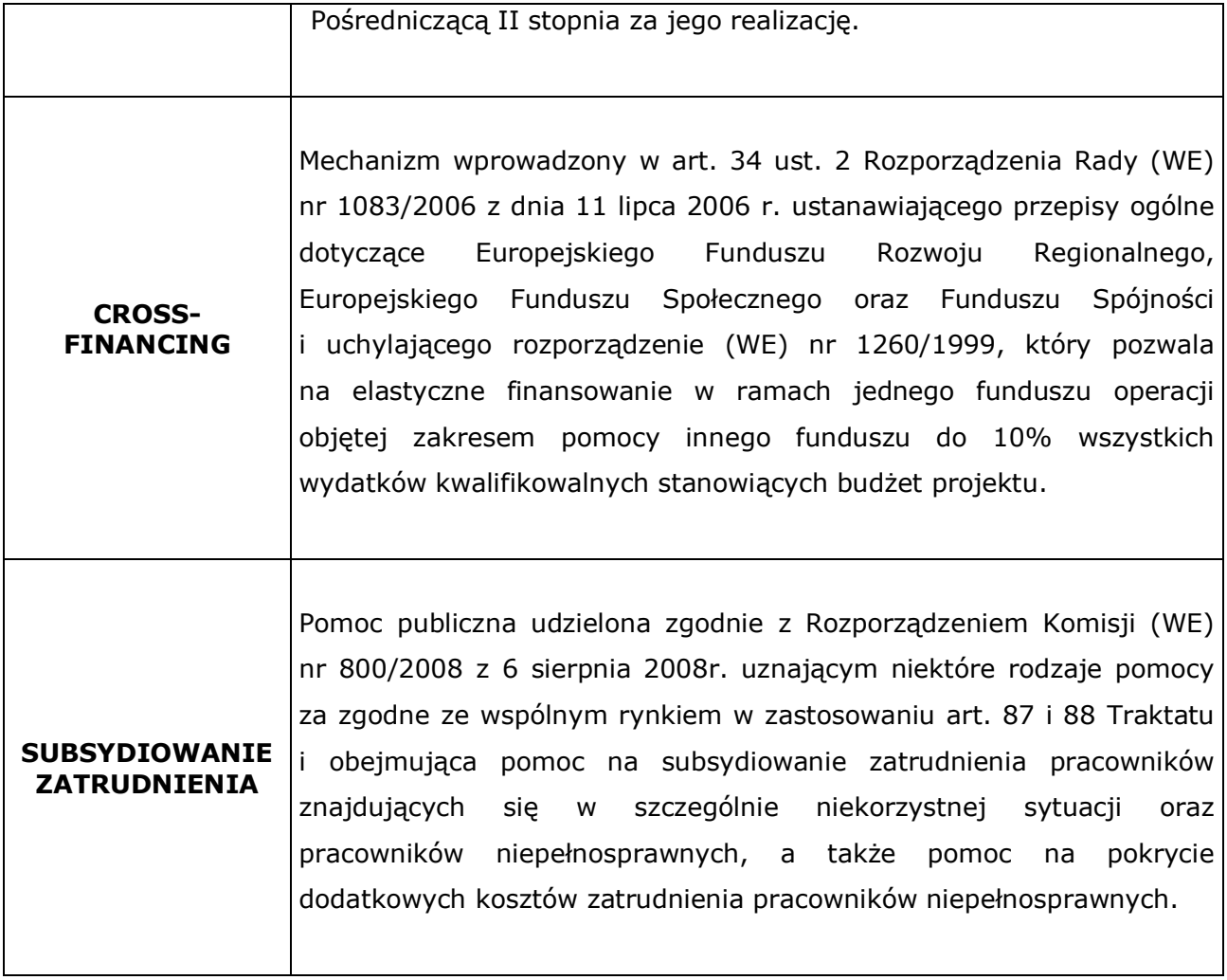

# **VIII. Załączniki**

8.1 Formularz wniosku o dofinansowanie projektu wraz z instrukcją wypełniania wniosku.

8.2 Karta oceny formalnej wniosku o dofinansowanie projektu.

8.3 Karta oceny merytorycznej wniosku o dofinansowanie projektu.

8.4 Wzór umowy o dofinansowanie projektu.

8.5 Wzór harmonogramu płatności.

8.6 Formularz wniosku o płatność wraz z instrukcją wypełniania.

8.7 Oświadczenie o kwalifikowalności VAT.

8.8 Wymagania w odniesieniu do informatycznego systemu finansowo – księgowego.

8.9 Wzór weksla in blanco.

8.10 Wzór deklaracji wekslowej.

8.11 Potwierdzenie osobistego złożenia wniosku.

8.12 Raport z sesji otwarcia wniosków.

8.13 Wzór harmonogramu przeprowadzania kolejnych etapów oceny i wyboru wniosków do dofinansowania.

8.14 Wzór minimalnego zakresu umowy partnerskiej (Zakres realizacji projektów partnerskich).

8.15 Deklaracja uczestnictwa Beneficjenta Ostatecznego w projekcie współfinansowanym z EFS.

8.16 Uproszczone metody obliczania kosztów bezpośrednich w projektach POKL.